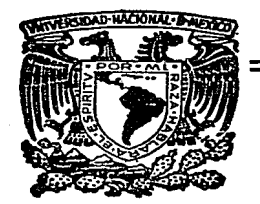

Universidad Nacional Autónomo de México

FACULTAD DE ECONOMIA

## ECONOMIA Y METODOS NUMERICOS: SOLUCION DE PROBLEMAS CON COMPUTADORA

# <sup>T</sup>E s 1 s

Que para obtener el Título de LICENCIADO EN ECONOMIA

presentan

Rafael Gerordo García Prieto Georgino Adriano Jiménez Anduizo

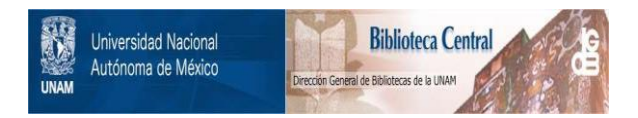

## **UNAM – Dirección General de Bibliotecas Tesis Digitales Restricciones de uso**

## **DERECHOS RESERVADOS © PROHIBIDA SU REPRODUCCIÓN TOTAL O PARCIAL**

Todo el material contenido en esta tesis está protegido por la Ley Federal del Derecho de Autor (LFDA) de los Estados Unidos Mexicanos (México).

El uso de imágenes, fragmentos de videos, y demás material que sea objeto de protección de los derechos de autor, será exclusivamente para fines educativos e informativos y deberá citar la fuente donde la obtuvo mencionando el autor o autores. Cualquier uso distinto como el lucro, reproducción, edición o modificación, será perseguido y sancionado por el respectivo titular de los Derechos de Autor.

## INDICE

 $\ddot{\phantom{a}}$ 

 $\ddot{\phantom{0}}$ 

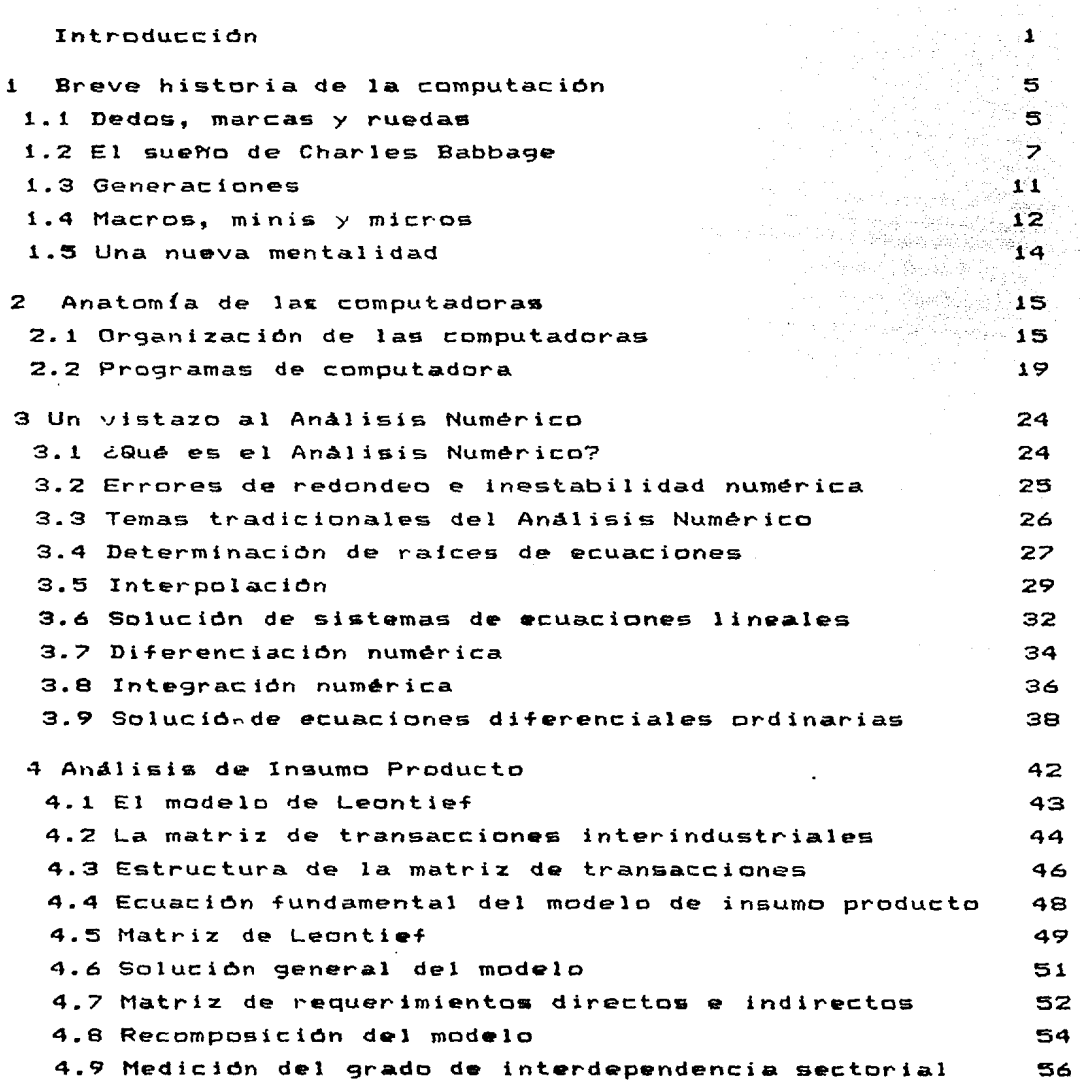

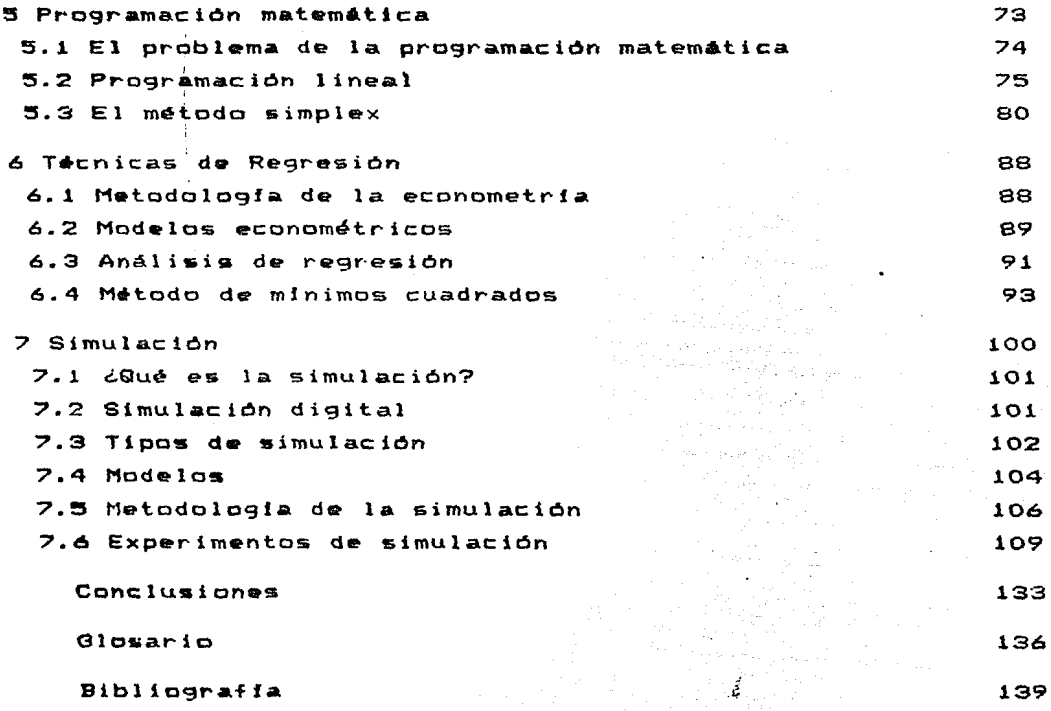

an Karata<br>Santa Salah Salah<br>Santa Santa Salah

 $\label{eq:zeta} \begin{split} \mathcal{L}^{(m)}_{\text{max}} = \mathbb{E}_{\mathcal{L}^{(m)}_{\text{max}}} \end{split}$ 

 $\sim 10^{10}~\mathrm{M}_\odot$ 

 $\left\langle \left\langle \omega_{\alpha} \right\rangle \right\rangle = \left\langle \left\langle \omega_{\alpha} \right\rangle \right\rangle = \left\langle \left\langle \omega_{\alpha} \right\rangle \right\rangle = \left\langle \left\langle \omega_{\alpha} \right\rangle \right\rangle = \left\langle \left\langle \omega_{\alpha} \right\rangle \right\rangle = \left\langle \omega_{\alpha} \right\rangle$ 

El hombre se ha encontrado en una sola generación compartiendo el mundo con una nueva y extraña especie: las computadoras y otras maquinas da calculo. Ni  $\mathbf{z}$ Historia, ni la Filosofia, ni el sentido común nos diran como nos afectarán estas maquinas, porque ellas no "trabajan" como las de la revolución industrial. En vez, de tratar con materia o energia, se nos dice oue manejan procesos de "control" e "información" y aun "intelectuales". Son muy pocos los individuos que hoy en dia dudan que las computadoras y sus afines se estan desarrollando rápidamente, en capacidad y complejidad,  $\mathbf{y}$ que éstas mkquinas estan destinadas a jugar inportantes papeles (aún no se sabe hasta donde) en el futuro de la sociedad. Aunoue sólo algunos tratanos directamente con las computadoras, todos estamos cayendo . bajo la sombra de su siempre creciente . esfera de influencia, as por allo que todos necesitanos comprender sus capacidades y sus limitaciones.

> Marvin L. Minsky Computations Finite and Infinite Machines  $1967$

 $\mathcal{L}_{\mathcal{A}}$  , and  $\mathcal{L}_{\mathcal{A}}$  , and  $\mathcal{L}_{\mathcal{A}}$  , and  $\mathcal{L}_{\mathcal{A}}$  , and  $\mathcal{L}_{\mathcal{A}}$ 

 $\sim 10^{11}$  km  $^{-1}$ 

### INTRODUCCION

Este trabajo es un reflejo de nuestro paso por la Facultad  $d\bullet$ Economia de la UNAM y en particular por el Seminario de Métodos Cuantitativo•, asf come de nuestra trayectoria prc+esicnal en el área de cómputo electrónico en distintos centros de cómputo, en particular el Centro de Procesamiento Arturo Rosenblueth <CPAR> dependiente de la Secretaria de Educación Pdblica.

El objetivo b&mico de este trabajo ea el de proporcionar visión global de lo que el economista puede eeperar de una  $P = 2$ moderna y poderosa herramienta que es la computación electrónica. aplicada a la solución de los problemas tipicos a los que se enfrenta, mediante el empleo de métodos numéricos, Como es de esperar en un trabajo de esta naturaleza, sólo es posible cubrir una parte minima de los muchos métodos que desde hace algunas d6cada• 6e han desarrollado para la exploración cientlfica, deaarrollo industriales, así como para el estudio y control de sistemas tecnológico y la planificación de proyectos económicos complejos. Como es de suponer, todos esos métodos se basan en alguna técnica de las matematicas aplicadas, entre las que se cuentan algunas tan antiguas como la resolución de sistemas de ecuaciones y otras tan recientes como la teoría de los conjuntos borrosos desarrollada a mediados de los años sesenta por Lot+i Zadeh.

.<br>Desafortunadament<mark>e se obse</mark>rva que øn ocasiones estas técnicas no se emplean o peor aún se hace uso de ellas de manera errónea; que esto sea así se puede deber a un dogmatismo desconocimiento real o incluso al temor. En cuanto a esto inconsciente, al es

#### importante tener preaente dos cosas:

1) 61ue el campo de acción de tales métodos no recen oc *<sup>e</sup>* fronteras ideológicas, pues como se sabe dichas fronteras son inherentes al investigador más no a las técnicas en si. Un ejemplo claro de ello lo constituye la programacfon lineal, desarrollada por el matem~tico soviético Leonid Kantorovich al final de los años treinta, con el fin de resolver los problemas de planificación de la producción de la URSS. No obstante mu origen, la programación lineal ha sido y es ampliamente aprovechada en los países capitalistas para resolver una gran variedad de problemas, entre ellos la asignación de recursos en la producción industrial.

2) Que la actividad científica actualmente *e*s multidisciplinaria, por lo que casi siempre es conveniente contar con la aai&t•ncia da un especialista capaz de manejar correcta y eficazmente tal e cual herramienta *e* incluso de inventar una nueva en ca&o necesario y de ser posible.

Ahora bien, la utilización práctica de algunas de esas técnicas requiere en computador<mark>a, debido a que presentan seri</mark>as dificultades para ser una o más de sus fases de la participación de una resuelto5 mediante procedimientos tradicionales y la computadora puede resolverlos rápida y eficientemente. Considérese a manera de ejemplo la invermión de la matriz de·Leontief del modelo de insumo producto de México para 1970, con solo 72 sectores, *se*  requieren alrededor de 380 mil operaciones elementales que efectuadas manualmente consumirían varios **meses** y que en una computadora pequeña toma unos cuantos minutos. Desde luego, esto no implica que el economista ten9a que ser un experto programador de computadoras, pero si es recomendable que tenga una cultura mfnima acerca de lo que es la computación electrónica, de lo que son las computadoras y lo que puede esperar de ellas, puesto que hoy en día tarde o temprano enfrentará la disyuntiva de usar o no una técnica computacional. Situación que se le puede presentar

tanto en la investigación como en la práctica diaria sea ésta en el sector público o en el privado. Esto es, el conocimiento y la aplicación de métodos matemáticos en conjunción ~con la computación digital es sólo una opción. Sin embargo, debido a la creciente complejidad de los problemas que enfrenta el •conemista es necesario considerar seriamente el empleo-de las técnicas<br>computacionales tanto en su-formación como en su desempeño computacionales tanto en su-formación como en su desempeño pro-fesional.

En nuestro medio legrar lo anterior presenta algunas dificultades de orden pr4ctice, •stas esencialmente **tson:** 

 $13<sup>-1</sup>$ En el mercado existen muchas obras sobre métodos núméricos y computación, pero orientadas hacia la solución de problemas propios de las ciencias de la ingenierfa o hacia aplicaciones de tipo administrativo.

2) La falta de comunicación que existe entre aquellos economistas que encaminan sus eafuerzoa por esto camino.

Por lo que pensamos que este trabajo puede ser de utilidad a quienes deseen hacer uso de estas "herramientas" en el ámbito de Ja Ciencia Económica.

#### ORGANIZACION DEL TEXTO

Este trabajo consta de dos partes, la primera se dedica a exponer los principios de la computación con equipo electrónico digital. Es decir, se trata de la comunicación que existe desde hace algunas décadas entre los seres humanos y una clase especial de •mAquinas•: las computadoras.· En tanto que en la segunda se presentan algunas aplicaciones de métodos numéricos a la Economia empleando computadoras.

En •l capitulo uno se hace una breve reseNa de la historia *de* la computación. En el capitulo des se estudiará la "anatomfa• de las

computadoras. En el capítulo tres se da un vistazo a los principales temas del analísis numérico, presentando una pequeña colección de algoritmos clásicos.

En **E**  $\log$ capitulos cuatro a siete se tratan los problemas que pueden considerarse tipicos en la microeconomia y en  $1a$ macroeconomía. en cada caso además de una breve discusión  $de<sub>1</sub>$ tema se incluyen los algoritmos y programas que se pueden utilizar en su solución por computadora. El capítulo cuatro 50 refiere a los elementes teóricos esenciales del análisis  $de$ producto. el cinco se trata de la insumo programación matemática, el capitulo seis describe las técnicas básicas de regresión empleadas en la econométría, mientras que el capítulo siete discute sobre la simulación de sistemas económicos  $en$ computadora digital. Finalmente se incluye un glosario con aquellos términes de la jerga computacional que pudieran resultar desconocidos o poco claros al lector.

Para los lectores interesados en conocer con más detalle  $10<sub>5</sub>$ métodos y la aplicación de elles utilizando computadoras, en la bibliograffa se han marcade con un asterisco aquellas obras que a nuestro juicío pueden satisfacer dicho interés.

Por lo que toca a los programas se han escrito en el lenguaje de programación PASCAL, debido a que es un lenguaje estandarizado. de gran poder expresive y de amplia disponibilidad en equipos de bajo costo.

 $\mathcal{L}_{\text{max}}$ 

승규가 많

a politica (politica em 1900). A construcción de la provincia de la marca de la construcción de la manda a a tha chomp na trìogh-ann an t-An Chairm ann an chomp an t-air an t-air an t-air an t-air an t-air an t-air

وكالراجع والإدارة أنوالهم والأستوقع والمسارات لهاره والمائل أناسي والمستوقع

#### Capitulo 1

#### BREVE HISTORIA DE LA COMPUTACION

A través de la historia, se observa que los seres humanos han desarrollado una enorme cantidad de métodos para contar  $\mathbf{v}$ calcular cada vez de manera más rápida y eficiente. En.  $1a5$ siquientes secciones se verán algunos de los hechos más relevantes en la historia de la computación (ver (17) y (44)). Historia que se inició hace miles de años con el uso de los dedos hoy continúa desarrollandose con las sorprendentes que  $\mathbf{v}$ microcomputadoras.

#### 1.1 DEDOS, MARCAS Y RUEDAS

El proceso de contar es tan familiar que suele parecer trivial; si se reflexiona un poco es posible percatarse de que en **gran** parte de las actividades diarias interviene dicho proceso. sea implicita o explicitamente. Esto se debe a que desde tiempo inmemorial los seres humanos han tenido la necesidad de conocer. comunicar y registrar el número de objetos, el tiempo o la distancia, es decir, han tenido la necesidad de contar. Esto lo realizaron probablemente de manera intuitiva empleando **WILE** propios dedos. pero este sencillo método tiene un serio inconveniente.  $\mathbf{z}$ e sabe por experiencia propia, su alcance limitado. En otras palabras, contar con los dedos se complica de manera creciente cuando se tienen que contar cantidades mayores a la decena.

A medida que fue creciendo la necesidad de contar más allá  $de$ diez, el ingenio de los hombres hubo de aguzarse de tal manera

que crearon otras técnicas, por ejemplo, haciendo pequeños cortes en una rama, trazos en una tablilla de arcilla fre&ca, nudo& en una cuerda, entre otros. Esto permitió no sólo contar, sino tener al mismo tiempo, registros de la información en forma permanente. Sin embargo, conforme la civilización se fue desarrollando la necesidad de efectuar operaciones aritméticas se incremento. Entonces surgió una de las tecnologias más importantes para la mecanización de los cálculos aritméticos: el ábaco.

El avance logrado con la invención del 4baco es muy significativo ya que, permitió mecanizar el proceso de contar y aún más, ejecutar las operaciones aritméticas de manera sencilla y eficiente. Sobre todo si ••considera que en aquella época el uso de la notación no posicional para representar los números era de uso corriente, v. g. la numeración romana, donde sumar dos nůmeros como pueden ser MCMLXXXIV (1984) y MMDCCCXLVIII (2848) resulta toda una hazaNa.

Es hasta el siglo IX cuando los hindués inventan la notación posicional, que no es otra cosa que un modelo simbólico del 6baco, usando por primera vez un •imbele para ~epresentar el concepto de cero. Con esta invención de los hindués al ser propagada por los árabes (por lo que se conoce como notación arábiga) se establecieron las bases lógicas para el desarrollo de verdaderas máquinas de cálculo.

A pesar de los avances que se derivaron de la invención de la notación posicional, el manipular ndmeros continuo teniendo varias limitaciones y no fué sino hasta 1642, aproximadamente 25 aNo• de•pu•• de que 3ohn Napier desarrolló •1 concepto de logaritmo, que Blas Pascal inventó una máquina para realizar las operaciones aritméticas. Ese dispositivo estaba constituido por una serie de ruedas dentadas montadas sobre ejes. Cada una de las rueda• tenia diez dientes, uno por cada digito decimal <0-9). Aunque su funcionamiento mecánico no era todo lo bueno gran Pascal hubiera deseado, era efectivo y reducía el que el trabajo

del empleado contable. Paradójicamente, esa calculadora mecânica no tuvo éxito, principalmente por su elevado costo, así como el temor, muy natural en los humanos, de ser desplazados del trabajo por una máquina. Hoy en' día, ese mismo temor es la causa de la resistencia a la computarización. Por lo que, no sería raro que un dia de éstos, hombres armados con palos y piedras destruyeran alguna computadora en el más puro estilo de la revolución industrial.

Años mástarde, el genial filósofo alemán, Gottfried Leibniz modifico la pascalina, añadiéndole una rueda con dientes  $d\bullet$ distinta longitud a +in de aligerar el trabajo necesario para el calculo de las cuatro operaciones elementales y poder obtener además raices; actualmente la rueda escalonada de Leibniz se sigue utilizando, prácticamente sin ninguna modificación, en lam moderna• calculadora• alectromec4nica•.

Fué en los primeros años del siglo XIX a la luz de la revolución **industrial que se invento la tarjeta perforada, con la cual fué** posible controlar los telares de manera que pudiera realizar en. los tejidos los más diversos diseños. Pero no fué sino hasta +inoa de ••• mimmo sigla cuando la tarjeta per+oreda •• uso por primera vez para la mecanizacidn d•l cOMputo, 6ato ocurrió cuando Herman Hollerith desarrollo su maquina tabuladora para llevar a cabo el censo de población de los E. U. de 1890. Cabe mencionar que la empresa que fundó Hollerith fué la base para la la creaciOn .<br>del hoy todo poderoso "BIG BLUE", es decir, la International Business Machines Inc. (IBM).

#### 1.2 EL SUENO DE CHARLES BABBAGE

En el siglo XIX el matemático e inventor inglés Charles Babbage motivado por la creciente necesidad de realizar cálculos cada vez más complejos y el alto grado de error que existía en la mayoría de ellos, ideó y construyó en 1822 un artefacto al que llamó la \*máquina de diferencias\*, debido a que esta máquina era capaz de

resolver ecuaciones polinomiales calculando las diferencias entre series de números.

Al idear Babbage la máquina de diferencias se propuso que además de efectuar los cálculos necesarios para construir las tablas las imprimiera en papel. Sin embargo, se encontró con serias dificultades de orden tecnológico. pues si bien. la máquina a pequeña escala funcionó, a escalamayor resultó un rotundo fracaso. Esto se debió principalmente a que cualquier desajuste, por pequeño que sea, es propagado y amplificado de tal manera por los sistemas mecánicos, que llega a impedir su funcionamiento.

Con el tiempo Babbage mejoró su idea y decidió construir otro tipo de máquina, a la que llamó la "máquina analitica"; una parecia poder hacer cualquier cosa máquina que *(excepto)* Grosso modo, en la máquina analítica Babbage funcionar). conceptualmente contemplaba los cuatro componentes básicos  $de$ cualquier computadora actual:

de entrada y salida que permitieran  $-$  Mecanismos  $1$ comunicación entre los humanos y la máquina.

- Unidad aritmética, a la que Babbage llamó el "molino". donde se efectuarían las operaciones aritméticas y lógicas.

- Unidad de control para verificar que se realizarán las tareas y operaciones. correctamente

- Memoria o almacén donde quardar los datos y  $10<sub>8</sub>$ resultados de las operaciones mientras se lleva a efecto una tarea.

Babbage nunca pudo ver materializado su sueño, debido en parte a que el Gobierno Inglés no quizo financiar el proyecto porque en los anteriores habia fracasado y gastado demasiado dinero, y en parte a la falta de una tecnologia apropiada, por ejemplo, relevadores electromecánicos.

в

importante destacar que las ideas y los proyectos de Babbage Es l no contribuyeren al avance de la computación, pues por desgracia para Babbage y la Humanidad, sus escritos fueron ignorados por mucho tiempo. El mérito'que tuvo y que hay que reconocer fué el haberse adelantado a su tiempo al dimehar una cuasi computadora.

. Tuvieron que pasar más de cien años para que el sueño de Charles Babbage se realizara, lo que ocurrió cuando H. Aiken construyo la máquina electromecánica llamada MARK I, ésta realizaba las cperacionon aritm~ticam mediante relevadores electromecánicos, utilizando cintan y bandas de papel perforadas para auministrar lo• datos, dar Ordenes y almacenar la información. El esquema lógico de la MARK I correspondió en gran medida al diseño de la máquina analftica de Babbage; los inconvenientes que presentaba •r•n su tamaho ffaico y aobre todo el t•ner que programarla mediante cintas de papel perforadas, caracterfstica complicaba la realización de procesos iterativos. que

El termino "computadora" fue acuñado por el lógico matemático Alan Turing en un artfculo aobre la teoria de la computabilidad titulado "On computable numbers, with an aplication to the Entsheidungsproblem• publicado en 1936. En su escrito Turing define una clase de máquinas abstractas (que hoy llevan su nombre) sumamente sencillas y sin embargo increfblemente poderosas. De manera in~ormal una mAquina de Turing se compone de una cinta dividida en celdas capaces de almacenar un simbolo (datos e instrucciones), y un carro sobre la cinta capaz de leer el •fmbolo contenido por la celda sobre el que est4 ubicado, asf como escribir un simbolo en sustitución de aquél. Es fácil ver que la cinta juega el papel de memoria y el carro de unidad de que la cinta jarga de papei de membrie y el carro de contado de<br>control, y que como <mark>se verá más adelante están</mark> presentes en cualquier computadora actual. Aun más, desde el punto de vista lógico una computadora es una colección de máquinas de Turing más o menos elaborada (ver (34)).

A mediados de los anos cuarenta, J. Mauchly y P. Eckert

,

construyeron la ENIAC <Electronic Numeric Int99rator and Accounting Computer) utilizando por primera vez componentes electrónicos (tubos de vacío y líneas de retardo) para los circuitos y como medio de almacenamiento de la información. Esta m4quina estaba d•stinada a una aplicación militar, la resoluciOn de ecuaciones de balfstica; curiosamente la máquina terminó de ser construida más o menos un año después del fin de la segunda guerra mundial.

M4s tarde J. ven Neumann y un grupo de colaboradores diseftaron la EDVAC (Electronic Discrete-Variable Automatic Computer) también conocida como la IAS <Institute *o+* Advanced Studiem>. Esta máquina fue la primera en que los datos y programas compartfan una memoria común tal como lo hace una maquina de Turing; siendo también la primera que se basó en la hoy llamada arquitectura von Neumann, sentando asf las bases teórico prActicas de) disefto <sup>y</sup> construcción de las computadoras digitales.

En esos primeros y heróicos aftos de la computación electrónica parecia que sólo los gobiernos y fuerzas armadas de los paises desarrollados podrfan contar con maquinas computadoras. Sin embargo, en los primeros aNos de la d•cada de lo& cincuentas P. Eckert y J. Mauchly diseftan y construyen la primera computadora para uso comercial la UNIVAC I (Universal Automatic Computer). Hecho inicio que marcó el +in de la prehistoria de la computación y el de una nueva era de incesante e increfble d•sarrollo tecnol6gico. motivos: Este ha sido Rstimulado esencialmente por tres

- a> El armamentismo,
- b) La carrera aeroespacial, y
- ~> La comercialización

Los requerimientos especf+icos de los dos primeros han impulsado la miniaturizaciOn y la +abricaciOn *en* serie de toda clase de dispositivos. En tanto que la comercializaci6n encontró una serie de mercados nuevos como son la automatización de oficinas. los

video otros. juegos y la instrucción asistida por computadora, entre

#### 1.3 GENERACIONES

La evolución de las computadoras convencionalmente se describe de acuerdo a las caracterfatica& de los componentes •lectrónicos que predominan en mu construcción, a cada una de esas etapas suele llamårseles "generación<sup>e</sup>. El cambio de una generación a otra se ha dado de manera contínua a una velocidad jamás lograda en rama alguna d@l quehac~r humGno. Por ejemplo, lag máquinas *de* la primera generación llegaron a ocupar decenas de metros cuadrados. consumían exorbitantes cantidades de energía y costaron millones de dólare5J en la actualidad una computadora de las llamadas PC (Personal Computer), cuestan menos de 5.000 dólares, ocupan parte de un escritorio com~n y mu consumo *de energ1a* ~s menQr o igual al de una plancha eléctrica. Existen también las portátiles, no mayores que un portafolios, que funcionan con cuatro pilas de 1.5 voltios y ~u costo *e\$* menor a los 500 dólares. Todo ello *en* menos de treinta y cinco a~om. Su• esto sea asf, *se* deb• principalmente <sup>a</sup>que las computadoras a diferencia de cualquier otro producto, incide directamente en el diseño y construcción de la siguiente generación de computador<mark>as. Por e</mark>jem<mark>plo, con un torno méc</mark>anico, .<br>sin duda, se puede construir otro torno, quizá mejorado, pero diffcilmente participar<mark>á en el diseño de los nuevos tornos.</mark> En tanto que .<br>las computadoras y sus componentes (circuitos integrados a alta ••cala> son dimeNados, construidos y probado& mediante procesos asistidos por computadora.

Sin embargo, este desarrollo ha ido tomado de la mano de una estructura de mercado claramente oligopólica; a partir de los años cincuenta unas cuantas compañfas gigantescas han dominado totalmente el mercado mundial de las computadoras. De ellas ocho son norteamericanas: IBM, Sperry/UNIVAC, Burroughs, Control Data Corporation, National Cash Register, Honeywell, Digital Equipment Corporation y Hewlett Packard; y tres europeas: Siemens

(Alemania), Olivetti (Italia) e ICL (Inglaterra). Entre destaca la IBM, la que a partir de 1960 se adueñó del 70%  $d \boldsymbol{\omega}$ mercado consolidándose como el estándar comercial, es decir, los demás fabricantes se han visto forzados a ofrecer computadoras compatibles con las distintas computadoras IBM. En particular con las "vedettes" de las computadoras: -IBM 360- e -IBM PC-.

#### 1.4 MACROS, MINIS y MICROS

Hasta hace unos diez o doce años el termino computadora era empleado para denotar cualquier equipo dedicado al procesamiento electrónico de datos <EDP>. Sin embargo, hoy en dla el propio desarrollo de estos artefactos han hecho necesario agruparlos en tres clases de acuerdo a su capacidad y potencia:

#### 1. Computadoras

Esta clase de equipos se caracterizan por su alta velocidad de operación y 9ran capacidad de almacenamiento de datos, lo que l•• permite atender decenas de usuarias en forma concurrente. Los equipos representativos de esta clase de computadoras son las serios: IBM 33xx, IBM 43xx, CDC Cyber, Sperry 1100, y Burroughs 7900. Cada una de las cuales tiene varios modelos que abarcan una amplia gama de posibilidades en cuanto a potencia y capacidades •• refiere.

Es toa equipos son requeridos tanto en administrativa, como en la investigación científica y la gestión tecnológica. Como ejemplo de una aplicación científica considérese la capacidad de procesamiento y almacenamiento de información requerido para aprovechar los datos enviados por un sat•lite en órbita. Tambi6n en la administración existen aplicaciones que sólo pueden ser a cabo por una gran computadora; un ejemplo claro de este tipo de aplicaciones es el procesamiento de un censo nacienal de poblaciOn.

#### 2. Minicomputadoras

El término minicomputadora es engañoso; debido a que los equipos así denominados sólo son "mini" en lo que se refiere a precio y tamaño, pues en general prestan los mismos servicios que una computadora mediana. Inclusa bajo una configuración de red pueden reemplazar con éxito un equipo grande, con la ventaja adicional de evitar la centralización al acercar el equipo al usuario final. Los equipos repreaentativom de eeta clase son: VAX/11 y PDP-11 ambos producidos por la firma Digital Equipment Corporation en varios modelos y HP 3000 de la Hewlett Packard.

De entre sus muchas aplicaciones se destacan las siguientes: control de procesos industriales, comunicaciones y sistemas de información.

#### 3. Microcomputadoras

En los sectores más importantes en el mercado de bienes la actualidad las microcomputadoras constituyen uno de informáticos. Típicamente una microcomputadora está basada en un microprocesador, es decir, un circuito integrado capaz d• dirigir, controlar y coordinar toda la actividad del sistema. Esta clase de computadoras se está empleando en muchas de las tareas que anteriormente eran cubiertas por minicomputadoras. Los equipos representativos de esta clase •on los producido• principalmente por Apple, Tandy Radie Shack, IBM, Hewlett Packard y Commcdore.

El número de aplicaciones-cubiertas por esta clase de. computadoras es extremadamvnt• amplie, entre el las se cuentan el procesamiento de textos, contabilidad, nóminas, inventarias, **bases** d• dato•, hojas electrónicas, instrucción asistida por computadora, juegos y muchas más.

```
13
```
En suma, los equipos de cada una de estas clases ofrece caracteristicas ideales para los diferentes tipos de usuario. pues si bien a medida que se desciende en la escala aparecen equipos menos potentes, estos son más baratos y versátiles.

,

1.5 UNA NUEVA MENTALIDAD .

Es t dificil dudar oue las computadoras han sumergido a  $1 -$ Humanidad, casi sin que ésta lo perciba, en lo que ya algunos llaman la Era de la Computación. Su aplicación repercute en todos y cada uno de los aspectos de la sociedad. Aspectos que necesariamente experimentarán, de hecho están experimentando, una transformación casi total, lo que implica la necesidad imperiosa de crear una nueva mentalidad, es decir, considerar no sólo el poder que implica la capacidad para manipular millones de datos, sino también la posibilidad de que las computadoras puedan hacer muchas de las cosas que requieren de inteligencia, esto es, que puedan llevar a cabo tareas que aún hoy pueden parecer sacadas de una novela de ciencia ficción (no necesariamente de la buena); por ejemplo, supervisar el desarrollo de los cultivos agrícolas, los diagnósticos médicos e incluso sugerir ayudar en  $e<sub>1</sub>$ tratamiento, proporcionar enseñanza tutelar, diseñar computadoras y porque no, ayudar a planificar la economia.

Esto ditimo a primera vista quiza suene utópico, sin embargo en la actualidad las computadoras ya intervienen en la planificación económica en distintos niveles de complejidad, sobre todo en la toma de decisiones donde el procesamiento de grandes volumenes de datos en forma precisa y oportuna es esencial. Desde el punto de vista computacional la mayoria de las herramientas (programas) empleadas para el procesamiento de información socieconómica se basa en algún método numérico. Por ejemplo, la inversión de. matrices, el ajuste de curvas, la programación lineal, etc. Técnicas que sólo mediante el uso de computadoras es posible aplicar de manera efectiva a los problemas de la Ciencia Economica, debido a su gran complejidad y tamaño.

#### Capitulo 2

#### ANATOMIA DE LAS COMPUTADORAS

En **E** la actualidad hablar de computadoras se ha vuelto un lugar comun, toda clase de personas, en todo tipo de lugares hacen constante referencia a estos dichosos artefactos. Así que cabe preguntar deue es una computadora?. dCuales son sus partes?. ¿Cómo funcionan?. En este capítulo se trata de responder a éstas y algunas otras preguntas acerca de las computadoras. El enfoque es desde ol punto de vista del usuario final, esto es, se. estudiară su diseño y funcionamiento lógico. Quedando fuera del alcance de este trabajo la manera-en que esto se realiza fisicamente, es decir, su diseño y funcionamiento electrónico. El lector interesado podrá obtener información más detallada en las obras de referencia (13), (43), (50) y (58) que se ofrecen en la bibliografia.

#### 2.1 ORGANIZACION DE LAS COMPUTADORAS

Independientemente de su tamaño toda computadora está constituida de una unidad central de proceso, una memoria principal y uno o más dispositivos periféricos, la organización típica de estas máquinas se presenta en forma esquemática en la figura 2.1.

Figura 2.1 Estructura esquemática de una computadora

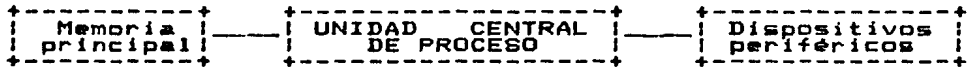

Este esquema servirà para-establecer la terminologia minima

usualmente empleada para referirse a los componentes físicos de una computadora, en una palabra al "hardware".

and the company of the company

#### UNIDAD CENTRAL DE PROCESO

**Contract Contract** 

المستحدث والمناز

La unidad central de proceso (CPU) o procesador central es el principal de cualquier computadora. por grande componente  $\bullet$ pequeña que ésta sea. La CPU tiene como funciones interpretar y ejecutar las instrucciones que se le dan a la máquina, así como vigilar que esos procesos se lleven a cabo correctamente.

#### HEMORIA PRINCIPAL

 $\overline{a}$ 

La memoria principal o simplemente memoria, es el dispositivo en que residen todas las instrucciones (esto es el programa), así come la información (los datos) necesaria para que el proceso programado se efectué.

La manera en que la memoria está organizada puede ser fácilmente visualizada si se le considera como análoga a las cajas de apartado postal de cualquier oficina de correos, ahí cada una de las cajas tiene asociado un número único entre cero y n. A.  $-50$ número se le llama dirección de la localidad de memoria. En cada una de esas localidades de memoria se tiene la capacidad para almacenar un patrón de señales binarias a las que se les dá el nombre de "palabra". Una palabra está constituida por un número fijo de digitos binarios contiguos, a los que de ordinario se les llama bits. Un bit es la unidad minima de almacenamiento en una computadora; al número de bits que forman una palabra se  $1<sub>•</sub>$ denomina longitud de la palabra, la cual depende especificamente de la máquina que se trate. Las longitudes de palabra tipicas son 8, 16 y 32 bits, aunque pueden encontrarse de 12, 36, 48, 60, 64 y 80 bits; esta característica es sumamente importante puesto que de ella depende la magnitud de los números enteros sin signo que pueden ser representados en la memoria directamente. Por ejemplo, en una máquina con palabras de 16 bits la magnitud

 $16$ 

 $\bullet$  . The second contract  $\mathcal{O}(\mathcal{O}_\mathcal{C})$ 

que puede ser representada es de 65535 = 2x4 máxima  $-1.$ esto puede parecer una fuerte limitación. pero sólo  $10 eS$ en. apariencia, debido a que existe una variedad de métodos para representar no sólo los números sino cualquier otra clase  $d\mathbf{e}$ información.

En la figura 2.2 se muestra una representación de las unidades de almacenamiento más comunes y los tipos de datos asociados a ellas. Comenzando con la unidad de almacenamiento más pequeña: el  $bit.$ 

Figura 2.2 Unidades de almacenamiento y tipos de datos asociados

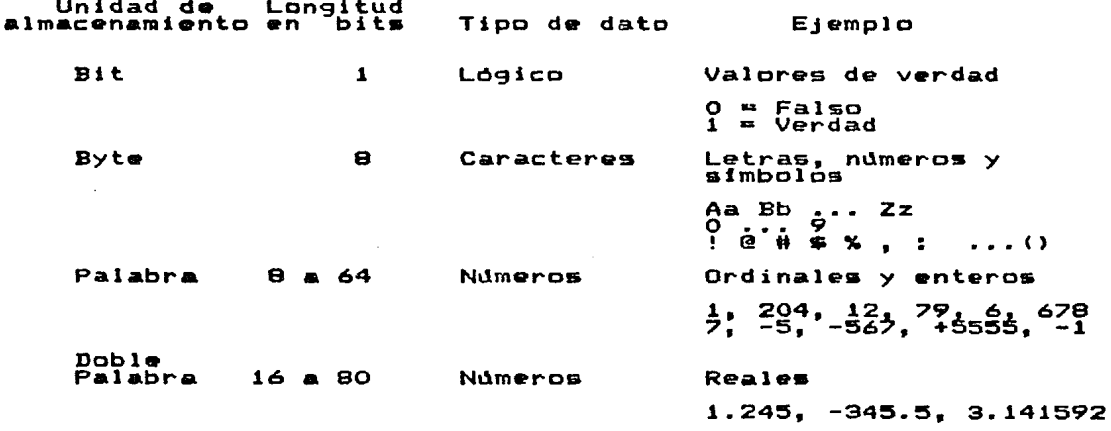

partir de estas unidades de almacenamiento simples es posible  $A$ construir otras más elaboradas, por ejemplo. 108 numeros complejos pueden ser representados mediante una pareja de números reales almacenando cada uno de los componentes en una doble palabra.

#### DISPOSITIVOS PERIFERICOS

La comunicación entre los seres humanos y las computadoras **Se** hace a través de ciertos dispositivos a los que genéricamente se les denomina periféricos; éstos son equivalentes en alguna forma a los órganos de los sentidos y a las extremidades de los seres vivos. pues es por medio de ellos que las computadoras intercambian información con los humanos, el medio ambiente u otras computadoras.

Estos dispositivos me pueden clasificar en tres grandes grupos:

Reciben información del exterior. De entrada. que puede provenir de los humanos o del medio ambiente en forma directa; elemplos de éstos son: los teclados. las lectoras los sensores de presión, de tarjetas perforadas.  $10<sub>B</sub>$ lectores ópticos, microfónos, etc.

De salida. A través de esta-clase de dispositivos  $1a5$ computadoras proporcionan a los humanos la información resultante de los procesos efectuados; entre éstos se encuentran: las impresoras, las pantallas, los graficadores, sintetizadores de sonido y de voz entre muchos otros.

. De entrada y salida. Este grupo de dispositivos en ocasiones también llamado de memoria externa o masiva permiten almacenar, manejar e intercambiar grandes volumenes de información a gran velocidad. A diferencia de  $10B$ dispositivos de los grupos anteriores, estos dispositivos permiten la lectura/escritura de información sobre algun medio, por lo general magnético; ejemplos de éstos son: cintas magnéticas, discos y tambores magnéticos, memorias de semiconductores, memorias de burbuja, entre otros.

#### 2.2 PROGRAMAS DE COMPUTADORA

Hasta partes esenciales de las computadoras: el hardware, punto se ha hablado dnicamente *de* una de el hardware. o las sea dos la parte -ffsica. En e&ta secciOn *se* hace una breve exposición de la parte intangible *de* las computadoras: el •sa-ftware•.

#### ¿QUE ES EL SOFTWARE?

 $L_{\rm A}$ el palabra scftware n<mark>ace e</mark>n contr<mark>aposición al té</mark>rmino hardware, cual, como se dijo antes, habitualmente se designar los componentes -ffsicos *de* la computadora, equipo. En tanto que <mark>s</mark>oftware-s<mark>e emplea para d</mark>enotar a un emplea para es decir, al conjunto de instrucciones, programas, procedimientos y por extensión a la documentac<mark>ión asociada a la operación</mark> de un sistema de procesamiento de datos. biblioteca de rutinas, manuales. Por ejemplo, compiladores,

Aunque se ha definido el software como todos los programas utilizados por laa computadoras, especf-ficamente *se* trata del soporte lógico que utiliza la máquina para operar. Es mediante el so-ftware que los humanos emplean los recursom ffsicoa de las computadoras para procesar la información.

Conforme ha pasado el tiempo la programación de computadoras ha evolucionado de manera sorprendente, si bien continúa siendo una extraodinaria mezcla de arte, ciencia • ingenio. Sin embargo, la manera en que actualmente se programa, dista mucho de lo que tuvieron que hacer los pioneros de la computación, quienes prActicamente se comunicaban con las máquinas en el lenguaje de éstas con todo el esfuerzo que ésto implíca. Para mostrar al lector en forma sucinta la evolución de la programación, en la figura 2.3 se presentan en forma esquemática ejemplos de los diferentes estadfos de los lenguajes de programación de computadoras cubiertos hasta la fecha.

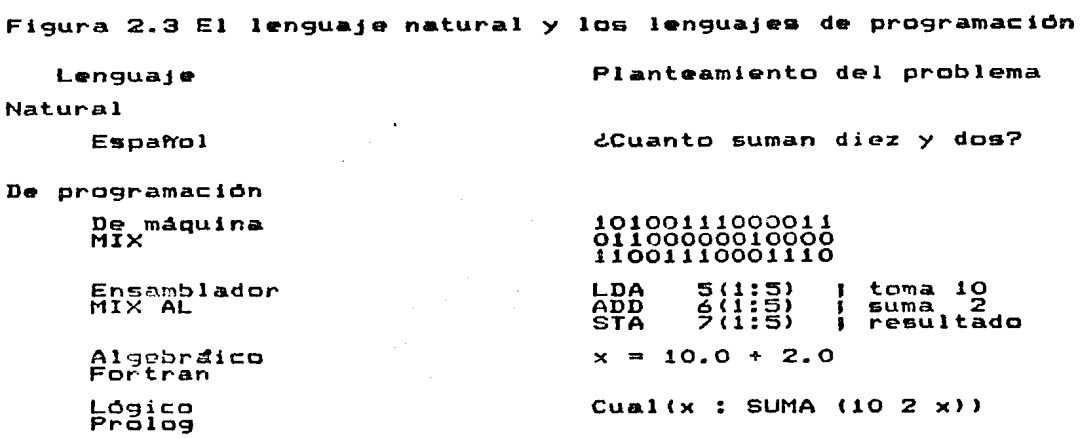

Como se puede observar en la figura 2.3, la tendencia ha sido acercarse hacia la forma de expresión humana, siendo el paradigma el lenguaje natural, esto es, que las máquinas y los humanos se comuniquen directamente en el lenguaje humano,

#### DE PROGRAMAS A PROGRAMAS

Para facilitar la comunicación entre los humanos y las máquinas, actualmente existen diversas capas de especialización del software, correspondientes a los niveles de especialización de los humanos en computación. En el esquema de la figura 2.4 se mu•stran hardware y las personas. Sobra decir que esta clasificación laa distintas capas de software que existen entre arbitraria y como ésta se pueden elaborar muchas otras. el ••

Figura 2.4 Las distintas capas de software

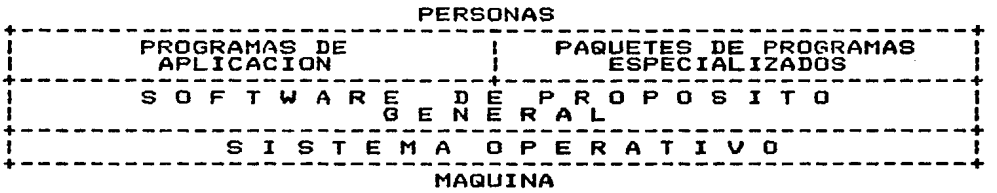

#### PROGRAMAS DE APLICACION

Los programas problema especf-fico, por ejemplo, escriben y utilizan para resolver un producir un in-forme *en*  particular, calcular una nómina o simular u<mark>n si</mark>stema económico, se les denomina programas aplicación. gener<mark>almente son escritos por el propio usuario (en el sentido</mark> más amplio del término), h<mark>ac</mark>iendo uso d**e** uno de los lenguajes de Estos programas propósito general, por ejemplo COBOL; o bien empleando un lenguaje de propósito específico como DYNAMO para la simulación de aintemas din6micos. El problema que presenta esta clase de software es que para desarrollarlo se requiere de un conocimiento adecuado de las herramientas a usar, es decir, dominar las ªciencias y artes• de la programación de computadoras, v. g. estructuram de datos, organización de archivos, etc.

Es importante mencionar que los programas de aplicación, pueden ser tan complejos o más que el software de propósito general. por ejemplo, considérese la complejidad *de* los programa• empleados para el control de una planta termonuclear.

#### PAQUETES DE PROGRAMAS ESPECIALIZADOS

Un paquete de programas especializados es una colección de procedimientos para llevar a cabo alguna función especifica o cálculo útil a más de un usuario. Esta clase de programas es un punto intermedio entre el moftware de propósito general  $y = 1$ om programas de aplicación; un ejemplo de esta clase lo constituye el SPSS (Statistical Package for the Social Sciences), que es uno de los paquetes más completos y de mayor uso en el mundo. El SPSS consiste de un conjunto de procedimientos estadfsticos que cubren las siguientes áreas:

- Estadistica descriptiva
- Confiabilidad da los estadfsticos
- Confiabilidad de la diferencia entre estadisticos
- Tablas de contingencia
- Análisis de regresión multiple.
- Análisis de varianza y covarianza
- Análiai6 factorial
- Análisis de diacriminante
- Análisis de escalograma de Guttman

En la categoria de paquetes de programas especializados se pueden incluir muchos otron pro9ramam o colecciones de ellos, por ejemplo. los procesadores de textos o las populares hojas ~l~ctrónicas de cálculo llamadas •spraadsheet•J si&temau de graficación y cientos de programas más.

La ventaja que tiene este tipo de paquetes es que pueden ser usados por personas con escasos conocimientos de programación. Sin embargo, debe advertirGe que el hacer un uso racional *de*  estom recursos de cómputo no es tan fácil como parece. Por lo que *ea* conveniente que el uguario *an* potencia cu~nte con el apoyo y asesorin de personal Qapecializado on el uso de •mtou paquetea.

SOFTWARE DE PROPOSITO GENERAL

La categoria de software de propósito general se refiere a ,aquellos programas que permiten desarrollar otros programas, es decir, en eata categoría están-principalmente los programas compiladores de los lenguajes de programación como FORTRAN, COBOL, BASIC, PASCAL, LISP y PROLOG por sólo mencionar algunos. Con esta clase de software el programador tiene a su disposición elementos que le permiten dvaarrollar programas de aplicación o cualquier otra claue de software.

Es importante mencionar que para realizar esta clase d• software se requiere de conocimientos de computación equivalentes a una

maestria o doctorado en Ciencias de la Computación o Informática.

#### SISTEMA OPERATIVO

El sistema operativo es la parte del software que permite explotar los recursos del sistema de cómputo de manera racional. Sin embargo, el alcance de un sistema operativo no se restringe al control de los recursos, sino que gatisface una serie de requerimientos corno son: la confiabilidad, la prutección, la. eficiencia, la predictibilidad del sistema de cómputo, etc. Los sistemas operativos actuales son el producto de árduo trabajo de muchos años de cientos de personas altamente calificadas en ciencias de la computación.

En resumen, el software es el componente lógic<mark>o,</mark> que actuand<mark>o</mark> sobre el hardwar<mark>e, permite que la computadora realice su trab</mark>ajo en forma automAtica.

an de companya de la companya de la companya de companya de la companya de la companya de la companya de la co<br>La companya de la companya de la companya de la companya de la companya de la companya de la companya de la co

**County** 

الراجاتي المتواطنين المتراث والكامرين المكلكة وسأراء بالمتكومة والمتحرم التوازق فليكتبها فالمراد antar da guerrada da arte e de grande de la casa bello de

내 오 가인

#### Capitulo 3

#### UN VISTAZO AL ANALISIS NUMERICO

En este capitulo se presenta una breve introducción  $\blacksquare$  $BCD$ importante rama de las matemáticas aplicadas que es el Análisis Numérico. En ella se hace un esbozo de los principales temas de esta rama de las matemáticas y de los métodos clásicos empleados así como su tratamiento algoritmico.

#### $3.1$ ¿QUE ES EL ANALISIS NUMERICO?

E1 = Análisis Numérico es la rama de las matemáticas a la que  $1<sub>e</sub>$ compete el desarrollo. análisis y uso de algoritmos que simulan procesos fisicos y sociales. En otras palabras, el análisis numérico permite obtener soluciones numéricas aproximadas (tanto desee) de modelos matemáticos de sistemas fisicos como **se**  $\bullet$ sociales, con propósitos de predicción o explicación dø. 6311 comportamiento.

Es una de las ramas más antiguas de la ciencia matemática. **SU** historia data de los tiempos en que la predicción precisa de  $10B$ fenómenos celestes era crucial en el ciclo de vida de la mayoría de las civilizaciones de la antiguedad. Sin embargo, es sólo hasta hace unos dos o tres siglos que se empezó a desarrollar en forma sistemática. Muchos de los matemáticos más notables de los siglos XVIII y XIX. entre ellos Newton. Gauss y Euler. desarrollaron algoritmos que hoy en día se siquen usando ampliamente, por ejemplo: el método de eliminación de Gauss para la solución de sistemas de ecuaciones lineales.

Quizás el punto culminante del análisis numérico clásico  $\alpha$ alcanzó en los trabajos de Leonardo Euler, quién siempre tuvo en mente •1 uso numérico inmediato de mus +órmulaa y algoritmos. Desafortunadamente, después de Euler el desarrollo del análisis numérico fué decreciendo lenta, pero firmemente, debido principalmente a las exigencias computacionales que los métodos constructivou presentaban a medida que los problemas sujetos a la investigación matemática aumentaban su alcance y generalidad; ~•to condujo a los matemáticos a inclinarse cada vez más por los m•todos lógicos en lugar de los constructivos, situación que prevaleció prácticamente hasta el advenimiento de las computador&& &n la década de los cuarenta. Evento que ocasionó que el estudio y desarrollo del análisis numérico saliera del letargo en que **se** encontraba sumergido y que a la vez permitio lograr nuevos y grandes avances en la resolución de problemas de alta complejidad, tanto en la ciencia como en la tecnologia.

Sin embargo, el umo de lam computadoras también ha generado nuevos problemas para los matemáticos. Por una parte descubrir algoritmos que sean más rápidos, eficientes y estables desde el punto de vista computacional y por otra como adquirir un mayor conocimiento en el anàlisis de errores.

#### 3.2 ERRORES DE REDONDEO E INESTABILIDAD NUMERICA

Los programas de computadora pueden ser vistos como modelos de \*ituaciones del \*undo real. Desafortunadamente, no todos los aspectos de estas situaciones reales pueden ser representados en una computadora con la precisión deseada debido a su capacidad ~inita para el manejo de los n~meros real••S por ejemplo, cantidades decimales como 1.17 o 7639233.7293 es posible que tengan que ser almacenadas de manera aproximada en la memoria de una computadora binaria. Lo que puede ocasionar que lam operaciones realizada• sub3ecuentemente produzcan resultados no siempre válidos. con esos valores

El mecllo de este problema es la representación de los valores en la máquina. debido a que ésta se halla limitada por la longitud finita de una palabra de computadora, entonces la representación debe ser redondeada a la aproximación más cercana que sea posible de manera que se preserve el esquema de representación; de aoui el nombre de "error de redondeo". Por ejemplo, en una computadora con palabras de n bits. cuando se multiplican dos números,  $cada$ uno teniendo n bits, el producto resultante es un número de  $2n$ bits. si este número es redondeado a n bits. entonces se genera un error de redondeo. Estos errores se propagan recurrentemente en formas por demás complicadas. El lector interesado podrá encontrar un tratamiento detallado de este tema en el libro de Ralston "Introducción al Análisis Numérico" (47).

Otro problema que aparece al usar computadoras  $\bullet$ s  $1a$ inestabilidad numérica. que puede producirse a partir de  $1$ os errores de redondeo introducidos en el conjunto desde cualquier fuente que se propagan de diferentes maneras. En algunos procesos algoritmicos estos errores tienden a crecer en forma exponencial con efectos computacionales desastrosos. Los algoritmos que tal comportamiento se dice que exhiben son numericamente en otras inestables. palabras, sensibles  $\mathbf{a}$ los errores de redondeo acumulados; de tal suerte que los analistas numéricos deben procurarse algoritmos no sólo rápidos y eficientes. sino también estables en cualouier ocasión.

#### 3.3 TEMAS TRADICIONALES DEL ANALISIS NUMERICO

temas que tradicionalmente se estudian en un curso básico de Los analisis numérico son:

- 1. Determinación de raíces de ecuaciones
- 2. Interpolación
- 3. Solución de sistemas de ecuaciones lineales
- 4. Diferenciación numérica
- 5. Cuadratura o integración numérica
- 6. Solución de ecuaciones diferenciales ordinarias

En las siguientes secciones se hace una breve discusión de los algoritmos "clásicos" de cada una de estas áreas. Se sugiere al lector interesado en mayores detalles, consultar alguna de obras liGtada& en la bibliografia en especial las marcadas los números {11}, {25} y {53}. las con

#### 3.4 DETERMINACION DE RAICES DE ECUACIONES

La Economía, como otras ciencias, se apoya en las matemáticas para el estudio de diversos fenómenos. Durante esos estudios a menudo es necesario determinar las rafces de ecuaciones de una variable; algunos ejemplos de estas ecuaciones son:

> $x^{\mu} - 4x - 1 = 0$ exp(x) - 2cos(x) = 0  $4x - 2\tan(x) = 0$

Par<mark>a l</mark>as cuales, raramente e<mark>s pos</mark>ible determinar sus rafces en forma anålitica. Es en estos caso<mark>s c</mark>uando se requiere considerar algún método que produzca una "solución aproximada". Donde •solución aproximada• quiere decir, un punto x~ para el cual una función  $f(x) = 0$  se satisface aproximadamente, en otras palabras, un punto  $x^*$  que está "cercano a" una solución de f(x).

La lista de métodos disponibles para atacar este problema es larga y variada de manera que la elección del método a usar depende de las necesidades espacfficas del usuario potencial del .<br>método, esto es, si se necesitan todas las raices de una ecuación en particular o sólo algunam, •i las ratees son reales e complejas, simples o múltiples, etc.

#### METODO DE BISECCION

El método más simple para hallar un cero real simple de una función continua f<x> es el método de Bolzano o *de* bisección <ver  $(25)$ ). El proceso se inicia hallando un intervalo  $(a_{01} b_0)$  en el

que se oncuentra el cero o rafz deseada. Si el cero es simple, entonces f(ao) y f(bo) deben ser de signo opuesto, la manera usual de probar ésto, se basa en la siguiente desigualdad:

$$
f(a_0) \# f(b_0) \leq 0 \tag{3.1}
$$

Figura 3.1 Método de bisección

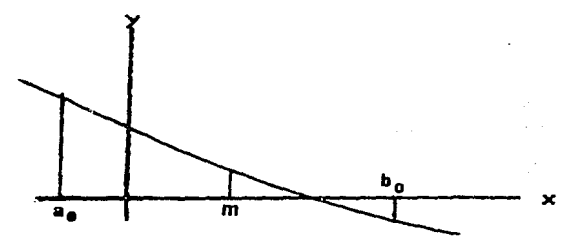

El siguiente paso consiste en bisectar el intervalo (ao. bo). es decir. calcular ol punto medio del intervalo:  $m = 1/2$  (ao + bo). Entonces se evalua  $f(m)$  y se forma el producto  $f(a_0)$   $H$   $f(m)$ . Si el producto es negativo, entonces el cero se encuentra en el intervalo (ao, m); en caso contrario, éste se encuentra en el intervalo (m, bo). Ahora bien, si  $f(a_0) \neq f(m) = 0$ , entonces m es el cero buscado, si no-se-procede a bisectar el nuevo intervalo, el cual se sabe que contiene el cero, y se repite enteramente el proceso hasta que-se-obtiene-el cero con la precisión deseada. A continuación se presenta este procedimiento en forma algoritmica.

Algoritmo 3.1 Método de bisección

Dada una función f(x) continua en el intervalo (ao, bo) tal que:

Si  $f$ (ao)  $\# f$ (bo)  $\left( \# 0 \right)$  entonces Para n := 0, 1, 2..., hasta que se satisfaga, hacer  $(m := (a_n + b_n) / 2)$ if  $f(a_n)$  #  $f(m)$   $\leq$  0,  $a_{n+1}$  :=  $a_{n}$   $b_{n+1}$  :=  $m$ ; en caso contrario, a<sub>nti</sub> := m; b<sub>oti</sub> := b<sub>o</sub>;}

Entonces  $f(x)$  tiene una raiz en el intervalo (a<sub>ntis</sub> b<sub>nti</sub>).

La l frase "hasta que se satisfaga" usada en el algoritmo 3.1 56  $d$ ebe orecisar  $\blacksquare$ programar el algoritmo  $en$ computadora. usualmente se emplea alguno de los siguientes criterios:

- 1)  $1a_n b_n!$   $(4.6)$ precisión absoluta en m precisión relativa en m  $\begin{array}{c} \n\text{Im } \mathbf{r} - \mathbf{b} \cdot \mathbf{f} \\
\text{Im } \mathbf{r} - \mathbf{f} \cdot \mathbf{f} \\
\text{Im } \mathbf{r} - \mathbf{f} \cdot \mathbf{f}\n\end{array}$  $\leq$   $\blacksquare$   $\blacksquare$  $21$  $excepto para an = 0$  $\mathbf{a}$
- $3)$   $!f(a_n) f(b_n)$   $!$   $\leq$   $\theta$
- 4) Iterar un número predeterminado de  $veces$

valores pequeños de la<br>función

atacando.  $Cual$ criterio elegir depende del problema que se esté en la practica suele combinarse el cuarto criterio con alguno de los tres primeros.

Las principales ventajas de este método son: la sencillez con que nuede programar en cualquier lenguair algebráico  $1a$  $\bullet$  $\checkmark$ confiabilidad que se tiene en los resultados obtenidos.  $\mathbf{S}$ se completamente del programa de computadora. Por lo denende que quiză la más relevante sea que es un método a desventajas. toca relativamento lento para convergir,  $1<sub>0</sub>$ cual puede volverlo "ineficiente" cuando la función  $f(x)$  es muy complicada. Sin embargo. Se puede decir que es un buen método con el cual siempre se puede localizar una raiz real simple.

#### 3.5 INTERPOLACION

recurrir a tablas En la computación manual a menudo es necesario averiguar el valor de una función , por eiemplo en  $1a5$ **Dara** tablas de las funciones trigonométricas. y cuando no se encuentra  $\bullet$  1 valor buscado tabulado es necesario interpolar entre  $\mathbf{d}$  $\mathbf{d}$ valores. Hoy en dia en pocas ocasiones es necesario interpolar en tabla matemática gracias a las calculadoras de bolsillo; sin  $_{\mathbf{unm}}$ embargo.  $\mathbf{a}$ maneiar información de tipo económico o social dispuesta en forma tabular usualmente es necesario interpolar.

En su forma m<mark>ás si</mark>mple la interpolación consiste en estimar el valor de una función de x, f(x), en un punto x a partir de un conjunto de puntos tabulares (x1) (i=0,1,...,n) dado. Para ello se elige usualmente un polinomio,  $P(x)$ , que coincida con  $f(x)$  en los puntos tabulares, entonces evaluando P(x) en el punto x=x\* se obtiene la estimación de5eada. AdemAs, si se desea se puede determinar el tamatto del error en que *&e* incurre al interpolar los valor•s.

Una de las técnicas más simples y conocidas es el llamado método de interpolación de Newton (ver (31)),

#### INTERPOLACION DE NEWTON

En muchas aplicaciones de tipo predictivo la interpolación lineal resulta insuficiente, por lo que es necesario hacer uso de un polinomio de grado superior. La ra2onable es obten•r mejores resultados que cuando se emplea un polinomio de grado bajo. Esto es, dado un conjunto de n+1 puntos,  $\{(x_1, f(x_1)) \cdot (i=0, 1, \ldots, n)\}$ se puede hacer pasar un polinomio de grado n a tr<mark>avés de esos</mark> puntos, pudiendose probar que si los n+1 puntos son distintos, los polinomios interpolantes de grado menor o igual <sup>n</sup>son dnicas. Los polinomios pueden &•r expresadas en mucha& +arma& di+erentes. Sin embargo, en la practica la representación m4s conveniente es:

$$
P_n(x) = a_0 + a_1(x - x_0) + a_2(x - x_0)(x - x_1) +
$$
  
+ ... + a\_n(x - x\_0)(x - x\_1)...(x - x\_{n-1}). (3.2)

En esta forma los coeficientes dependen de los puntos dados. Asúmase, por simplicidad, que los x1 están regularmente espaciadas con un espacio h igual entre los puntos de manera que  $x_1 = x + i h$  (i = 0, 1..., n), entonces los coeficientes de la ecuación <3.2> pasan a ser:

$$
\mathbf{a}_{\mathbf{k}} = -\frac{\mathbf{a}_{\mathbf{k}}f(\mathbf{x}_{\mathbf{0}})}{\mathbf{k}!\mathbf{h}^{\mathbf{k}}}
$$

en donde  $A_k f(x_0)$  es la k-ésima diferencia adelantada de  $f(x)$  con  $x = x_0$ . Si se define  $^{\alpha}f(x) = f(x + h) - f(x)$ , entonces el operador de difer<mark>encias</mark>.adelantadas °<sub>W</sub>f(x<sub>o</sub>) de orden k se defin**e** como:

> $^{\circ}$ f(x<sub>o</sub>) = f(x<sub>1</sub>) = f(x<sub>o</sub>)  $-2f(x_0) = -f(x_1) - 4f(x_0)$  $Akf(x_0) = A_{k-1}f(x_1) - A_{k-1}f(x_0)$

Entonces la ecuación (3.2) expresada en términos de diferenciai;; adelantadas se convierte en: 그는 그 자료사이 효과 왜 나누구라고 말았

$$
P_{n}(x) = f(x_{0}) + \frac{af(x_{0})}{h} (x - x_{0}) + \frac{af(x_{0})}{2h^{2}} (x - x_{0})(x - x_{1}) + \cdots + \frac{a_{n}f(x_{0})}{n!h^{n}} (x_{0} - x_{n})(x - x_{1}) \cdots (x - x_{n-1}).
$$
\n(3.3)

u sa matikin kikin ka

La cual se conoce come fórmula o polinomio, de interpolación de Newton.

.<br>Dos caracteristicas import<mark>antes</mark> del polinomio de interpolación de Newton son: ll Se puede incrementar el grado del polinomio con sólo egregar términos que hagan falta, sin que se tengan que recalcular los coeficientes previamente obtenidos. 2) El error del polinomio interpolante de un grado dado puede ser estimado con sólo examinar el siguiente término.

Es importante mencionar que si bien para la mayor fa de las funciones suaves el grado del polinomio interpolante aumenta, en la práctica es mejor usar un polinomio de grado bajo sobre un rango pequeNo *de* puntos tabulares que usar un polinomio *de* alto grado sobre un gran rango. Este método se denomina interpolación por partes.
# 3.6 SOLUCION DE SISTEMAS DE ECUACIONES LZNEALES

state of the control

Una de las herramientas matemáticas más economistas ha sido el álgebra de matrices. ~ti les µara los Esto se debe, cn gran medida a que muchos de los problemas económicos se pueden reducir al problema de resolver sistemas lineales de ecuaciones, además de que formularlos en notación matricial resulta no sólo práctico, sino conveniente, pue&to que se dispone de una poderosa herramienta para obtener las relaciones fundamentales. '

En términos generales, el problema de hallar la solución numérica de un sistema de ecuaciones lineales consiste en encontrar los  $*$  valores  $x_1$ ,  $x_2$ ,...,  $x_n$  que satisfagan al conjunto de ecuaciones:

> **A&.&X1 +** a~.zX2 + ••• + **a1.nXn b1 A2.&X& +** ·~.aX3 + ••• + **a3.nXn ba**   $a_{n+1}x_1 + a_{n+2}x_2 + \ldots + a_{n}x_n = b_n$

A di+er•ncia de lo que ocurre con las ecuaciones no lineales, determinar la solución analitica de los sistemas de ecuaciones lineales no es problema, por ejemplo, la regla de Cramer proporciona tal solución. El problema surge en la computación de la solución, puesto que por pequeftos que sean los sistemas se requiere una cantidad considerable de operaciones elementales. Por ejemplo, hallar el determinante de una matriz de orden 100 con •1 m•tcdo do Cramer en la prActica resulta imposible, pues se requieren alrededor de 5 \* 10<sup>14</sup> años para realizar los cálculos necesarios, suponiendo que se cuenta con una computadora capaz de e+ectuar un millón de multiplicaciones y divisiones por segundo. A+ortunadamente, se ha desarrollado una enorme colección de algoritmo• para llevar a cabo esta tarea <ver <53>>.

m<br>METODO DE ELIMINACION GAUSSIANA

El método de eliminación gaussiana es uno de los más antiguos y

tal vez aun el meior de los disponibles para el tratamiento. de sistemas lineales. El procedimiento que involucra el método  $de$ Gauss es simple y directo, esencialmente se basa en tres operaciones elementales bien conocidas:

- $1.3<sub>1</sub>$ Intercambiar dos ecuaciones cualquiera
- $21$ Multiplicar una ecuación por un número cualquiera distinto de cero
- $3<sub>1</sub>$ Sumar una ecuación un número determinado de veces a una sequnda ecuación

Su objetivo es reducir la matriz de coeficientes a una forma triangular izquierda (3.4), mediante el reemplazo de ecuaciones por combinaciones adecuadas de ellas mismas.

> $\equiv$  b'.  $x_1 + a_1, x_2 + \ldots + a_1, n-1, x_{n-1} + a_1, n, x_n$  $= b' X_2$  t...t  $B_2, B_1 - 1X_2 - 1$   $B_2, B_2$  $x_{n-1} + a_{n-1}, x_n = b^n$ <sub>n-1</sub>  $x_n = b^n$

Para ello se procede como sique:

Se divide la primera ecuación por a<sub>i,i</sub> para hacer el primer coeficiente iqual a 1. Se multiplica esta "nueva" primera ecuación por a2.1 y se resta el resultado de la segunda ecuación. y se continua así. Entonces en n-1 pasos se obtendrán n-1 ecuaciones, las cuales tienen sólo las variables x<sub>2</sub>, x<sub>3</sub>, ..., x<sub>n</sub>. Enseguida se repite el proceso para eliminar x2 en n-2 pasos y se continua asf; hasta que finalmente se llega a una ecuación en  $x_{n_1}$ la cual es facil de resolver. Entonces se sustituye xn en la ecuación que tiene sólo a  $x_n$  y a  $x_{n-1}$  y se resuelve para  $X_{n-1}$ . Es evidente que este proceso de sustitución hacia atrás produce la solución de una  $x_4$  a la vez, en la secuencia:  $x_{n+1}$  $X_{n-1}$  . . . . . x1, lo que resuelve el sistema de ecuaciones. Expuesto de manera formal, el método de Gauss se presenta en el algoritmo 3.2.

зз

### Algoritmo 3.2 Método de Gauss

```
Dada una matriz M (n \frac{1}{2} n + 1). Cuyas primeras n columnas
            a la matriz de coeficientes A (n * n) y en
contienen
su n-ésima columna al vector B de orden n.
Para k := 1, 2, ..., n - 1, hater
    \{r := k\} q := 1MIr, k3: ;
     Para i : x k + 1, k + 2,..., n, hacer
        (Si : M[i, k]!) \geq g, entonces g := :M[i, k]; r := i;
     Si r <> k. entonces Intercambiar Renglones (r. k);
     Para i := k + 1, k + 2, ..., n_i hacer
        C<sub>c</sub> := MLi, kJ / MLk, kJjPara j := k + 1, k + 2, ..., n + 1, hater
             CME1, j1 := M[i, j1] \subset K M[k, j1j3]Para i : = k + 1, k + 2, \ldots, n, hater
        [ML1, k] := O.X[n] := M[n, n + 1] / M[n, n];Para i := n 1, n 2,..., 1, hacer(s : = 0)Para j := i + 1, i + 2,..., nj hacer
         (m := m + M[i, j] + X[j]X[i] := (M[i, n + 1] - B) / M[i, i]
```
3.7 DIFERENCIACION NUMERICA

frecuente en Economia encontrar problemas en los Es que es conveniente explicar la variación de una magnitud con respecto a otra magnitud empleando los conceptos medio y marginal. E1 primero de ellos expresa la relación por cociente entre  $1a$ variación de  $(y)$  en un intervalo completo de valores de  $(x)$ . por ejemplo, el coste medio expresa la relación por cociente entre el coste total de una determinada producción y esa producción. E1 segundo concepto se refiere a la variación o cambio de (y) en el margen, es decir para cambios muy pequeños en (x), a partir de un valor dado. Por ejemplo, el coste marginal significa el cambio que experimenta el coste cuando, en cierto nivel de producción.

se produce un pequeño incremento. Es claro que el marginal solo tiene sentido cuando se considera como un límite, o •••• cuando el incr•M•nto de <x> tiend• a cero; es decir, se debe el concepto interpretar como la der<sup>i</sup>vada de la función que relaciona a (x)  $con (y)$ .

Esta• aplicaciones serian en extremo laboriosas si no +uera por que en el cálculo, la diferenciación es un proceso bien definido .<br>y sistematizado si la función a diferenciar está explicitamente dada. Sin embargo, mi la +unción no esta dada en +orma explicita, por @Jemplo cuando de +<x> puede sólo conocerse un conjunto de puntos tabulares, entonces para estimar la derivada en un punto se tiene que recurrir a un método de aproximación por diferencias +initas <ver <11>>.

Figura 3.2 Diferenciación numérica de f'(x)

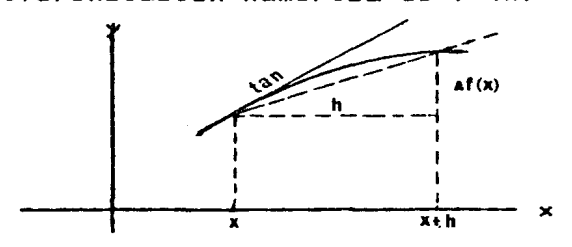

## FORMULA DE DIFERENCIAS ADELANTADAS

La forma más simple de estimar la derivada en un punto consiste en hacer uso del cociente diferencial o "fórmula de diferencias adelantadas• dada por:

$$
f'(x) \approx \frac{f(x_0 + h) - f(x_0)}{h}
$$
 (3.5)

Que no es otra cosa que la derivada de f en x. Desde el punto de vista geométrico (ver figura 3.2), el cociente diferencial (3.5) es la pendiente de la cuerda que pasa por los puntos  $(x_0, f(x_0))$ *<sup>Y</sup>*<xo + h, +<xo + h)l.

Se puede demostrar que el error en la fórmula de diferencias adelantadas *es* proporcional a h. Por lo tanto, la aproximación obtenida por (3.5) es por lo general pobre a menos que h sea muy pequeña. Sin embargo, si h es muy pequeña, entonces es posible que haya una pèrdida seria de exactitud al efectuar la substr<mark>acción de f(x<sub>o</sub> + h) y f(x<sub>o</sub>), debido a la r</mark>epresentaci<mark>ó</mark>n de los números en la computadora.

Desafortunadamente. diferenciación numérica es un proceso inestable. Siendo por general diffcil obtener una buena aproximación. En contraste, la integración numérica es un proceso muy estable. aun bajo las mejores circunstancias. la lo

# 3.8 INTEGRACION NUMERICA

La integraciOn se puede interpretar de dos maneras distintas; como el procedimiento inver<mark>so a la diferenciación o como</mark> un 4rea debajo de una curva. Ambas método para hallar el interpretaciones tienen numerosas aplicaciones en la Economia.

En el primer caso, si una función es diferenciada y luego se integra la función obtenida, el resultado es la +unción original, excepto por la constante de integración si es que no se conoce. En Economfa este procese puede usarse, por ejemple, para hallar la función de ingreso total cuando se conoce la función de ingrego marginal.

En el segundo caso, la integración se define como el proceso de hallar el valor limite de una suma de términos, cuando el número de terminos crece infinitamente y el valor de cada uno de ellos tiende a cero. Una aplicación obvia de la integración a la economfa, bajo esta interpretación, es la de obtener una función total a partir de una +unción marginal dada.

Sin embargo, las integral•m de algunas funciones, más sencillas, son con frecuencia muy dfficiles de calcular incluidas las

 $debida$  a:

1) la función no puede ser integrada analíticamente;

función puede ser integrada analiticamente,  $21$   $1a$ pero la expresión resultante es tan complicada que su evaluación requiere demasiado tiempo:

3) la función está definida por una tabla de valores.

Es entonces cuando la integración se efectua mediante un método numérico (ver [53]).

E1. problema de la integración o cuadratura numérica en su forma más simple consiste en calcular una aproximación a la integral  $definita:$ 

$$
\mathbf{I} = \int_{\mathbf{B}}^{\mathbf{B}} f(x) dx
$$
 (3.6)

 $\pmb{\iota}$ 

Geométricamente, el problema de la integración puede ser interpretado como: hallar el área entre la curva de f(x) y el eje de las x sobre el intervalo fa, bl (ver figura 3.3).

Figura 3.3 Regla Trapezoidal

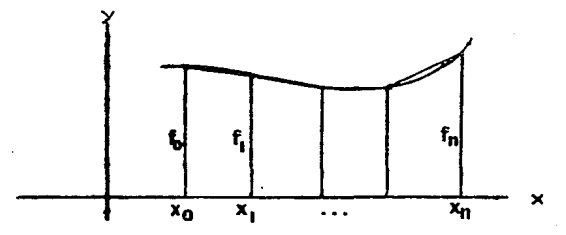

REGLA TRAPEZOIDAL

La fórmula más simple de integración numérica  $1a$ reala e s trapezoidal.

81 la función f(x) en el intervalo a  $\zeta = x$   $\zeta = y$  se aproxima, por recta que pase por los puntos extremos una linea interpolando linealmente mediante la fórmula:

$$
y(x) = f(a) + \dots + f(b) - f(a) \qquad (x - a),
$$

y se efectúa la integración de ésta como si se tratara de  $1a$ función original, más algún manejo algebráico se obtiene

$$
I = \int_{m}^{m} y(x) dx = \frac{b - m}{2} - (f(a) + f(b))
$$

que es simplemente la fôrmula para hallar el área del trapezoide.

Por lo general, aproximar todo el intervalo con una sola linea no es suficiente, por ello en la práctica se procede a subdividir el intervalo [a, b] en n partes iguales, cada una de longitud h, de manera que nh = b - a, entonces:

$$
x_0 = x, x_1 = x + h, \ldots, x_n = x + nh = b
$$

Se obtiene así un conjunto de bandas, de forma trapezoidal y se calcula el área de cada una. El área de una de estas bandas, por ejemplo la primera, est

 $T = \frac{h}{m}$  (f(xo) + f(x1))

n bandas se obtiene la fôrmula Sumando las áreas d**e** las trapezoidal compuesta:

$$
T_n = -\frac{n}{2} (f(x_0) + 2f(x_1) + 2f(x_2) + \ldots + 2f(x_{n-1}) + f(x_n))
$$
 (3.7)

### 3.9 SOLUCION DE ECUACIONES DIFERENCIALES ORDINARIAS

En muchos problemas de la Economia las relaciones entre dos o más variables se establecen como razones de cambio de una o  $mA$ variables en función de las razones de cambio de otras variables. Por ejemplo, en la teoria económica neoclásica se supone que la tasa a la que el precio se acerca a su valor de equilibrio depende de la magnitud de la diferencia entre las cantidades  $de$ oferta y demanda.

En las tasas *de* cambio pueden establecerse de dos ~anera• distinta&. En una *&e* considera que los cambios ocurren de ~orma contfnua, en este caso las tasas de cambio se consideran como derivadas y las ecuaciones que las contienen se denominan ecuaciones diferenciales. En tanto que en la segunda los cambios s• consideran que ocurren de forma discreta o bien como cambios promedios en un enuncian como diferencias en los valores <mark>de las v</mark>ariable<mark>s e</mark>n distintos en perfodo de tiempo, las tasas de cambio se son lass llamadas ecuaciones en diferencias. Es importante mencionar que las ecuaciones diferenciales son el caso limite de puntos en el tiempo y las ecuaciones que los contienen las ecu<mark>aciones en</mark> diferencias, cuando el periodo de tiempo entre los camb<mark>ios o de</mark>ntro del período en que se calcula el cambio prom•dio tiend• **a. cero.** 

Lag ecuaciones diferenciales pueden ser del tipo ordinario o parcial. Lam •cuaciones diferenciales ordinarias son aquellas en las que la variable dependiente sólo es función de una variable independient•.

En mucha• ocasiones, al igual que en el problema de la integración, ocurre que la solución analftica de la ecuación diferencial no existe o bien es tan complicado obtenerla que es preferible emplear métodos numéricos para encontrarla.

En esta sección se considera un método numérico para resolver en forma sencilla ecuaciones diferenciales ordinarias de primer orden sujetas a una condición inicial. Esto es, dada una ecuación que involucra una función  $f(x)$  y su derivada

$$
y' = f(x_1 y) \tag{3.8}
$$

y un valor inicial tal que

$$
y' (x_0) = y_0 \tag{3.9}
$$

Se busca una función continua  $F(x)$  la cual satisface la ecuación  $(3.8)$  sujeta al valor inicial  $(3.9)$ .

#### METODO DE EULER

 $E1$ método más simple y claro para resolver ecuaciones diferenciales de manera numérica es el de Euler (ver  $(113)$ . Desafortunadamente . este método puede resultar muy impreciso.

Figura 3.4 Método de Euler

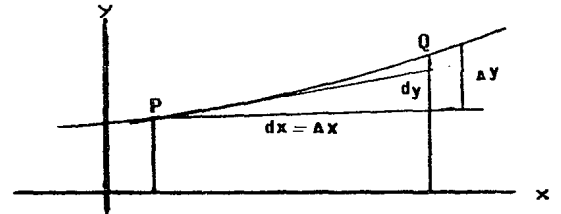

Geométricamente el método de Euler consiste en encontrar un valor aproximado de y en  $x_{i+1}$ , extendiendo la tangente a  $F(x)$  en  $\times$   $\star$ hasta la linea  $x = x_{1+1}$ . Si la función  $F(x)$  tiene una curva suave, se sabe por sus definiciones que los diferenciales y los incrementos tienen las relaciones geométricas mostradas en la figura 3.4. Si <sup>ex</sup> es lo suficientemente pequeño, entonces

$$
\mathbf{a}_{\mathbf{y}} \approx \mathbf{f}(\mathbf{x}_1, \mathbf{y}_1) \mathbf{a}_{\mathbf{X}}
$$

es i una buena aproximación para <sup>a</sup>y, y si esta se evalúa en un punto particular  $(x_{4}, y_{4})$ , el siguiente valor de (y) se obtiene  $de:$ 

$$
y_{i+1} = y_i + f(x_i, y_i)^2x
$$
 (3.10)

Y como la derivada está dada por la ecuación (3.8) se tiene que:

$$
y'_{s} = f(x_{i}, y_{i})
$$
 (3.11)

Entonces a partir de los valores iniciales dados, es posible generar la función  $y = F(x)$  mediante un procedimiento iterativo como se muestra en el algoritmo 3.3.

Algoritmo 3.3 Método de Euler

Dada una ecuación diferencial de primer orden dy/dx=F<x,y>, los valores iniciales x<sub>o</sub> y y<sub>o</sub>, y el incremento Ax.

Para i := 0, 1, 2..., hasta que se satisfaga, hacer  $\{y_{i+1} = y_i + f(x_i, y_i) \cdot x_i\}$ .

El principal problema que presenta emte m~todo *es* el llamado "error local" debido a que me bama en el supuesto de que los valores  $x_i$  y  $f(x_i)$  se conocen exactamente. Estos errores cometido• en cada paso se propagan y el error total al final del proceso puede ser considerable.

Se ha presentado una sintesis muy breve del Análisis Numérico y solamente se ha discutido un pequeño número de los algoritmos existentes. Estos trabajan correctamente para cierta clase de problemas, pero ninguno de estos algoritmos puede ser considerado el mejor para toda clase de problemas. Al usar un algoritmo es necesario estar atento para detectar cualquier indicio de que ~&te no funciona apropiadamente para el problema particular que *se* trata de resolver y si es awf buscar el algoritmo apropiado, aquél que brinde la mejor solución.

service program de la galer The CAM World Advise Sport Control 3 (Copy) spo

 $\mathcal{L}_{\text{max}}$  , where  $\mathcal{L}_{\text{max}}$ 

المساكين والملاطة البراب سلوم والمقاطوطة

### Capitulo 4

## ANALISIS DE INSUMO PRODUCTO

La necesidad de contar con herramientas que permitan realizar  $Q<sub>1</sub>$ análisis de la economia de un pais, se hizo palpable desde mucho tiempo atras. El problema de la consolidación de la economia, de hecho ha. constituido la preocupación constante de  $105$ economistas. tanto teóricos como empiricos  $10<sub>1</sub>$ largo  $de<sub>1</sub>$  $\mathbf{a}$ pensamiento económico. La cantidad y la naturaleza  $de$  $1a<sub>5</sub>$ variables que influyen en el comportamiento de un sistema económico a nível país ha significado una limitación para  $108$ estudiosos. por ello se han desarrollado varios esfuerzos para tratar de efectuar el análisis de manera simplificada. Uno de los más populares ha sido el uso de la matriz de insumo producto que tiene como finalidad probar los efectos de la política económica gubernamental sobre los distintos sectores de la economia.

**Las** primeras tablas describiendo el flujo de bienes y servicios sectores, usando cifras censales, fue entre los diferentes 1936. Estas tablas describian la economia de publicada en  $\log$ Estados Unidos subdividiendola en 44 sectores. Sin embargo, para  $e<sub>1</sub>$ análisis de las cifras fue necesario agruparlas en  $\mathbf d$  iez sectores debido a las limitaciones en la capacidad de computo. El desarrollo de las computadoras permite a los economistas utilizar este método con más facilidad, actualmente se puede decir que su empleo sólo está limitado por la disponibilidad de información.

En. este capitulo se presentan  $1 \, \text{cm}$ elementos teóricos fundamentales del análisis de insumo producto (ver (7), (9) y

 $(55)$ ). así como las rutinas (Listado 4.1) necesarias para numérica del modelo mismo (ver (30)). obtener la solución

### 4.1 EL MODELO DE LEONTIEF

E1 modelo de insumo producto propuesto por Wasily Leontief.  $QE$ una formulación del equilibrio económico general en términos  $d \infty$ industriales, su principal objetivo es explicar **sectores**  $1 - a$ magnitudes de las corrientes interindustriales en función de  $105$ Em decir. niveles de producción de cada industria. describe la interdependencia estructural que existe entre  $\log$ diversos sectores de una economia. haciendo énfasis en las relaciones que materializan entre todos los agentes de la producción. se. agrupados con base a determinados criterios y poniendo de relieve no pueden ocurrir cambios en una actividad productiva, sin que ocasione cambios directos o indirectos en el resto **aue**  $e110$  $d\bullet$ Esta característica permite que el modelo las actividades.  $\alpha$ utilizado no sólo para describir históricamente las relaciones también  $conv<sub>1</sub>$ herramienta estructurales. sino una de  $a$  los planificadores planificación. por ejemplo, permite identificar aquellas industrias que pueden provocar un estrangulamiento en la oferta.

81 bien el modelo de insumo producto se originó en los trabaios de W. Leontief, tras el subyacen ideas que pueden ser ubicadas con basta anterioridad en la historia del análisis económico. Como es el caso del Tableau économique de Guesnay, publicado en 1758, en el cual se incluye una descripción de las relaciones entre los agentes de la producción. Merecen también mencionarse los modelos de equilibrio económico general desarrollados por la corriente neoclasica, principalmente el de Walras.

Es. importante hacer notar que aun cuando los modelos de equilibrio general de tipo neoclásico constituyen fundamentos teóricos relevantes del modelo de insumo producto, en sí tienen origen y finalidades distintas. Por ejemplo, en el modelo de

equilibrio general de Walras. concebido con un alto nivel d e abstracción. una de las categorías centrales del análisis  $\mathbf{a}$ constituyen los precios, en tanto que en el modelo de insumo producto, resultado de una investigación empírica, el efecto de sobre la oferta de los recursos productivos y las los precios demandas intermedias y finales no se consideran;  $e<sub>1</sub>$ por contrario. los ajustes de esas variables se operan en relación con las interdependencias estructurales que se dan entre todos los sectores productivos.

### 4. 2 MATRIZ DE TRANSACCIONES INTERINDUSTRIALES

La principal fuente de información para el análisis de insumo producto son las cuentas nacionales, en particular la cuenta del producto e ingreso nacionales, la cual registra como crédito toda la corriente real de bienes y servicios, o sea, corresponde a los ingresos recibidos por las entidades productoras, en tanto que en el débito se registra la corriente de ingresos financieros. es. decir, los gastos corrientes de dichas entidades. A partir de esa información es posible construir una matriz de transacciones intersectoriales (figura 4.1), que es una representación total de la economia expresada en términos cuantitativos o en valor monetario.

| I P\CIS,  S,  S, DI I I C G E DF I OT I IMP VBP I                                                                                                    |  |               |
|----------------------------------------------------------------------------------------------------|--|---------------|
| $\frac{1}{2}$ $\mathbb{S}_1$ $\frac{1}{2}$ $\frac{1}{2}$ $\frac{1}{2}$ $\frac{1}{2}$ $\frac{1}{2}$ $\frac{1}{2}$ $\frac{1}{2}$ $\frac{1}{2}$ $\frac{1}{2}$ $\frac{1}{2}$ $\frac{1}{2}$ $\frac{1}{2}$ $\frac{1}{2}$ $\frac{1}{2}$ $\frac{1}{2}$ $\frac{1}{2}$ $\frac{1}{2}$ $\frac{1}{2}$ $\frac{1}{2}$ $\frac{1}{2}$                                                                             |  | $X_{\lambda}$ |
|                                                                                                    |  |               |
| $\begin{bmatrix} \dot{S}_1 & \dot{S}_2 & \dot{S}_3 & \dot{S}_4 & \dot{S}_5 & \dot{S}_6 & \dot{S}_4 & \dot{S}_5 & \dot{S}_6 & \dot{S}_6 & \dot{S}_6 & \dot{S}_6 & \dot{S}_6 & \dot{S}_6 & \dot{S}_6 & \dot{S}_6 & \dot{S}_6 & \dot{S}_6 & \dot{S}_6 & \dot{S}_6 & \dot{S}_6 & \dot{S}_6 & \dot{S}_6 & \dot{S}_6 & \dot{S}_6 & \dot{S}_6 & \dot{S}_6 & \dot{S}_6 & \dot{S}_6 & \dot{S}_6 & \dot{S$ |  |               |
|                                                                                                    |  |               |
| $\frac{1}{2}$ Sn $\frac{1}{2}$ $x_{n1}$ $\ldots$ $x_{ns}$ $\ldots$ $x_{nn}$ $\hat{u}_{n}$ $\frac{1}{2}$ $\hat{u}_{n}$ $\hat{c}_{n}$ $\hat{a}_{n}$ $\hat{e}_{n}$ $\hat{v}_{n}$ $\hat{c}_{n}$ $\hat{c}_{n}$ $\hat{c}_{n}$ $\hat{c}_{n}$ $\hat{c}_{n}$ $\hat{c}_{n}$ $\hat{c}_{n}$ $\hat{c}_{n}$ $\hat{c}_{n}$ $\hat{$                                                                              |  |               |
| $1$ TIP : $U_1$ $U_2$ $U_3$ $U_n$ $\leq$ $\geq$ :                                                                                                    |  |               |
| TVAB I VI SEERIVARSE EN VALSTE I VI VO VO VE STEI VI I SINA MUSIC                                                                                                    |  |               |
| $\mathsf{LUBP}$   $\mathsf{X}_{\mathbf{1}}$   $\mathsf{X}_{\mathbf{2}}$   $\mathsf{X}_{\mathbf{3}}$   $\mathsf{X}_{\mathbf{4}}$   $\mathsf{X}_{\mathbf{5}}$   $\mathsf{X}_{\mathbf{6}}$   $\mathsf{I}$   $\mathsf{C}$   $\mathsf{G}$   $\mathsf{E}$   $\mathsf{Y}$   $\mathsf{I}$ = 2   $\mathsf{I}$ = M $\mathsf{S}$ = X $\mathsf{H}$                                                           |  |               |

Figura 4.1 Matriz de transacciones intersectoriales

La organización lógica de la matriz de transacciones se deriva de la división que se hace del consumo: intermedio y +inal; asl como de los insumos en primarios y producidos. Esta separación conduce a la formación de cuatro<sup>'</sup> tipos de transacciones, cada uno de esos <sup>'</sup> tipos tiene asociada una partición de la tabla.

La partición <1> *es* la que registra las transacciones de consumo -final de los bienes y servicios que a su *vez* subdivide en cuatro vectores, a saber:

-Inversión CI> -Consumo de las familias (C) -Consumo del gobierno CG> -Exportaciones <E>

La suma de ellos, <Y> en la columna DF, constituye aproximadamente el 90% del producto nacional bruto cPNB>.

.-

La partición <2> ragistra las transacciones *de* compra venta que los sectores realizan entre s*i*. Esto es, cada asiento x<sub>ii</sub> denota la cantidad del bien i que es consumida por el sector ;. Como se verA m4s adelante en esta partición radica el elemento esencial del análisis de insumo producto.

La partición <3> registra el empleo *de* insumos primarios, es decir, los que no se producen dentro del sistema, por ejemplo el **trabajo. Usualmente se emplea el término valor agregado bruto** CVAB> para indicar •l consumo total de insumos primarios por un sector dado.

La partición <4> registra el insumo directo de factores primarios en el consumo final, por ejemplo, los empleos en el gobierno +e-deral Por lo gen•ral 95tas transacciones sólo s• incluyen para mantener la compatibilidad con los totales nacionales.

### 4.3 ESTRUCTURA DE LA MATRrz DE TRANSACCIONES

La estructura formal expresar simbólicamente mediante las siguientes ecuaciones de de la matriz de transaciones se puede equilibrio:

$$
Z_{4} = M_{4} + X_{4} = \sum_{i=1}^{n} x_{4,i} + Y_{4} = W_{4} + Y_{4}
$$
\n(4.1)  
\n
$$
X_{3} = \sum_{i=1}^{n} x_{4,i} + U_{3} = U_{3} + U_{3}
$$
\n(4.2)  
\n
$$
Y_{4} = \sum_{i=1}^{n} x_{4,i} + U_{3} = U_{3} + U_{3}
$$
\n(4.2)

#### Donde:

- $Z_i$  = oferta total del bien i-ésimo
- *x.* **=** producción total del bien i-ésimo (renglón)
- $X_4$  = producción total del  $i$ -èsimo sector (columna)
- $x_{i,j}$  = cantidad del bien i consumida por el sector j
- $Y_t =$  demanda final del bien i
- $W_4$  = demanda intermedia del bien i
- $U_1$  = insumos totales empleados por el sector j
- $V_1$  = consumo total de insumos primarios en el sector j
- $M_1$  = importaciones del sector i-ésimo

La ecuación (4.1) expresa que la oferta total de cada bien igual a la demanda total, que está compuesta por la suma de demanda -final más la demanda intermedia; en tanto ecuación (4.2) expresa que el producto total de un sector que, es la la es .<br>1gu<mark>al a la s</mark>uma del valor de los in<mark>sumos</mark> adquiridos y consumidos por dicho sector más el valor agregado en ese sector.

Si *\$e* aceptan las ecuaciones <4.1) y C4.2> como la definición *de*  la demanda final <Y1> y del valor *de* los insumos primarios respectivamente, entonces la demanda final es la diferencia que existe  $\langle V, \rangle$ que la o+erta total *de* un bien y la cantidad consumida en el proceso productivo:

 $Y_{\perp} = Z_{\perp} - W_{\perp}$ 

En forma similar el valor-de-los insumos primarios es.  $1a$ diferencia que existe entre el valor de la producción de  $\mathbf{u}$ sector y el valor de los pagos por los insumos comprados a  $105$ otros sectores:

$$
V_J = X_J - U_J
$$

Como puede observarse, estos conceptos para fines prácticos, son equivalentes a los conceptos empleados en el análisis del ingreso nacional: producción final y valor agregado. Dicha equivalencia se demuestra a continuación.

De la ecuación  $(4.1)$ 

$$
\sum_{\mathbf{T}} x_{\mathbf{t}} = \sum_{\mathbf{T}} \sum_{\mathbf{T}} x_{\mathbf{t}, \mathbf{t}} + \sum_{\mathbf{T}} y_{\mathbf{t}} = \sum_{\mathbf{T}} \mathbf{M}_{\mathbf{t}}
$$

esto es, la producción total de un bien es igual al consumo total del mismo bien, más la demanda final del bien  $m$ encs las importaciones de dicho bien, necesarias para lograr e l equilibrio.

Por otra parte de la ecuación (4.2):

$$
\sum_{j=1}^{n} x_{j} = \sum_{j=1}^{n} \sum_{j=1}^{n} x_{i,j} + \sum_{j=1}^{n} v_{j}
$$

que representa el consumo total en una situación de equilibrio. se tiene que la oferta total debe ser igual al consumo total, por  $lo$  que:

$$
\sum_{T}^{T} \sum_{T}^{T} x_{i,j} + \sum_{T}^{T} y_{i} - \sum_{T}^{T} M_{i} = \sum_{T}^{T} \sum_{T}^{T} x_{i,j} + \sum_{T}^{T} y_{i}
$$

Como:

$$
\sum_{\mathbf{T}} \sum_{\mathbf{T}} \mathbf{x}_{\mathbf{A}\mathbf{J}} = \sum_{\mathbf{T}} \sum_{\mathbf{T}} \mathbf{x}_{\mathbf{A}\mathbf{J}}
$$

se tiene que

$$
\sum_{\mathbf{T}} \mathbf{y}_{\mathbf{a}} = \sum_{\mathbf{T}} \mathbf{M}_{\mathbf{a}} = \sum_{\mathbf{T}} \mathbf{V}_{\mathbf{a}}
$$

que corresponde a la igualdad básica de las cuentas nacionales.

#### 4.4 ECHACION FUNDAMENTAL DEL MODELO DE INSUMO PRODUCTO

Fn. una formulación cruda del modelo de insumo producto, cada emplearia varios factores primarios y industria produciria diversos bienes intermedios y finales, existiendo superposición entre las producciones de distintas industrias. Sin embargo, como modelo económico formal. el modelo de todo insumo producto establece un conjunto de supuestos acerca del comportamiento econômico de las variables consideradas en el análisis. **Estos** supuestos son:

- Las actividades productivas de la economía pueden ser agrupadas de tal manera que cada uno de los sectores  $\Box$ actividades resultantes de esa-agrupación tenga una sola función de producción.

- Cada sector produce un bien homogéneo sobre la base de  $1a$ aplicación de una tecnología única y que el bien no. es. producido por ningún otro sector.

- La cantidad de cada uno de los insumos utilizados en  $1a$ producción por un sector. es totalmente determinada por  $\bullet$  1 nivel de producción de dicho sector.

Este conjunto de supuestos permite formular una ecuación para la demanda, x<sub>1</sub>, como una función de su propio nivel de producción  $(X_1)$ , la cual se denomina función de insumo y se expresa formalmente como:

 $x_{1,j} = \overline{x}_{1,j} + a_{1,j}x_j$  (i = 1, 2, ..., n; j = 1, 2, ..., n) donde  $\overline{X}_{4,i}$  son low costos fijos de producción, los cuales por simplicidad se suponen iguales a cero con lo que se tiene:

$$
x_{i,j} = x_{i,k}x_{j} \qquad (i = 1, 2, ..., n; j = 1, 2, ..., n)
$$
 (4.3)

En. la que ai, representa el coeficiente de insumos de bienes

intermedios producidos por el sector j. En la práctica, por razones de computo y conveniencia estadística, estas funciones se se suponen lineales, por lo tanto, los coeficientes de la misma son constantes, es decir, se trata de relaciones lineales de proporcionalidad directa.

De la misma manera, tomando en-consideración el vector de importaciones. se puede definir M. como una función del nivel de producción del bien i-ésimo  $(X_4)$ , que simbólicamente se expresa como:  $(4.4)$ 

 $M_1 = m_1 X_1$  (i = 1, 2,..., n; j = 1,2,...,n) Donde m, denota al coeficiente de importación.

Entonces sustituyendo en la ecuación contable (4.1)  $x_{i,j}$  por  $a_{i,j}X_{j,j}$  $y$  M, por  $m_4X_4$  se obtiene: a sua televizione (R. W.) a

$$
X_4 = \sum_{j} a_{4,j} X_j = Y_4 - m_4 X_4
$$

y agrupando los términos **s**e obtiene:

$$
(1 + m_1)X_1 - \sum_{j} a_{i,j}X_j = Y_1
$$
 (4.6)

 $(4.5)$ 

que constituye la ecuación fundamental del modelo de insumo producto en el caso general. Esencialmente-se basa en una división de las variables, las que cambian con el nivel de producción en cada sector (X1, M1) y las que no se modifican. Conceptualmente esta es una manera de determinar los niveles  $\mathbf{d}$ producción en cada sector en función de un conjunto dado  $de$ demandas autónomas. Es decir, la ecuación (4.5) es una función de producción en una economía simplificada.

#### 4.5 MATRIZ DE LEONTIEF

Esta consideración de los insumos respecto a la producción permite plantear la fomulación del modelo, y en particular, el contenido de la partición <3> de la matriz de transacciones intersectoriales como un sistema de ecuaciones lineales, según se

muestra a continuación:

 $(1 + m_1)X_1^2 - a_{11}X_1 + \ldots a_{11}X_1 + \ldots + a_{1n}X_n + Y_1 = X_1$  $(1 + m_1)X_1 - a_1X_1 + \ldots a_nX_n + \ldots + a_nX_n + Y_n = X_n$  $(4.7)$  $(1 + m_n)X_n - a_{n1}X_1 + \ldots a_{n1}X_1 + \ldots + a_{nn}X_n + Y_n = X_n$ 

El mistema de ecuaciones (4.7), puede ser reescrito en función de las demandas finales referidas, con lo que se tendrá:

 $X_1 = f(1 + m_1)X_1 + a_{11}X_1 + \ldots a_{1j}X_j + \ldots + a_{1n}X_n$ ] =  $Y_1$ 

 $X_1 = [(1 + m_1)X_1 + a_{11}X_1 + \ldots a_{1j}X_j + \ldots + a_{1n}X_n] = Y_1$  (4.8)

 $X_n = f(1 + m_n)X_n + a_{n1}X_1 + \ldots a_{n1}X_n + \ldots + a_{nn}X_n$  =  $Y_n$ 

Luego factorizando el primer miembro de cada una de  $1a<sub>5</sub>$ ecuaciones de (4.8) respecto al valor bruto de la producción  $(X_k)$ correspondiente, se tiene:

> $(1 + m_1 - a_{11})X_1 - ... a_{14}X_4 - ... - a_{1n}X_n = Y_1$  $-a_{41}X_1 - ... + (1 + m_4 - a_{14})X_1 - ... - a_{4n}X_n = Y_4$  $(4.9)$  $a_{m\perp}X_{\perp}$  - ...  $a_{m\perp}X_{\perp}$  - ... + (1 + m<sub>m</sub> - a<sub>nn</sub>) $X_{m}$  =  $Y_{m}$

Sistema que a su vez se puede expresar en términos matriciales como sique:

 $(1 + m_2 - a_{11}) \cdots - a_{1j} \cdots - a_{1m} \}$   $X_1$  $1 Y_1$  $\mathbf{i}$ ...  $\begin{bmatrix} -a_{11} & \cdots & (1 + a_{1} - a_{11}) & \cdots & -a_{1n} & | & | & x_{1} & | & | & x_{1} & | \end{bmatrix}$  (4.10)  $i$  -ans ... -ans ...  $(1 + m_0 - a_{nn})$  i i  $X_n$  i  $i$   $Y_n$  i

Como puede observarse, el sistema ahora se compone de una matriz cuadrada de orden n, a la que se le da el nombre de matriz de Leontief, que es la diferencia existente entre la suma de la matriz unitaria (I) y la matriz de coeficientes de importación

CM> ambas de orden n y la matriz de coeficientes técnicos  $de$ insumos intermedios nacionales (A), asi como dos vectores columna: el de los valores brutos de la producción (X) y el de las demandas finales correspondientes (Y). Para simplificar la manipulación algebraica el sistema <4.10> se puede escribir empleando la notación matricial abreviada de la siguiente manera:  $CL + M - A1 IX1 = CY1$  (4.11)

Este los por Sin tipo *de* sistema• usualmente se reeuelve empleando alguno *de*  métodos iterativos *de* eliminación de variables existentes, ejemplo el métod<mark>o de Ga</mark>uss presentado en el capitulo tres. •mbargo, debido· a que la necesidad principal de les economistas conocimiento de análisis interindustrial es la de poseer la naturaleza de los efectos d<mark>e</mark> un las interdependencias sectoriales, es preferible obtener la solución general o matriz inversa del sistema de ecuaciones. En términos generales, este procedim!ento es mucho més complicado que métodos iterativos para efectuarse sin la participación de computadora. los una

#### 4.6 SOLUCION GENERAL DEL MODELO

La solución del modelo de insumo producto esencialmente consiste *en* resolver un sistema de ecuaciones lineales que expresado en notación matricial toma la forma (4.11> y que para mayor claridad *se* reproduce a continuación:

$$
EY = EX1 = M + L1
$$

entonces para producción (X) es necesario transformar la expresión (4.11) en: obtener el vector de los valeres brutos de la

$$
[X1 = I1 + M - A1^{-1} [Y]
$$
 (4.12)

esto es, el valor bruto de la producción se expresa en términos de la premultiplicación del vector de las demandas finales por la inversa de la matriz de Leontief, e sea, el valor bruto *de* la producción se obtiene a partir de un conjunto de parámetros conocidos y constantes: los coeficientes t~cnicos *de* insumos nacionales y importaciones. Además, la expresión <4.10)

muestra la forma en que suele plantearse la resolución del modelo con fines de planificación de la actividad económica, al disponer de las magnitudes correspondientes del conjunto de los coeficientes técnicos d• insumo producto, considerando como exógenos los valores de la demanda final y asi determinar endógenamente los valores de la producción de cada sector.

La utilidad d<mark>e la solució</mark>n general se pone de manifiesto considerar el hecho de que se pueden variar cualquiera de valores los vectores de demanda final (Y) o de valor bruto de la al los producción (X) y obtener una nueva solución calculando de manera muy simple las restantes variables. Aun mas, permite determinar por separado el efecto de cada una de las demandas finales. En tanto que la principal desventaja *es* que cualquier cambio en los coeficientes d• inaumo nacionales o de importación afectará elementos de la solución. los

4.7 MATRIZ DE REQUERIHIENTOS DIRECTOS E INDIRECTOS

La inversa de la matriz de Leontief desempeña un importante papel en el análisis de insumo producto. Sea:

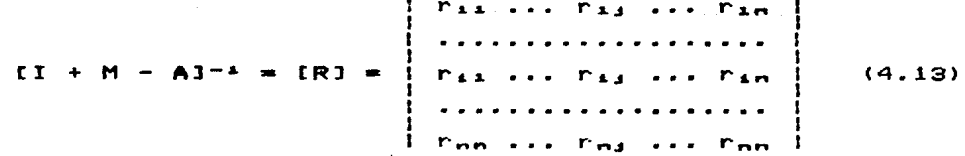

Donde los ray son los coeficientes de requerimientos directos e indirectos de producci6n por unidad de demanda final nacional, su significado económico está referido en forma directa al es espossibles economica estructural que es la base sobre la<br>concepto de interdependencia estructural que es la base sobre la que descansa el modelo. Es decir, estos coeficientes indican las magnitudes de las requerimientos directos e indirectos que la demanda final nacional causa sobre la producción de los distintos sectores, dada la interdependencia estructural.

que la demanda final de un sector productor Debe notarse cualquiera, repercute directamente sobre la producción del mismo sector. pero como dicha producción requiere insumos del resto de los sectores crea una serie de requerimientos indirectos sobre el resto de las actividades productivas de la economia dentro del de interdependencias estructurales. Esto queda expresado marco formalmente por los coeficientes de la diagonal principal de  $1a$ matriz [R] que deben de ser-mayores a uno, debido a que requerimientos directos e indirectos cuantifican 105  $de$ de cada uno de los sectores por unidad de demanda producción, final producida por el propio sector. Por lo tanto.  $loss$ componentes de la expresión matricial (4.13) representan  $a1$ conjunto de requerimientos intersectoriales. directos e indirectos, que se generan por unidad de demanda final dentro de la estructura productiva.

Para apreciar con mayor claridad el significado de  $105$ coeficientes de requerimientos así como de sus relaciones con  $1a$ demanda final se desarrolla la expresión (4.10) en forma extendida, en ella los valores de la producción bruta se expresan en términos de los coeficientes de requerimientos directos e indirectos y de las demandas finales correspondientes a cada sector, como se muestra a continuación:

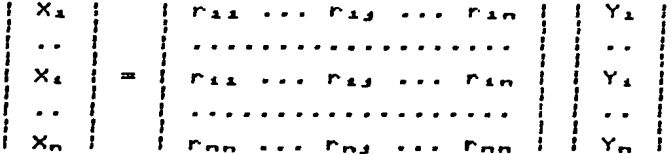

de donde es fácil establecer

 $X_1 = r_{11}Y_1 + \ldots r_{1j}Y_j + \ldots r_{kn}Y_n$  $X_k = r_{kk}Y_k + \ldots r_{kj}Y_k + \ldots r_{kn}Y_m$  $X_n = r_{n1}Y_1 + \ldots + r_{n1}Y_1 + \ldots + r_{nn}Y_n$ 

En donde las r<sub>as</sub> representan los requerimientos directos e indirectos que el sector i-ésimo origina por cada unidad de demanda final nacional del sector j-ésimo. Debido a ello, la producción de cada uno de los sectores es el resultado de todo el conjunto de requerimientos que originan las demandas finales de la producción sectorial. Esto es, cada una de estas unidades origina directamente una unidad de producción a la que hay que agregarle la producción exigida por toda la serie de requerimientos indirectos generados por cada unidad de la demanda ~inal nacional. *De* donde se desprende que la sumatoria de los elementos que conforman la columna i-ésima, representa el incremento total necesario, en termines de la produccion global, para cubrir el incremento unitario de la demanda final del sector j-~simo. Lo que simbólicamente se escribe come sigue:

$$
R_{\mathbf{J}} = \begin{cases} 1 \\ \frac{1}{n} \end{cases} r_{\mathbf{I}} \tag{4.14}
$$

De manera similar la sumatoria de los elementos del renglón  $\mathbf{1}$ representan el incremento total requerido por el sector i-ésimo para hacer frente al incremento unitario de la demanda final de cada uno de los sectores. Lo que simbólicamente me escribe

$$
R_1 = \frac{R}{j} = \frac{1}{1} r \omega \tag{4.15}
$$

# 4.8 RECOMPOSICIOM DEL MODELO

Una vez determinados los valores brutos de la producción correspondientes a las demandas finales nacionales dadas, es factible recomponer los elementos del mod•lo en términos de la matriz de transacciones intersectoriales. Esto se hace multiplicando los coeficientes técnicos de insumos intermedios nacionales por los valores brutos de la producción que han sido determinados. Lo que expresado en términos matriciales toma la forma:

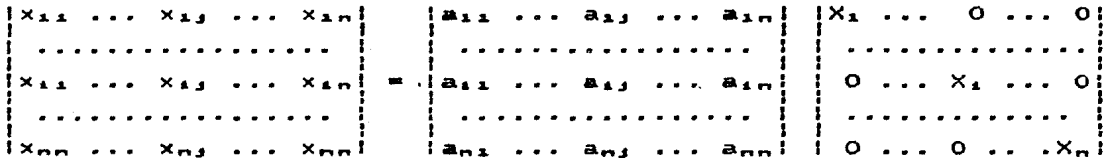

donde. la matriz que contiene los valores **brutos**  $de$  $1a$ en  $(X_4)$ , es una matriz diagonal de orden n que producción permite obtener los resultados buscados al premultiplicarse por la matriz de coeficientes técnicos de insumos intermedios nacionales.

Procediendo de manera similar e s posible calcular las importaciones de los insumos intermedios para cada sector. Asi. en terminos matriciales se tiene que:

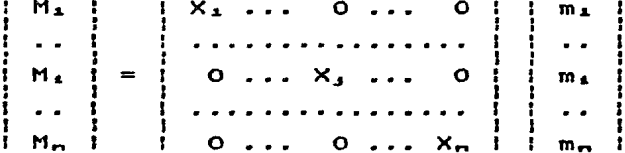

donde la matriz que contiene a los valores brutos  $d$   $\bullet$ 1 a producción. premultiplica al vector de coeficientes técnicos de insumos importados. Lo que permite determinar el volumen total de importaciones.

Finalmente el valor agregado bruto de cada sector se determina a las diferencias partir de entre los valores brutos  $de$  $1a$ sectorial y los volumenes producción totales  $de$ insumos intermedios empleados por cada sector. Además, si se dispone de los coeficientes técnicos de los insumos primarios,  $e<sub>5</sub>$ posible obtener los valores correspondientes a cada uno de ellos mediante calculos similares a los aplicados para obtener los insumos intermedics.

55

 $\Omega$ 

### 4.9 MEDICION DEL GRADO DE INTERDEPENDENCIA SECTORIAL

Entre las múltiples aplicaciones que tiene el modelo de insumo producto 9~ encu@ntra la medición del grade de interdependencia sectorial. Es decir, la cuantificación de los efectos que una rama productiva provoca ya sea por requerir les abastes necesarios para su producción (efecto hacia atrás). O bien al ser requerida como abastecedora de insumos para el proceso productiva global (efecto hacia adelante). Esta cuantificación se hace através de los llamados indices de interdependencia sectorial, cuyo cómputo se *efectia a partir de la información contenida* tanto por la matriz de coeficientes técnicos [A], como por la matriz de r~qu•rimientos directo5 *e* indirectos CRJ (ver <54Jl.

#### INDICES DE INTERDEPENDENCIA SECTORIAL

Los findices de interdependencia sectorial son medidas diseñadas con el propósito de cuantificar los efectos "hacia adelante" y •hacia atrás•, que la variación en la producción induc• *en* el sistema productivo. Estos Indices son de dos tipos: 1) Directos y 2> Directog *e* indirecto&.

Los indices de interdependencia directa permiten conocer loa requerimiento9 inmediatos e directos de la producción a partir *de*  los coeficientes técnicos (m<sub>ad</sub>). Entre ellos se encuentra el fndice de interdependencia directa hacia atrás  $(b_1)$ , que mide la proporción de insumos nacionales  $(U_A)$  por unidad de producto del  $s$ ector j-ésimo  $(X<sub>s</sub>)$ , lo que simbólicamente se expresa como sigue:

$$
b_{j} = -\frac{U_{j}}{X_{j}} = -\frac{1}{4}a_{1,j} \qquad (4.16)
$$

Donde n em el número de sectores del sistema.

 $E1$  fndice de interdependencia hacia adelante  $(f_4)$ , que es la relación que existe entre la demanda intermedia <WaJ y la demanda total  $(X_1)$ , lo que en simbolos se escribe:

$$
f_1 = -\frac{W_1}{X_1}
$$
 (4.17)

Es importante mencionar que los fndices *de* interpendencia directa, por efecto total, debido a que sólo consideran los requerimientos directos, sin embargo, para algunas aplicaciones pueden ser lo general, resultan insuficientes para medir el convenientes.

Ahora bien, aunque de mayor dificultad en su obtención, en práctica resulta mas conveniente emplear los indices interdependencia directa e indirecta, ya que incorporan en la de la medición tanto los efectos directos como los indirectos, *en* otras palabras, estos fndices toman *en* cuenta la composición *de* las cadena~ de requerimientos *de* insumos.

Lo anterior se debe basicamente a que los indices de interdependencia directa *e* indirecta se construyen a partir de la matriz *de* coeficientes *de* requerimientos directos *e* indirectos CRJ o inversa de la matriz de Leontief. Cuyos elementos caracterfsticos,  $r_{4,j}$ , se interpretan como la producción del sector i-ésimo, por unidad de demanda final del sector j-ésimo. *De* donde se desprende, como se dijo antes, que la sumatoria *de*  los elementos sobre renglón i representan el incremento total requerido por el sector i-ésimo para hacer frente al incremento unitario de la demanda +in•l *de* cada uno *de* los sectores. Lo que simbólicamente se escribe:

$$
R_4 = \sum_{j=1}^{R} r_{4j}
$$
 (4.18)

Lo que constituye el fndice *de*  interdependencia directa  $\bullet$ indirecta hacia adelante.

.<br>De manera semejante, la sumatoria de los elementos, r<sub>ij;</sub> sobre la columna j constituye *el* fndice *de*  interdependencia directa e

indir•cta hacia atr4•, •• decir, r•presenta •l incremento total necesario (en términos de la producción global) para cubrir el incremento unitario de la demanda final del sector J-ésimo. Lo que simbolicamente se escribe como sigue:

$$
R_{3} = \sum_{i=1}^{n} r_{ij}
$$
 (4.19)

INDICES DE INTERDEPENDENCIA PROMEDIO

A partir del los indices de interdependencia directa e indirecta hacia adelante  $(R_4)$  y hacia atrás  $(R_4)$  definidos por las expresiones C4.18> y C4.19>, se construyen los indices de interdependencia promediados, estos indices toman la forma de series de promedios para cada sector, de manera que el indice promedio hacia adelante del sector i-ésimo se escribe como sigue:

$$
n^{-1}(R_4) \tag{4.20}
$$

Gue se interpreta como la demanda promedio al sector i-ésimo ejercida por cada uno de los sectores del sistema, cuando sus demandas +inales tienen incrementos unitarios.

manera semejan<mark>te, e</mark>l indice promedio hacia atr<mark>ás p</mark>ara el sector j-ésimo se expresa como sique:

$$
n^{-1}(R_1) \t\t (4.21)
$$

cuyo significado econOmico se de+ine como la produccit6n promedio de los sectores del sistema que genera un incremento unitario de la demanda final del sector j-ésimo.

Sin embargo, para efectuar las comparaciones interindustriales facilidad es conveniente relacionar los fndices con mayor **promedios con el promedio total, cuya definición está dada por** la siguiente expresiOn:

$$
n^{-\frac{m}{2}}\sum_{i=1}^{n} \sum_{j=1}^{n} r_{i,j} = n^{-\frac{m}{2}}\sum_{i=1}^{n} R_{i} = n^{-\frac{m}{2}}\sum_{j=1}^{n} R_{j}
$$
 (4.22)

$$
\boldsymbol{\mathsf{s}}\boldsymbol{\mathsf{s}}
$$

De manera que ya se tienen ahora los elementos necesarios para construir los indices de interdependencia promedio normalizados hacia adelante F, (forward) y hacia atrás B, (backward).

El fndice de interdependencia hacia adelante normalizado  $(F_1)$ . expresa la medida en que el sector i-esimo se ve afectado por un incremento en la demanda del sistema, es decir, mide que tanto pesa el sistema sobre el sector i-ésimo. La forma de calcularlo a partir del fndice promedio hacia adelante  $(4.20)$  y el promedio total (4.21) está dada por la siguiente expresión:

 $F_1 = \frac{R_1}{n^2}$ <br> $n^{-2}$   $\sum_{i=1}^{n} r_{i,i}$ 

 $\mathbf{i}$ 

Cuando un F, es mayor que la unidad significa, desde el punto de vista económico, que el sector i-ésimo deberá de incrementar su producción por arriba del promedio.

El fndice de int<mark>e</mark>rdependencia-hacia <mark>atrá</mark>s normalizado (B,), esencialmente describe el peso relativo que un aumento demanda final-del sector j-ésimo tiene en el sistema. En otras en la palabras, que tanto afecta un incremento en la producción del .<br>sector j-ésimo al sistema. Su forma de cálculo a partir del fndice de interdependencia promedio hacia atrás (4.21) y el promedio total (4.22) se expresa simbolicamente a continuación:

$$
P_{j} = \frac{R_{j}}{n-1} \sum_{\substack{j=1 \ n=1}}^{n} (4.23)
$$

Cuando un B, para una j cualquiera es mayor a uno significa, que se requiere un incremento en la producción global por arriba del promedio, *de* manera que se satis-faga el incremento unitario en la demanda final del sector j-ésimo.

# INTERDEPENDENCIA SECTORIAL EN TRES RAMAS DE LA ECONOMIA MEXICANA

Con el propósito de concretar una aplicación del modelo de insumo producto, en este apartado se desarrolla brevemente un análisis de la evolución de la interdependencia sectorial de tres ramas de la economfa mexicana en el periodo 1950 a 1970. Las ramas elegidas son:

- 1) Agricultura
- 2) Petróleo y coque
- 3) Comercio

Su elección se debe a que se considera son representativas de los tres sectores productivos.

Para llevar a efecto dicho análisis se hace uso de una representación gráfica de los indices de interdependencia promedio, F. y B., calculados con base en las matrices de insumo 1950. producto domésticas de México para 1960  $\mathbf{y}$ 1970 homogeneizadas a 30 sectores (ver (54)).

Para realizar el analisis de la interdependencia y el poder resulta conveniente considerar los valores de las intersectorial series de indices promedio normalizados, F. y B., como el conjunto de puntos  $((B_4, F_4))$  para toda i = i. lo que hace factible construir una gráfica, cuya estructura se muestra en la figura  $4.2$  (a).

 $H$ B i)  $F_4$  > 1 y B<sub>4</sub> > 1  $\mathbf{a}$  $\overline{5}$ ii)  $F_4 \leq 1$   $\vee$   $B_4$   $>$  1 11 1  $\bullet$  $\mathbf{1}$ iii)  $F_4 \leq 1$   $\vee$   $B_4 \leq 1$ **Atra** i i i  $iv)$   $F_1$  > 1 y B<sub>4</sub> < 1 iν para toda  $j = i$  $\Omega$ 1 Hacia adelante  $(a)$  $(b)$ 

Figura 4.2 Cuadrantes de interdependencia sectorial

Como es fácil ver la abscisa representa al *indice* de interdependencia promedio hacia adelante normalizado  $(F_1)$ , en que la ordenada representa al fndice de interdependencia tanto promedio hacia atr4s normalizado <B,>. Además se hacen pasar por el punto formado por.los valores promedio de los fndices, el punto de coordenadas <1, 1>, una recta paralela al eje de las F y otra al eje de las B, se forman cuatro zonas o cuadrantes cuyo significado en terminos de los indices de interdependencia aparecen en la figura 4.2 (b).

Figura 4.3 Tabla de indices de interdependencia directa. *<sup>e</sup>*indirecta promedio

|    |                        |       |                  |       | Efecto directo e indirecto promedio<br>hacia atras hacia adelante |  |    |
|----|------------------------|-------|------------------|-------|-------------------------------------------------------------------|--|----|
|    | <b>RAMAS</b>           | 50    |                  | -20   | 50                                                                |  | 70 |
|    | 1) AGRICULTURA         | .822  |                  |       | .800 .769 1.459 1.402 1.266                                       |  |    |
|    | 2) PETROLEO Y<br>COQUE |       | .961 1.060 1.202 |       | 1.240 1.716 1.668                                                 |  |    |
| з, | COMERCIO               | . 890 | .740             | - 766 | 3.201 2.572 2.701                                                 |  |    |

Fuente: Secretaria de Programación y Presupuesto

Con el fin de visualizar la evoluc16n de la interdependencia y el poder sectorial, con una razonable independencia del efecto que el cambio de precios pudiera tener, se han preparado a partir de los datos *de* la tabla de indices de interdependencia (figura 4.3) la tabla de crecimiento relativo que aparece en la así como la gráfica de la figura 4.5. 4.4,

Figura 4.4 Crecimiento relativo *de* la interdependencia

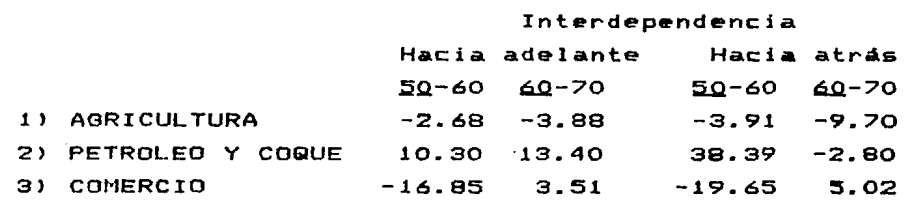

.<br>Nota: El año base aparece subrayado.

 $\mathcal{L} = \{ \mathcal{L} \}$  .

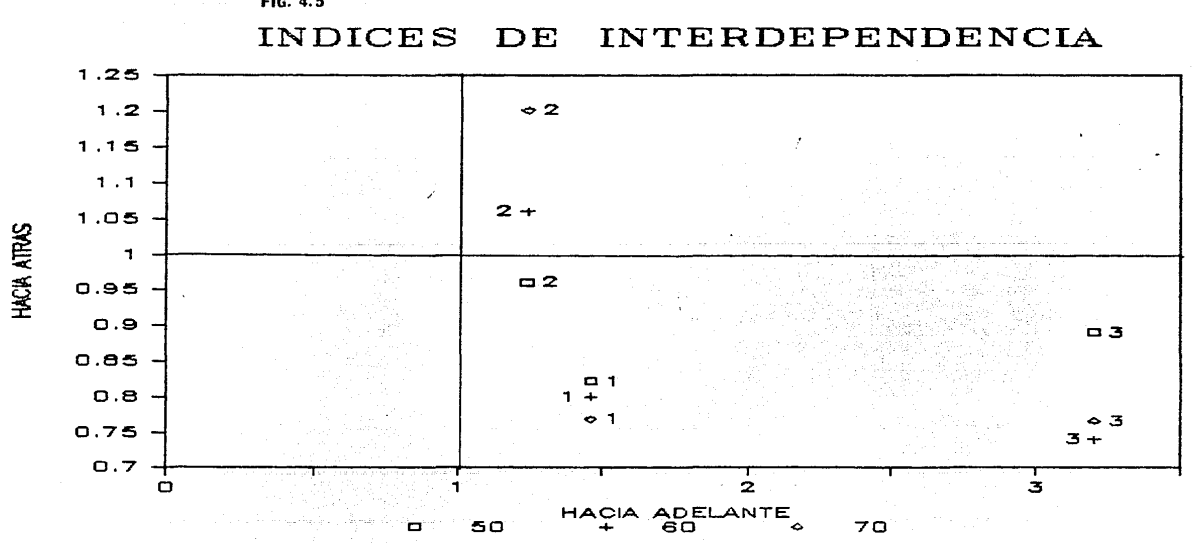

FIG. 4.5

ន

Una vez contruidas la gráfica y la tabla de crecimiento relativo de lo• fndic•• de interdependencia *e&* sencillo observar la evolucidn de la interdependencia y del poder sectorial. Por ejemplo, la agricultura (rama 1) si bien en las tres obaervacion•• se halla ~n el cuadrante iv, ha ido perdiendo de manera continua su importancia tanto como abastecedora (hacia adelante), como su peso relativo sobre el sistema (hacia atrás). Lo que a• puede confirmar observando la tabla de la figura 4.4.

A diferencia de lo ocurrido con la agricultura la rama 2 Cpetrdleo y coque> ha evolucionado de manera positiva. Esto e&, en 1930 •e encontraba en el cuadrante iv, lo que significa que su peso relativo sobre el sistema era menor que el promedio. En cambio, en 1960 y 1970 se encuentra en el cuadrante i • lo que significa que aumentó sus exigencias sobre el sistema por arriba del promedio. En tanto que su importancia como abastecedora no solo se mantuvo sino que creció de manera sostenida.

Por ditimo, al considerar la rama 3 (comercio) es fácil ver que los tres puntos aparecen en el extremo derecho del cuadrante iv. lo que significa que es la más requerida como abastecedora, aún cuando su peso relativo sobre el sistema es menor que el promedio.

En suma, el análisis de intersectarial, pese a su sencillez, resulta una herramienta muy uso de loa Indices de interdependencia para el la evolución y comportamiento del poder poderosa y fácil de obtener, ya sea por medio de un programa de computadora escrito exprofeso o mejor aun de manera interactiva a través de una hoja de cálculo electrónica.

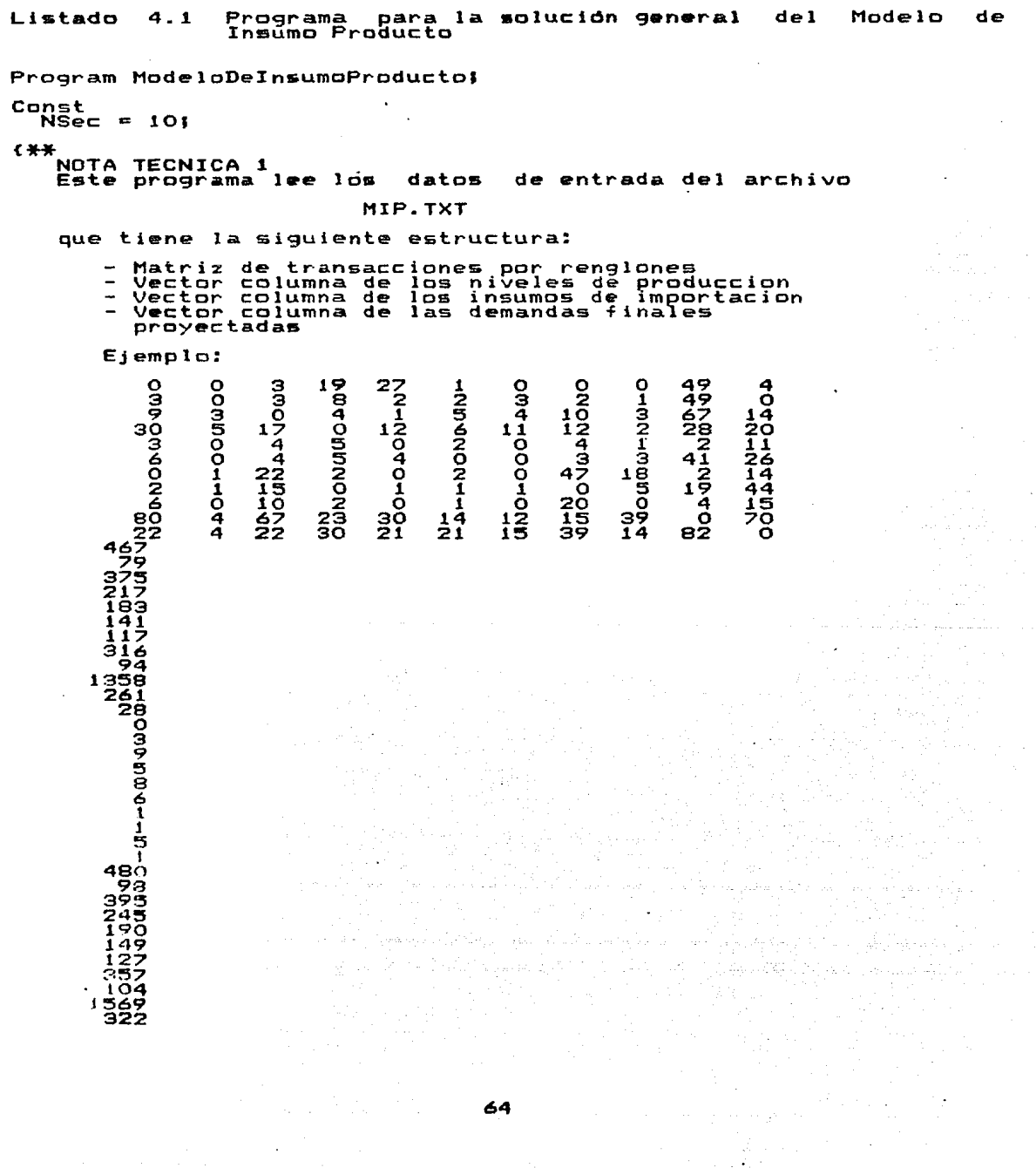

NOTA TECNICA 2<br>Para modificar el tama~o de las matrices y vectores<br>se debe cambiar el valor de la constante NSec, por<br>ejemplo,  $N<sub>sec</sub> = 72;$ No obstante lo anterior el tama~o de las matrices<br>vectores esta limitado por y 1) La cantidad de memoria principal que tenga<br>computadora la 2) La manera en que maneje el compilador usado los<br> arreglos estaticos 3) La cuota autorizada por el sistema operativo  $*$  $T\times t =$  String[80] 1 .. NSec] of Real;<br>of Real; 金融 海南部長 - 1999년<br>대학교 부부 Var r<br>MIP: Text;<br>A: Matriz;<br>M,X,Y,Z: Vector; Procedure Print(Texto: Txt); Begin<br>Writeln;  $\frac{1}{2} \frac{1}{2} \frac{$ Writeln(Texto); Writeln End; Procedure EscribeMatriz(M: Matriz); ji kanan wasan shiriya jama'a .<br>Tarihin kanan kanan kanan kanan kanan kanan kanan kanan kanan kanan kanan kanan kanan kanan kanan kanan kanan Procedure Skip(s: Integer);<br>Begin<br>For s := 1 To s Do Writeln End; in a shekara Var i, j: Integer; Begin<br>For i := 1 To NSec Do Begin<br>Writeln('Renglon ',i:2);  $\alpha$  . Writein;<br>For j := 1 To NSec Do<br>Begin<br>Write(M[i, j]:8:4);<br>if j mod 8 = O Then Skip(2);<br>endi...  $Stip(2)$ ;<br>End End; Procedure LeeMatriz<Var M: Matriz) Var i, j: Integer; البرادي والرابع والهمامة فاقترب المستحدث والمستحيلة وأمسيكم Begin For i := 1 To NSec Do<br>For i := 1 To NSec Do<br>For Read(MIP,MI) 3);<br>Read(MIP,MI) 3);<br>...EscribeMatriz(M) End:

```
Procedure EscribeVector(V: Vector);
  Var
     i: Integer;
 Begin<br>For i := 1 To NSec Do<br>_ . Begin Write (V[i]:8:2); If i mod 8 = 0 Then writeln End
 Procedure LeeVector(Var V: Vector);
  Var
     i: Integer;
 Begin
    End<sub>i</sub>Procedure CalculaCoeficientesTecnicosDeInsumosNacionales<br>(Var M: Matriz; V: Vector);
 Var
    i, j: Integer;
 Begin<br>Writelni
    Writein;<br>For i := 1 To NSec Do<br>For i := 1 To NSec Do<br>Mii,j] := Mii,j] / Vij];<br>._.EscribeMatriz(M)
 Endi
 Procedure CalculaCoeficientesTecnicosDeInsumosImportados
                 (Var M, V: Vector);
 Var
    i, j: Integer:
Begin
   ;yin<br>| For i :≖ i To NSec Do<br>| M[i] :≈ M[i] / V[i];<br>| EscribeVector(M)
Endi
Procedure ConstruyeMatrizDeLeontief(Var M: Matriz; V: Vector);
Var
   i, j: Integer;
Begin<br>For i := 1 To NSec Do<br>For j := 1 Then<br>I f i = j Then<br>\vdots Then<br>\vdots Then<br>\vdots Then<br>\vdots Then
   EscribeMatriz(M) - M[i,j];
End<sub>1</sub>
                                                           ing a summary properties of
                                                    y polynich in Kirk 48
                                                                               aprovins
                                                                         in Parish
                                                                           ਕੀਤਾ ਜਾ<sub>ਦਾ</sub>
```

```
Procedure InvierteMatriz(Var A: Matriz):
     Const Epsilon: Real = 5E-11IVar
                                      Array [1 .. NSec] Of Integer;<br>Array [1 .. NSec] Of Record
           Έ.
           Ind:
                                                                                                                 Ren<sub>i</sub>\simInteger
          tol<br>Col, Ren: Integer;<br>Col, Ren: Integer;<br>i,k,l,m,n: Integer;<br>Det.t: Real: Integer;
          col, Ren:<br>i,j,k,l,m,n:<br>Det,t: Real;
                                                                                                                   \alphaProcedure Alarmal
    Begin<br>Begin<br>Writeln('La matriz es singular IAI = 0'); Halt
    Endi
                                                                                                                                                    - 27
 Procedure -<br>
Begin<br>
f := 0.0;<br>
f := 0.0;<br>
f := 1 To n Do<br>
f := 1 To n Do<br>
f := 1 To n Do<br>
f (f[k] - 1 \langle 0) And (Abs(t) \langle Abs(A[j,k])) Then<br>
f (f[k] - 1 \langle 0) And (Abs(t) \langle Abs(A[j,k])) Then<br>
    Procedure BuscaPivote;
         P_{\text{ICO11}}^{\text{End1}^{\text{min}}}_{\text{I}=\text{PICO11}} + 1
   Endi
  Procedure PonerPivoteSobreLaDiagonal!
 \begin{array}{lll} \texttt{Free}\xspace & \texttt{if} & \texttt{Ren} & \texttt{if} \\ \texttt{Regin} & \texttt{In} & \texttt{In} & \texttt{In} \\ & \texttt{H} & \texttt{Ren} & \texttt{In} & \texttt{In} \\ & \texttt{Regin} & \texttt{In} & \texttt{In} \\ & \texttt{For} & \texttt{In} & \texttt{In} \\ & \texttt{In} & \texttt{In} & \texttt{In} \end{array}Begin<br>
= AIRen, 1 ]<br>
= AIRen, 1 ] := AICal, 1 ]; AICol, 1 ] := t
                            End
             End;<br>Ind[i].Ren := Ren; Ind[i].Col := Col; Pivote[i] := A[Col,Col];<br>Det := Det * Pivote[i];<br>If Abs(Det) < Epsilon Then Alarma;<br>A[Col,Col] := I;<br>For 1 := I to n Do A[Col,l] := A[Col,l] / Pivote[i]
 Fnd I
 Procedure IntercambiaColumnas:
 \begin{array}{ccccccc}\n\text{Begin} & & & & & \text{To N Do} \\
 & & \text{For } & 1 & \text{in} & 1 & \text{To N Do}\n\end{array}\prod_{i=1}^{n} \frac{1}{i} = nn<br>_Ind[]].Ren <> Ind[1].Col Then<br>_Ind[]].Ren <> Ind[1].Col Then
                          Begin<br>
Ren := Ind[1].Ren; Col := Ind[1].Col;<br>
For k := 1 To n Do
                                       B = \begin{cases} \n\text{B} & \text{if } n = 1 \text{ to } n \text{ to} \\
\text{B} & \text{if } n = 1 \text{ to } n \text{ to} \\
\text{A} & \text{if } n = 1 \text{ to } n \text{ to} \\
\text{A} & \text{if } n = 1 \text{ to } n \text{ to} \\
\text{B} & \text{if } n = 1 \text{ to } n \text{ to} \\
\text{B} & \text{if } n = 1 \text{ to } n \text{ to} \\
\text{B} & \text{if } n = 1 \text{ to } n \text{ to} \\
\text{B} & \text{if } n = 1 \text{ to } n \and the same company of the state of the
            End End
Endi
```

```
67
```
```
Procedure ReduceRenglonesi
Beginm := 1 To n Do
         \overline{B}egin
                  \mathsf{m} <> Col Then
                 \frac{1}{2}f; = \overline{A[m, Col]}; \overline{A[m, Col]}; = 0.0;<br>For l: = 1 To n Do A(m, 1) := \overline{A(m, l)} - \overline{A[Col, l]}End
         End
Endi
Begin
    "," NSec! Det := 1.0;<br>For i := 1 To n Do P[i] := 0;<br>For i := 1 To n Do
         Begin
            .<br>BuscaPivote; PonerPivoteSobreLaDiagonal; ReduceRenglones
         Endi
         IntercambiaColumnas; EscribeMatriz(A);<br>Writeln; Writeln('Determinante = ',Det:8:3)
Fnd:
Procedure Inicializal
Begin
    ")'''teln('Modelo de insumo producto'');<br>Print('Configurado para matrices de orden '');<br>Writeln(NSec;''X, Nsec);<br>Assign (MIP,'MIP.TXT'); {Abre el archivo d
    Writeln(NSec., X., Neec.);<br>
Assign (MIP);<br>
Reset (MIP);<br>
Reset (MIP);<br>
LeeMatriz(A); de Transacciones (IAJ) ');<br>
LeeMatriz(A); (Transacciones)<br>
LeeMatriz(A); (Transacciones)<br>
LeeMatriz(A); chiveles de produccion)<br>
LeeVecto
                                                               (Abre el archivo de datos)
                                    The city of the control of the control of the control of the control of the control of the control of the control of the control of the control of the control of the control of the control of the control of the control of 
    LeeVector (M) ;
    Print\overline{C} Demanda
    LeeVector (Y);
    Close(MIP);
End;
Procedure Termina;<br>Begin Print('Termina M I P'); Close(MIP) End;
Procedure CalculaNivelesBePreduccion(Var A: Matriz! Y: Vector);
Var<br>Z: Vector; i,j,k: Integer;
Begin
    For
                := 1 To NSec Do
             -4
            Begin<br>
2[i] := 0;<br>
For k := 1 To NSec Do 2[i] := 2[i] + A[i,k] * Y[k]
             End:
    Print('Niveles de produccion calculados'); EscribeVector(Z)
End<sub>1</sub>
Begin(Programa principal)
   Pintrogram<br>Print('Coeficientes tecnicos de insumos nacionales XIi,jJ');<br>Print('Coeficientes tecnicosDeInsumosNacionales(A,X);<br>Print('Coeficientes tecnicos de insumos importados [M]');<br>CalculaCoeficientesTecnicosDeInsumosIm
   Print('Matriz de Leontief II + M - A1");<br>ConstruyeMatrizDeLeontief (A, M);<br>Print('MatrizDeLeontief (A, M);<br>Print('Imversa de matriz de Leontief [R]');<br>InvierteMatriz(A);
    CalculaNivelesDeProduccion(A.Y);
    Termina
End.
```
Listado 4.2 Resultados de la ejecución del programa Modelo de Insumo Producto. Modefo de insumo producto Configurado para matrices de orden  $10 \times 10$ Matriz de Transacciones ([A]) Renglon 1<br>0.0000 0.0000<br>0.0000 49.0000 3.0000 19.0000 27.0000 0.0000  $0.0000$ 1.0000 Renglon z 4.0000<br>2.0000  $3.0000$  $0.0000$ 3,0000 8.0000 2.0000 2.0000 3.0000 1,0000 Renglon э 4,0000 - 0,0000<br>4,0000 10,0000 9.0000 3.0000  $0.0000$ 4.0000 1,0000 5.0000 Renglon  $3.0000 67.0000 6.0000$ 14.0000 30.0000 5.0000 17.0000 0.0000 12.0000 3<br>2.0000 28.0000 20.0000<br>2.0000 Renglon 12.0000<br>0.0000 3.0000  $0.0000$ 4.0000 5.0000 Renglon  $0.0000$ 4.0000 1.0000  $0.0000$ 2.0000 11.0000 6.0000 4.0000 4.0000 Renglon 0,000<br>22.0000  $Q.0000$ 3.0000 3.0000 41.0000 26.0000  $0.0000$ 1.0000 2.0000 Renglon 8<br>0.0000 2.0000<br>1.0000 15.0000 0.0000 47.0000 18.0000 2.0000 14.0000 2.0000 Renglon 0.0000<br>6.0000  $1.0000$ 1.0000 1.0000 0.0000 5.0000 19.0000 44.0000 Renglan 10<br>10.0000 2.0000  $0.0000$ 1.0000 0.0000 20.0000  $0.0000$ 4.0000 15.0000 80.0000 Vector de niveles de produccion  $(X[j])$ 4.00 22.00 467.00 79.00 375.00 217.00 183.00 141.00 117.00 316.00  $\cdot$ Importaciones ([M] Solo diagonal principal) 94.00 1358.00 9.00 5.00 261.00 28.00  $0.00$ 3.00  $8.00$ 6.00 Demanda final proyectada ([Y]) 1.00 1.00 5.00  $1.00$ 480.00 98.00 395.00 245.00 190.00 149.00

69

 $\cdot$ 

Coeficientes tecnicos de insumos nacionales XIi.1]

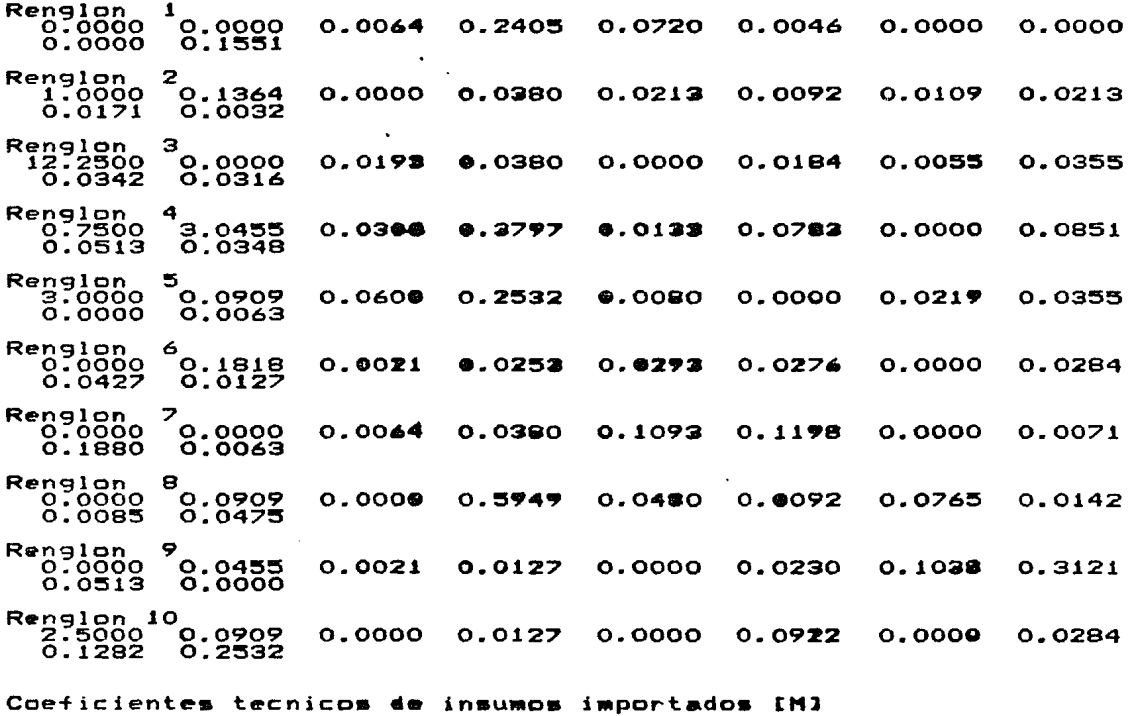

 $23.50$   $61.73$ <br>0.07 0.02  $0.54$  $0.35$  $0.00$  $0.01$  $0.05$  $0.04$ 

ing weight  $\varphi$  . Then  $\varphi$  is  $\varphi$  and  $\varphi$ 

 $\sim 10$ 

ing a straight and  $\hat{V}_{\rm{max}}$ 

in the service of the

والمتحدث وأواليها

And Companies

 $\alpha$  ,  $\beta$ 

a different para de la partida de la partida de la carac

الاندار شوائي بهارا الدارات فلهم كالا

Matriz de Leontief  $LI + M - AJ$ Renglon 1  $10.0000$  -0.0064 -0.2405 -0.0720 -0.0046 0.0000 0.0000 4.5000 0.0000<br>0.0000 -0.1<mark>331</mark> Renglon 2<br>-1.0000 6  $0.0000 -0.0380 -0.0213 -0.0092 -0.0109 -0.0213$  $-1.0000$  62.5707<br> $-0.0171$   $-0.0032$ R<del>e</del>nglon 3<br>-12.2500 3<br>0.0000 1.5396 -0.0380 0.0000 -0.0184 -0.0055 -0.0355<br>-0.0316  $-0.0342 - 0.0316$ Ren9lon 4 -0.7500 -3.0433 -0.0300 0.9747 -0.0133 -0.0783 0.0000 -0.0831 -0.0~13 -0.0348 R~~?683o <sup>5</sup> -0.0909 -0.0600 -0.2532 0.9920 0.0000 -0.0219 -0.0355 ช:ŏŏŏŏ −ŏ:ŏó∡á<br>nalan é Renglon 6 0.0000 -o. 1918 -0.0021 -0.0253 -0.0293 0.9862 0.0000 -0.0284 -0.0427 -0.0127 Renglon 7  $\left(0.0000$  -0.0064 -0.0380 -0.1093 -0.1198 1.0492 -0.0071  $-0.0000$   $-0.0000$ <br> $-0.1880$   $-0.0063$ Ren9lon e 0.0000 -0.090• 0.0000 -0.5949 -0.0480 -O.OO'i'2 -0.0763 1.0213  $-0.0000 - 0.0909$ <br> $-0.0085 - 0.0475$ R•nglon 9 ng1ch<br>0.0000 -o.0455 -o.0021 -o.0127 0.0000 -o.0230 -o.1038 -o.3121<br>1.0171 0.0000 Renglon 10<br>-2.5000 -0.0909 0.0000 -0.0127 0.0000 -0.0922 0.0000 -0.0284<br>-0.1282 0.7658

it a program of the data planned of the program of the theorem

ومعالج والمعاقب والمستور والمراجح والمتحدث

19 a gener

 $\sim$ 

وارتكا الداعي ومموديها فعاددها سا

计设计中心字符

Inversa de matriz de Leontief [R]

Renglon 1 ngian<br>0.0429 0.0007 0.0006 0.0131 0.0035 0.0023 0.0005 0.0022<br>0.0431 0.0007  $0.0021$  0.00025 Renglon 2<br>0.0008 0.0160 o.ooos 0.0160 0.0001 0.0014 0.0005 0.0003 0.0003 ·o. 0006 0.0005 0.0003 Renglon 3<br>- 0.3481 0.0081 0.6555 0.1583 0.0329 0.0400 0.0131 0.0563 0.3481 0.0081<br>0.0485 0.1093 Renglon "' 0.0606 0.0559 0.0239 1.1349 0.0320 0.1036 0.0182 0.1264 0.0559<br>0.0750 Renglon 5<br>- 0.1<u>699</u> 0.0198 0.0484 0.3679 1. 0346 0.0430 0.0318 0.0834 0.0375 0.0679 er sky lost Renglon<br>0.0118<br>0.0527 0.0118 0.0067 0.0044 0.0731 0.0360 1.0.254 0.0099 0.0530 0.0527 0.0265 Rergian <mark>7</mark> 0.0284 0.0076 0.0121 0.1381 0.1207 0.1389 0.9820 0.0887 0.1993 0.0.295 Renglon 8<br>0.0526<br>0.0796 0.0361 0.0175 0.6980 0.0782 0.099S 0.0881 1. 07.20  $[0.0361  
0.1125$ Äз Renglon 9<br>0.0209 0.0134<br>1.0303 0.0393 0.0208 0.013.q 0.0084 0.2444 0.0376 0.0663 0.1278 0.3.;09 1.0303 0.0393 Renglon 10<br>| 0.1481 | 0.0094 | 0.0049 | 0.1374 | 0.0256 | 0.1470 | 0.0277 | 0.1126<br>| 0.1899 | 1.3521 Determinante =  $1577.867$ 

Niveles de produccion calculados  $\frac{4.52}{20.2}$  0.69 67.99 90.91 551.84 148.74 523.66 376.53 360.46 303.09 Termina M I P

الانتخاصية كالمهاري أحربها

<sup>2</sup>e il stallen del

فأناء سيفيل

المواردة ويتكاثر

Agent Party<br>Party Corp.

ile kolonia kodeka

a Maria de Castro de Castro de Castro de Castro de Castro de Castro de Castro de Castro de Castro de Castro de<br>Castro de Castro de Castro de Castro de Castro de Castro de Castro de Castro de Castro de Castro de Castro de<br>C

e skriveli prima de galidade (m. 1994)<br>1948: Karl Alexander, actor de filología e a completa de militar<br>1944: Alexander (m. 1995)

an Albanya (tabu

#### Capitulo 5

## PROGRAMACION MATEMATICA

El analisis de actividades es otro método que permite estudiar la distribución de los recursos en la producción dentro del contexto del equilibrio económico 9eneral. Este tipo de anAlisis, a diferencia del anAllsis de insumo producto, supone que:

1l Es factible producir el mismo bien  $m$ aneras. Es decir, incluye fuentes de diferentes alternas *de*  abastecimiento como actividades separadas y su nivel de utilización es una de las variables del modelo.

las opciones de una parte de la economia por gereral dependen de las decisione<mark>s t</mark>omadas en otra parte. -<br>sea, <mark>se</mark> establ<mark>ece</mark> un criterio-que permite elegir lo o una 2) Que solución sobre otra en función de los niveles de actividad.

Usualmente las técnicas matématicas empleadas para resolver esta clase de problemas se conocen-bajo el nombre genérico de programación matemática (ver (16), (23), (25) y (42)). El término •programación matemAtica• se refiere a la teoria de la optimización (i.e, maximización o minimización de una función), y como tal nada ti•n• que ver con la programación de computadoras; sin embargo, la resolución de problemas de programación matemAtica reales se ll•va a cabo empleando una computadora para que en ella se e+ectden todas las operaciones aritméticas que de otra forma resultarfan humanamente imposibles.

#### 5.1 EL PROBLEMA DE LA PROGRAMACION MATEMATICA

El problema de la programación matemática consiste en optimizar el valor numérico de una +unciOn *de* una o mas variables sujeta a cero o más restricciones como se muestra a continuación:

Minimizar: 
$$
f(x_1, x_2, \ldots, x_n)
$$

\nSujeta a:  $r_1(x_1, x_2, \ldots, x_n) \leq 0$  ( $i = 1, 2, \ldots, k$ )

\n $r_1(x_1, x_2, \ldots, x_n) = 0$  ( $i = k+1, \ldots, m$ )

\n(5.2)

En donde f $(x_1, x_{\varpi}, \ldots x_n)$  es la función objetivo sujeta a las m restricciones (5.2). Las que además-pueden-requerir que lo<mark>s</mark> valor<mark>es de</mark> las  $x_j$  (j = 1, 2,.., n) formen un conjunto propio de aquel que satisfaga las restricciones. Por ejemplo, para algunas variables se puede requerir que solo tomen valores enteros. Ademág, ai m e o, entonces el problema no esta restringido.

Es importante notar, como dicen los matemáticos, p<mark>é</mark>rdida de generalidad al tomar solo el problema de minimización, que no hay dado que maximizar  $f$  es lo mismo que minimizar - $f$  (figura 5.1).

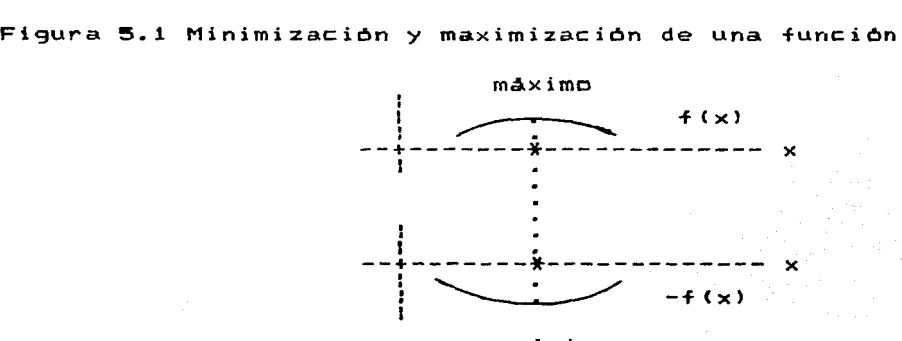

minimo

La formulación anterior es común a una amplia gama de problemas de diferentes campos, de manera que la programación matemática proporciona métodos para enfocar la solución de éstos de manera unificada. Por ejemplo, en las ciencias ffsicas es frecuente que

se usen ajustes de curvas y modelos estadfsticos no lineales cuya resolución requiere minimizar sumas de cuadrados o maximizar funciones de probabilidad. En tanto que los economistas, analistas de investigación de operaciones y plani+icadores tienen que enfrentar problemas de asignación de recursos limitados, sea en el 4mbitc económico, social o industrial. Generalmente los modelos empleados para la solución de esta última clase de problema• son lineales y la técnica de optimización correspondiente es la llamada programación lineal.

## 5.2 PROGRAMACION LINEAL

El caso más simple-de-programación matemática es cuando la función objetivo y las restricciones son funciones lineales de x, de ahf el nombre de programación lineal. Esta, como se dijo antes, *se* usa para resolver problemas de asignación de recursos donde el empleo *de* un recurso en diferentes actividades tiene tasas de retorno constantes y proporcionales. Por ejemplo, si para producir un bien cualquiera se requieren cinco unidades de un recurso, entonces para producir dos unidades del mismo bien se requieren diez unidades de dicho recurso. De manera similar, cada unidad del bien producida contribuye en la misma cantidad para cubrir las utilidades y los gastos generales.

Los modelos de programación lineal corresponden en lo general a una representación de algunos procesos de toma de decisiones, en los que el decisor busca escoger, dentro de todas las alternativas posibles, la que resulte mejor con base a un criterio predeterminado. Este criterio puede expresarse en terminos tales como maximizar el beneficio o utilidad, o minimizar el costo, tiempo e riesgo.

La solución al .<br>conocido como análisis de actividades o problema de asignación d<mark>e</mark> recursos, también mezcla de productos, tiene algunas derivaciones aplicables a la solución del problema de l transporte, transbordos, incorporación y planeación. La

programación lineal permite así resolver una gran diversidad de problemas que se le presentan al economista en el sector privado <sup>y</sup>*en* el sector público. Problemas tales como la selección *de*  cultivos en la agricultura. la asignación de enfermeras en un hospital, asignaciOn *de* recursos +inancieros a las diversas áreas de una organización, selección *de* rutas y +armas *de* transporte, selección *de* procedimientos de manu+actura, determinación *de* la mezcla óptima *de*  ingredientes en diversos productos, programación *de* producción <sup>y</sup> control de inventarios, son sólo algunos *de* los muchos que pueden resolver por medio *de* Ja programación lineal.

El problema general de la programación lineal consiste en resolver un sistema de desigualdades lineales de la +orma:

> a<sub>11</sub>x<sub>1</sub> + a<sub>12</sub>x<sub>2</sub> +...+ a<sub>1n</sub>x<sub>n</sub> >= c<sub>1</sub> (ó <= c<sub>1</sub>) a<sub>11</sub>x<sub>1</sub> + a<sub>12</sub>x<sub>2</sub> +...+ a<sub>1n</sub>x<sub>n</sub> >= C<sub>1</sub> (8 <= C<sub>1</sub>) (5.3)<br>a<sub>21</sub>x<sub>1</sub> + a<sub>22</sub>x<sub>2</sub> +...+ a<sub>2n</sub>x<sub>n</sub> >= C<sub>2</sub> (6 <= C<sub>2</sub>) (5.3)  $a_{m1}x_1 + a_{m2}x_2 + \ldots + a_{mn}x_n$  )=  $c_m$  (0  $\zeta = c_m$ )

donde se tiene que n >= m (ó n <= m), y un número infinito de soluciones. De manera que para elegir la solución óptima entre todas las posibles es necesario introducir dos condiciones adicionales:

Minimizar:  $z = b_1x_1 + b_2x_2 + \ldots + b_nx_n$  $(5.4)$ 

$$
x_1 \ge 0
$$
 (i = 1, 2,..., n) (5.5)

donde a, b y c son coeficientes conocidos. Esta forma se conoce como forma est<mark>a</mark>ndar de minimización.

En la terminologfa de la programación lineal el conjunto de desigualdades (5.3) se conoce como las restricciones del sistema; en tanto que la ecuaciones (5.4) y (5.5) se denominan función objetivo <sup>y</sup>condición *de* no negatividad respectivamente.

Las restricciones del sistema (5.3) es un conjunto de expresiones lineales que involucran desigualdades, las que pueden ser eliminadas con sólo sumar o substraer una nueva variable, con tal que ésta no sea negativa. Estas variables se de conocen como variables de holgura. De manera que el conjunto de restricciones (5.3) se puede reescribir como:

 $a_{1,1}x_1 + a_{1,2}x_2 + \ldots + a_{1,n}x_n + x_{n+1}$  $=$   $C<sub>1</sub>$  $a_{max}x_x + a_{max}x_x + \ldots + a_{min}x_n +$  $= C<sub>z</sub>$  $X_{n+2}$  $(5.6)$ ing in all an aren't wiking only we began megawikat oo technologies struk  $a_{m1}x_1 + a_{m2}x_2 + \ldots + a_{mn}x_n +$  $X_{\rm m+m} = C_{\rm m}$ 

Ahora el problema de programación lineal se puede establecero de manera que se determinen las

 $x_4 > m$  0  $(1 = 1, 2, \ldots, n = m)$  (5.7)

tales que

$$
z = [B] [X]
$$
 (5.8)

sea un minimo y

$$
[A] [X] = [C]
$$
 (5.9)

Donde [A] es una matriz de m renglones  $y$  n + m columnas;  $[X]$  y  $ICJ$  son vectores columna de orden n + m y m respectivamente; y [B] es un vector renglón de orden n + m.

 $S1$ se examina el sistema de ecuaciones (5.6) es fácil ver que se trata de un sistema subdeterminado, es decir, tiene más variables que ecuaciones y por lo tanto un número infinito de soluciones. Sin embargo. eligiendo n variables y asignándoles un conjunto particular de valores es posible determinar las m restantes en forma única. En particular si asigna **Variables**  $B<sub>e</sub>$ arbitrariamente el valor cero a las n variable elegidas, se tendrán

> $(n + m)!$  $n!$  (m)  $!$

soluciones posibles, las cuales se conocen como soluciones

que satisfacen el conjunto de restricciones y la básicas, dado condición de no negatividad. Entonces para resolver el problema de programación lineal basta con enumerar todas las soluciones basicas y elegir la que sea óptima entre las factibles. aquella en que todas sus x, sean mayores o iguales que cero.

Sin embargo, en la práctica la manera usual de resolver el problema de programación lineal es mediante el método simplex (primal) propuesto por Dantzig en 1947 o bien por el método simplex dual desarrollado en 1953 por Lemke. La esencia de ambos métodos es un procedimiento iterativo. En el primero se genera una secuencia monótona de soluciones básicas factibles  $de<sub>1</sub>$ problema. asegurándose que en cada paso los valores  $de$  $1a$ función objetivo se reducen o en el peor de los casos no crecen; en tanto que en el segundo se genera una secuencia monótona de soluciones básicas factibles del problema, pero en este caso asegurando que en cada paso los valores de la función objetivo aumentan o al menos no disminuven.

Cabe hacer mención que a cada problema de programación lineal le corresponde un segundo problema llamado el dual. Esto es, cuando el problema inicial o primal es la minimización de una función objetivo, su dual trata la maximización de una función objetivo. es decir, son simétricos. Por lo tanto, la solución de cualquiera de ellos proporciona la información completa para resolver  $e<sub>1</sub>$ Luego si un problema de programación lineal, escrito otro. en forma, estándar es:

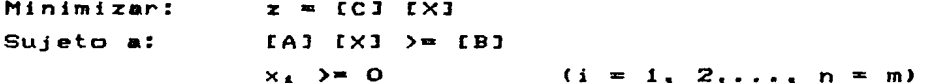

entonces su dual es:

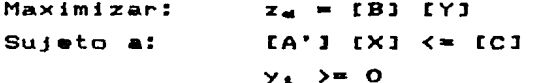

فالتوقيد والمراجع والمحاول والمتابع المتناوب  $(i = 1, 2, \ldots, n = m)$ 

La dualidad es un concepto muy importante por si mismo ya que cuando lineal, las molestias de cómputo están más relacionadas con el numero se enfrenta la solución *de* un problema *de* programación *de*  renglones (restricciones) que con el número de la número variables involucradas. Esto es, el tamaño de la base está determinado por el número de renglones y ese tamaño determina la cantidad *de* cómputo a efectuar al pivotear en el algoritmo simplex. Este esfuerzo *puede* ser excesivo y es entonces cuando la solución del dual *puede* ser la mejor opción. Si el dual contiene menos renglones que el primal (n < m) es más práctico resolver el dual. Las reglas de construcción *de* los pares dualprimal pueden resumirse en:

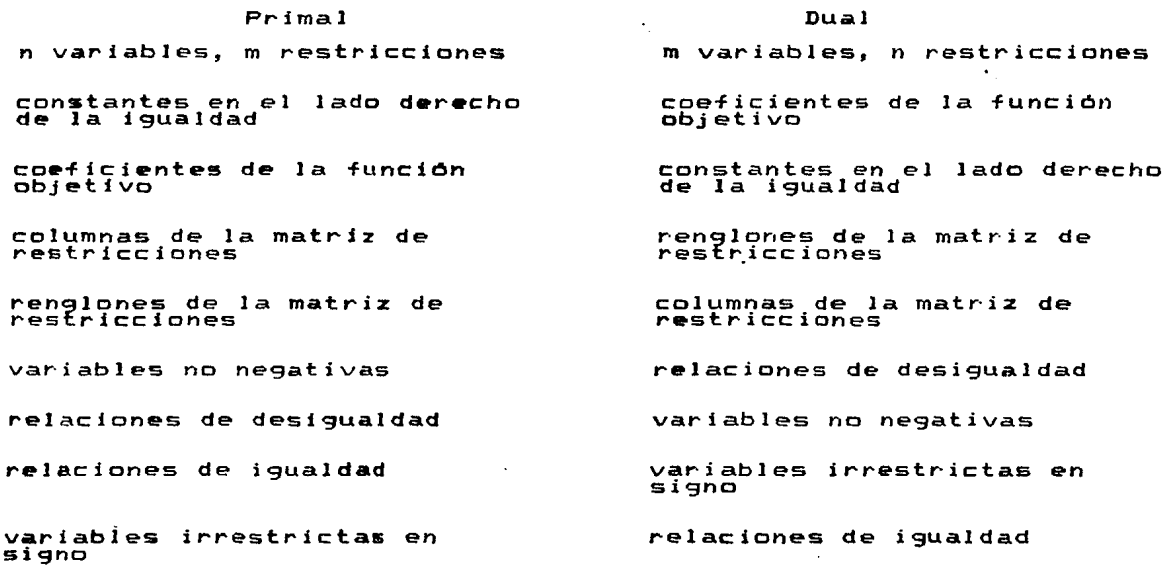

La teorfa de la dualidad, que trata con los pares primal-dual *de*  problemas *de* programaciOn lineal, juega un papel muy importante en el análisis de sensibilidad que está diseñado para evaluar cuan sensible *es* una solución a cambios *en* uno o mas parámetros

?'9

en el modelo (o sistema de ecuaciones) original, sin tener que resolver nuevament• el modelo.

Para efectuar el análisis de sensibilidad se trabaja con base en el supuesto de que la solución *de* programación lineal óptima está asociada a una base óptima donde se mani+iestan las dos siguientes propiedades:

1) Al cambiar uno o mAs de los coe+icientes *de* la +unción objetivo: La base permanece ·óptima siempre y cuando las condiciones de optimalidad permanezcan satis+echas, o sea que la base actual seguirá siendo óptima siempre y cuando el problema dual continue factible.

2) Al cambiar uno o mas de los valores de las constantes del lado derecho: La base actual seguirá siendo óptima siempre y cuando las condiciones de +actibilidad sigan satisfaciéndose, o sea óptima mi empre y cuando optimalidad se satis+agan. que la base actual seguirá siendo las condiciones duales *de* 

5.3 EL METODO SIMPLEX

En la sección anterior se descríbió el método simplex como un procedimiento iterativo que pasa de una solución básica factible a otra adyascente, de -forma tal que el valor *de* la +unción objetivo nunca disminuya. Esencialmente el algoritmo del método simplex, consiste en ir cambiando las variables que pertenecen a la base en forma sistemática y resolver el sistema de ecuaciones lineales resultante mediante la aplicación del método de Gauss-Jordan hasta optimizar la +unción objetivo.

Para r•solver un problema de programación lineal a través del método <mark>simplex, empleando o no comput</mark>adora, es necesario llevar a cabo los siguientes pasos:

1) Transformar las desigualdades *en* igualdades empleando variables de holgura *de* acuerdo con el siguiente esquema:

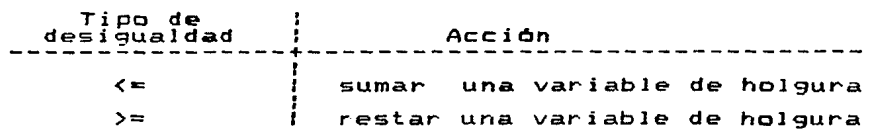

2) Si la desi9ualdad es del tipo >=, tantas variables arti+iciales como sean necesarias *de*  Manera que se obten9a un conjunto de m vectores columna •..Jnitario!!I, linealmente independientes, en la matriz de coeficientes del sistema de m ecuaciones.

3) Como las variables de holgura y arti+iciales se aWaden al sistema de ecuaciones con el fin de obtener una solución inicial factible, es necesario asegurar que valgan cero en la solución óptima. Esto se logra asignándoles a la +unción objetivo coeficientes de acuerdo a los siguientes criterios:

- Si x. es una variable *de* holgura, entonces se asigna un coeficiente igual a cero.

- Si x. es una variable arti+icial y se está minimizando, se asigna un coeficiente negativo cuya magnitud asegure que será excluida *de* la solución final.

 $-$  Si es una variable artificial y se est<mark>á</mark> maximizando, entonces se le asigna un coeficiente positivo cuya magnitud asegure que ser4 excluida de la solución +inal.

'4) A partir *de* los coeficientes *de* la +unción objetivo y de las restricciones construir una matriz de la forma mostrada en la figura  $5.2.$ 

Figura 5.2 Tableau simplex

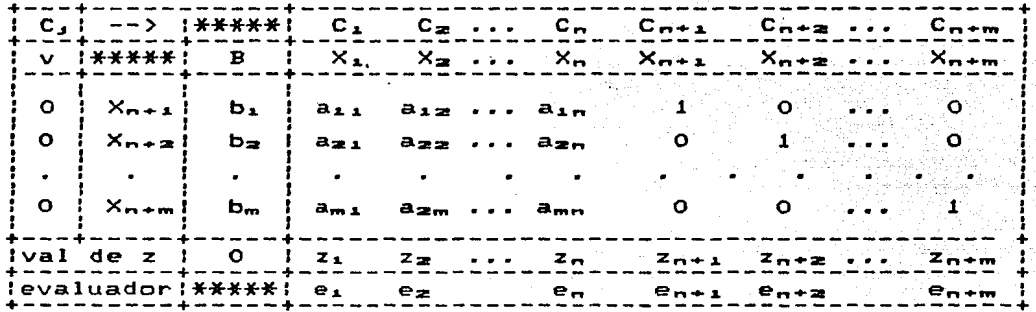

Obtener la primera solución factible básica con las 5) m variables que tengan coeficiente unitario positivo y sólo aparezcan en una ecuación. El resto de las variables, es decir, las que no forman parte de la base tienen valor cero.

Una vez efectuados los pasos anteriores se aplica el siguiente procedimiento:

 $\mathbf{a}$ Analizar los evaluadores netos e, para toda j a fin de determinar si la función objetivo fue o no optimizada. Esto ocurre cuando se cumple que todo e,  $\zeta = 0$  (j =1, 2,..n+m), entonces se detiene el proceso y el valor de las variables que forman la base es la solución óptima. En caso contrario continuar.

b) = Examinar los  $e_4 \rightarrow 0$  y determinar como columna del elemento pivote la columna que coincida con el máximo e,.

 $\epsilon$ ) Para asegurar la factibilidad de la nueva solución,  $e<sub>1</sub>$ renglon del elemento pivote serà aquel para el cual se tenga minimo valor  $b_{k}$  /  $a_{k,i}$  donde  $a_{k,i} > 0$ .

d) Introducir en la base la variable  $X_j$ , es decir, hacer que  $X_{H}$  y C<sub>H</sub> tomen los valore  $X_{J}$  y C<sub>J</sub> respectivamente.

e> Aplicar método de Gauss-Jordan a la matriz de coeficientes empleando como pivote el elemento auj obt<mark>e</mark>ner lo**s** nuevos valores b, correspondientes a solución b<mark>ásic</mark>a de las vanto a<sub>ki</sub> para obtener los nuevos valores b, correspondientes a la solución básica variables que están en la base. Las variables no serán nulas. para la de las basicas

f) Repetir el paso al.

condiciones para el algoritmo simplex establ•c•n que todos los valores de los evaluadores (e,) deben ser menores o iguales a cero para problemas de maximización, o no negativos en problemas de minimización. Por la forma en que se construyen loa pares primal-dual las condiciones descritas para un problema de maximización son negativas en la minimización dual y viceversa. Además las condiciones de factibilidad primas son equivalentes a las condiciones de optimalidad dual.

hacer mención sobre la posibilidad de que el problema  $502$ cfclico o degenerado, lo cual en la prActica e• remoto que Sin embargo, es conveniente cubrir tal eventualidad ocurra. estableciendo un número máximo de iteraciones al programar el m•todo, u•ualmente *•e* emplean *qm* iteraciones donde m •& el número de restricciones. Esto *se* debe a que se requieren alrededor de .<br>2m cambi<mark>os de base p</mark>ara llegar a la solución óptima.

83

tur shire uniforma assistant con<br>Constitution of the constitution of the constitution of the constitution of the constitution of the constitution

العداجة موجداة جواندما بكحافة محجا بتعميد ويتما متحالات أقدالهم كالداخذة الاعتال والوحيف المتال القياس الكافية التوالي والرادات

Listado 5.1 Programa Método Simplex Program MetodoSimplex; Const  $MaxRen = 35;$  $MaxCol = 85f$  $Epsi$ ilon = 0.0001; 《关并 NOTA TECNICA 1 Este programa lee los datos de entrada del archivo PL. TXT que tiene la siguiente estructura: En el primer renglon del archivo el numero<br>total de ecuaciones (incluyendo la funcion<br>objetivo) y el numero total de renglones del tableau. La matriz [A] dispuesta por renglones donde<br>el primero corresponde a la funciones.<br>Finalmente a las restricciones.<br>Finalmente los indices de las columnas de las variables de holgura en cada renglon. Ejemplo: 4 6  $-10.0$  $-11.0$  $0.0$  $Q$ . $Q$  $Q.0$  $Q Q Q$  $-2.8$ <br> $-2.0$ <br>0.0  $rac{1}{9}$ :  $rac{1}{9}$  $9.0$  $3.0$  $0.0$ ò.ò  $6.0$ 5. O ō.ō ō. o  $1.0$  $1.0$ 1.0  $0.0$ ō.ō  $0.0$  $\overline{o}$ .  $\overline{o}$  $0.0$  $\overline{4}$  5 э NOTA TECNICA 2 Para modificar el tama~o de las matrices y vectores<br>se debe cambiar el valor de la constante MaxRen y MaxCol por ejemplo.  $MaxRen = 50; MaxCol = 26;$ No obstante lo anterior el tama~o de las matrices<br>vectores esta limitado por ּ 1) La cantidad de memoria principal que tenga la computadora 2) La manera en que maneje el compilador usado los<br>arreglos estaticos 3) La cuota autorizada por el sistema operativo  $**$ Type Matriz = Array  $[1 \tldots MaxRen, 1 \tldots MaxColl]$  of Real; Var IPT: Text; A: Matrizi L: Array [2 .. MaxRen] of<br>Array [1 .. MaxRen] of Integer; w: **Real!** ii: Integer; (número de ecuaciones)<br>(número de columnas) li: Integer;<br>ili: Integer;<br>kkk: Integer;<br>k, j, k, jk, k<br>x, xmin: Real; kj: Integer; ok, hecho: Boolean;

```
Procedure Inicializa;
Procedure Inicializa;<br>
Begin<br>
Unite('Configurado para processar ');<br>
Write('Configurado para processar ');<br>
Write('hasta', "MaxRen - 1,' restricciones y ');<br>
Writeln(MaxCol - 1,' variables'); Writeln;<br>
(Asigna el archivo d
        Begin<br>For j := 1 To jj Do
                \Pr_{\text{Beds}}, \Gamma + \cdots , \cdots \Gamma<br>Read(IPT, A[i] \Pr_{\text{Write}} (2) Write (A[i, j] \Pr_{\text{Wfite}} (2)
                End:
            Writein
        End<sub>1</sub>
    WriteIn:(Lee los subindices de las variables de holgura)<br>Writeln('Subindices de las variables de holgura');
                                                                                                           n<br>Sydnes Stor
    Writeln;
    For i := 2 To ii Do Begin Read (IPT, L[i]); Write (L[i]:5); End;
    Writeln; Writeln;
    (Cierra el archivo de datos)<br>Close(IPT);
    kkk := 0jEndi
Procedure ImprimeSolucion;
Begin<br>Writeln!
    Writeln('Funcion objetivo', AI1, jj]:10:4);
    Writeln;
    Writeln('Variable
                                                 Valor'):
    Writeln;
    \overline{\text{For}} \overline{i} \overline{1} \overline{2} To ii Do Writeln(L[i]:8,A[i, jj]:10:4);<br>hecho := True;
    Writeln;<br>Writeln('Matriz final');
    Writeln;
    For i := 1 To iii Do
        Begin<br>For j := 1 To jj Do Write(A[i, j]:8:2);
            Writeln
       Endi
    Writeint
Ends
Procedure Termina;
Begin<br>Uriteln;<br>Write('T
                 Termina Metodo Simplex satisfactoriamente')
Endi
Procedure Simplex:
Begin(Simplex)<br>\frac{1}{2};<br>\frac{2}{7};<br>\frac{1}{2};<br>\frac{1}{2};<br>\frac{1}{1};<br>\frac{1}{1};<br>\frac{1}{1};<br>\frac{1}{1};<br>\frac{1}{1};<br>\frac{1}{1};<br>\frac{1}{1};
       \overline{B}egin<br>If L
                                                                                                  الدوائل فيقتله والاستنبار والمراد
                "L[i] = 0 Then
               For ; = 1 To<br>
If A[i j] <> 0 Then<br>
: A[i] j] <> 0 Then<br>
: A[i], j] := A[ii, j] - A[i, j];<br>
: i + i;
           -1
       Endi
```

```
85.
```

```
k := \{111hecho := False;
      R = 1;<br>
M[k] := 0;<br>
L[k] := 0;<br>
L[k] := 0;While j < jj Do
          Begin \begin{array}{ccc} \text{Hence} & \text{Hence} \\ \text{Hence} & \text{Hence} \\ \text{Hence} & \text{Hence} \\ \text{Hence} & \text{Hence} \\ \text{Hence} & \text{Hence} \\ \text{Hence} & \text{Hence} \\ \text{Hence} & \text{Hence} \\ \text{Hence} & \text{Hence} \\ \text{Hence} & \text{Hence} \\ \text{Hence} & \text{Hence} \\ \text{Hence} & \text{Hence} \\ \text{Hence} & \text{Hence} \\ \text{Hence} & \text{Hence} \\ \text{Hence} & \text{Hence} \\ \text{Hence} & \text{HIf L[k] \leftrightarrow 0 Then
                                                                                                       Begin
             Begin
                                                                                           5k := 0; i := 2k<br>
While i \leq m ii Do
                                                                                                       n en<br>Biltzela hizk
                        End; k_{j} is its in the weil's Afix, j_{j}<br>
For is it is it is an apple of the same of the same of the same of the same of the same of the same of the same of the same of the same of the same of the same of the same of
                End
           Else
               Begin<br>Writeln<u>('*** Solucion</u> no acotada ***':40);<br>Writeln<u>('*** Solucion</u> no acotada ***':40);
               End
         End
    Else
        Begin<br>
If k > 1 Then<br>
Begin<br>
For i i=
                          n<br>If i = 1 To ji - 1 Do<br>If Alk, j] > Epsilon Then
                              Begin<br>_ Writeln('Insatisfasible');        ImprimeSolucion;        Halt
                     Writeln('Satisfacible');
                     writein('
                                                                                                Nueva');<br>varbl.');<br>basica'); Writeln;
                     Writein('
                                                                    Funcion
                     Writein('Iteracion puncion va<br>For i:= 1 To jj Do Afiii, j] := 0.0;<br>k := 1; kkk := 0;
                 End
             Else ImprimeSolucion;
   End:<br>Until hecho;
                                                                                                            تفاجر ملائيكسامون كالرازان
Endy
                 (Programa Principal)
Begin Inicializa; Simplex; Termina End.
```
Listado 5.2 Resultados del programa Método Simplex Metodo Simplex Configurado para procesar hasta 34 restricciones y 84 variables Tableau Simplex -10.00 -11.00 0.00 o.oo o.oo o.oo 3.00 4.00 1.00 o.oo o.oo !5.00 2.00 o.oo 1. ºº o.oc 1. 00 -2.00 o.oo 0.00 1. 00 0.00 o.oo o.oo 0.00 o.oo 0.00<br>9.00<br>9.00 J..00 o.oo Subindices de las variables de holgura 3 4 5 Satisfacible Nueva Funcion objetivo varb!. Iteracion basica in Pagan Standard 24.7500<br>26.5000  $\frac{1}{2}$ 2 1  $\gamma_{\rm eff} = \gamma_{\rm eff}$  . Funcion objetivo 26.5000 Variable Valor 1.5000 1. 0000 3.0000 2  $\overline{\mathbf{1}}$ 5 Matriz final  $2.50$ <br> $-0.36$ <br> $-0.14$ 0.50<br>-0.21<br>-0.71<br>-0.00 26.:50 1.50 1. 00 3.00 o.oo 0.00 o.oo o.oc o.oo<br>o.oo<br>1.00 0.00<br>1.00<br>0.00<br>0.00 o.00<br>0.00<br>1.00<br>0.00 0.86 o.oo o.oo o.oo

Termina Metodo Simplex satisfactoriamente

a ana.<br>Aisim

ing<br>Manazarta

. A construction of a production of a production of the construction of the construction of the construction of

## TECNICAS DE REGRESION

**Capitulo 6** 

La econometria es la aplicación de los métodos estad<mark>ist</mark>icos estudio de las relaciones entre-variables económicas con al el objetivo de descubrir la fuerza y fiabilidad <mark>de esas relaciones,</mark> de manera que puedan ser utilizadas, con fines de predicción diseño de situaciones, desde pequeñas empresas-manufact<mark>ureras hasta</mark> economfa de polftic:as económicas en una gama muy amplia un país. Los métodos empleados usualmente son y de la las regresiones simples y múltiples. El lector interesado podrá encontrar mayor información acerca-de-estas técnicas en las **re-ferencias {24J'.I** ·~25} **).' {47}.** 

## 6.1 METODOLOGIA DE LA ECONOMETRIA

La Econométria tiene como objeto la estimación y verificación d<mark>e</mark> los modelos económicos. Es decir, la econométria se emplea para predecir los valores a futuro de ciertas variables ecorómicas con base en los valoren conocidos o esperados en el futuro de alglln otro c:onjunto de variables. Una investigación de tipo econométrico consta por lo general de los siguientes pasos:

- Desarrollar un modelo econométrico de la teoría que pretende verificar. se

Obtener una muestra de los datos de las variables pretenden describir el fenómeno que

Estimar los parámetros del modelo

Aplicar los criterios que permitan establecer si las estimac:iones obtenidas verifican la teoría. Usualmente esta

SS

verificación de la teoria-se-lleva a cabo mediante la tecnica de la inferencia estadistica conocida como prueba de hipótesis.

En el caso que los resultados obtenidos sean compatibles con teoria se pueden efectuar predicciones o pronósticos acerca comportamiento del fenómeno económico que se estudia. la del caso contrario, como en cualquier otra disciplina, es necesario revisar tanto las especificaciones del modelo como la teor<mark>ia</mark> misma.

## 6.2 MODELOS ECONOMETRICOS

Los modelos econométricos a diferencia de los modelos de la economfa matemática suponen que las relaciones estructurales que los forman no se cumplen estrictamente, sino que existe una serie *de* -factores no determinfsticos, tales como perturbaciones de tipo aleatorio y errores de medición, así como la supresión de ciertas variables, debido a la imposibilidad de explicar mediante relaciones sencillas el complejo comportamiento humano. A manera de ejemplo, considérese la función de consumo keynesiana en su -forma más simple.

## MODELO KEYNESIANO DE CONSUMO

En el modelo keynesiano de consumo las ecuaciones estructurales y las variables son:

Ecuaciones estructurales

 $Y = C + T$ Variables exdgenas  $(6.1)$ ;  $C = a + b(Y - t)$ (6.2)

I: Inversion

Variables endógenas

Y: Ingreso! C: Consumo

Parámetros

- a.: Nivel de consumo cuando el ingreso es igual a cero  $(a > 0)$
- b: Propensión marginal al consumo (O < b < i)

t: Impuesto

Como se puede ver el modelo propuesto es: lineal, puesto que las ecuaciones son de prim•r grado; determinado, porque el ndmero de ecuaciones y de variables endógenas es el mismo <mark>y estatico,</mark> dado que los valores de las variables endógenas s• consideran referidas a un mismo instante de tiempo<mark>, es decir, no están</mark> en función del tiempo.

Si se sustituye en la ecuación <6.1> la variable C por el miembro derecho de la ecuación (6.2>, se obtiene:  $Y = a + b(Y - t) + I$  $(6.3)$ Haciendo algunas operaciones algebraicas resulta: a - bt + <sup>I</sup> y  $(6.4)$  $1 - p$ Luego sustituyendo (6.4> en <6.2> se tiene:  $a - bt + bI$  $c = -\frac{6}{5}$  $(6.5)$  $1 - b$ 

Estas dos dltimas ecuaciones se conocen como la forma del modelo. En esta forma las ecuaci<mark>ones no descri</mark>ben el comportamiento de lo<mark>s agent</mark>es económicos, sino ex<mark>pres</mark>an las reducida consecuencias de ese comportamiento. Como puede ob5ervarse en las ecuaciones  $(6.4)$  y  $(6.5)$  el ingreso y el consumo dependen •1n i camente de los parAM•tros, es decir, dicha& variabl•• estAn completamente determinadas. Sin embargo para el economista esta clase de modelos es poco interesante, puesto que en la práctica, a pesar de las definiciones matemáticas, el comportamiento de los agentes económicos no se cumple exactamente. Es decir, existen discrepancias estadisticas más o menos graves.

Para tener en cuenta estas discrepancias es necesario incluir en las ecuaciones, variables aleatorias (o estocásticas) con propiedades probabilfsticas bien definidas. .<br>representan fue<mark>rzas que, de una u otra manera, influyen e</mark>n el Estas variables comportami•nto de la variable dependiente, pero que no es posible identificar o medir de manera explicita. Por ejemplo, estas

variables pueden representar una crisis internacional, o un incidente polftico. Aunque por lo general estas variables representan aquellas influencias que resultan imperceptibles, si .<br>se consideran aisladamente, pero su suma puede ser significativa <sup>y</sup>se comporta como una variable aleatoria. respaldado por el teor·ema central del limite. Supuesto que es

Convencionalmente el elemento estocástico en una ecuación de comportamiento, se trata agregando un error aleatorio o término de perturbaci6n. De esta manera la ecuación (6.2>, se transforma en el siguiente modelo eccncmétrico:

 $C = a + bY + U$  (6.6)

Desde el punto de vista econométrico la ecuación (6.6) plantea la hip6tesis de que la variable dependiente <C> está relacionada linealmente con la variable explicatoria (Y), aunque no de manera exacta, puesto que está sujeta a variaciones individuales representadas por la variable aleatoria (U). En tanto que desde el punto de vista de la estadística matemática, se trata de un modelo *de* regresión lineal como se verá más adelante.

Ahora cabe preguntar. ¿De qué manera se estiman los parámetros?. La respuesta a esa pregunta es: mediante la aplicación de las técnicas proporcionada~ por el análisis de regresión. Cuál de ellas se debe emplear para efectuar la estimación de los parámetros y cuáles deben ser las propiedades de los estimadores, depende: las caracterfsticas propias del problema *a* tratar, de l<mark>o</mark>s supuestos que se hagan acerca de los términos de perturbación del modelo y de como de la aplicabilidad del método de estimación a la forma en predeterminadas, así que se halla el modelo, es decir, si el modele se halla o no en su forma reducida.

## 6.3 ANALISIS DE REGRESION

El termino regresión tiene su origen en el estudio que Francis Galton realizó en torne a la distribución de las estaturas en una población. En su estudie Galtcn observe que aun existiendo la

tendencia de que los padres altos tengan hijos altos y que los padres bajos procreen hijos bajes, la estatura promedio *de* una. población no varia substancialmente de generación *en* generación. Su explicación mostraba que había una tendencia natural en la población a moverse o regresar a la estatura promedio. Lo que +ue con+irmado emp!rico. posteriormente por Karl Pearson mediante un estudio

Sin embar-go, el término regresión en una interpretación moderna tiene un signi+icado un poco di+erente. En términos generales el análisis de regresión consiste en estimar o predecir la media poblacional de una variable Cdependientel con base en los valores conocidos de una o más variables Cexplicatoriasl. La regresión puede ser vista como una herramienta de tipo descriptivo con la que es posible descomponer y sumarizar la dependencia de **l.lY1a**  variable término de otras, o bien como una herramienta in+erencial mediante la cual se evalúan las relaciones existentes en una población a partir de muestras.

Figura 6.1 Linea de regresión

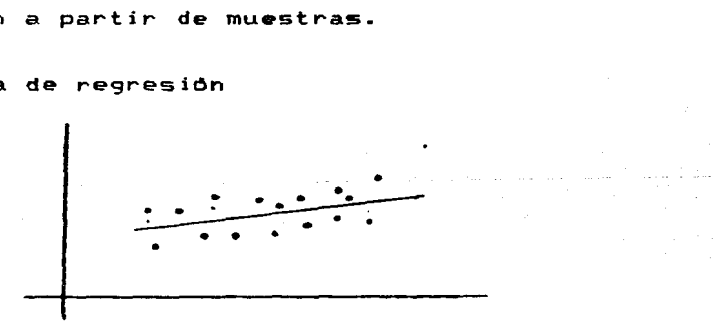

Geométricamente el problema de la regresión consiste en hacer pasar una curva suave lo más cerca posible de todos los puntos, aunque no necesariamente pase sobre de ellos (figura 6.1). **<sup>11</sup> c:eiorc:ania"** usualmente obtiene mediante la imposición criterio de los m*inimos* cuadrados que es la base del Esta del método de los minimos cuadrados desarrollado por Gauss, el cual es tratado a continuación con cierto detalle.

## 6.4 METODO DE LOS MINIMOS CUADRADOS

Esencialmente el método de los minimos cuadrados consiste en hacer una aproximación polinómica a una función, dada en forma tabular, de manera que minimice los cuadr<mark>ados de los e</mark>rrores. Es decir, se trata de obtener los valores de los coe+icientes de la +unción:

 $Y = f(x) = a_0 + a_1x + a_1x^2 + ... + a_mx^m$  (6.7)

de manera que se satisfaga el criterio de los mínimos cuadrados el cual requiere que:

$$
S = \sum_{k=1}^{n} (Y_k - y_k)^2
$$
 (6.8)

sea minima, donde Y. es el valor resultante de evaluar la ecuación (6.7) y los valores Y. - y. son llamados residuos  $(f$ igura  $6.2$ ).

Figura 6.2 Residuos en ajuste de curvas

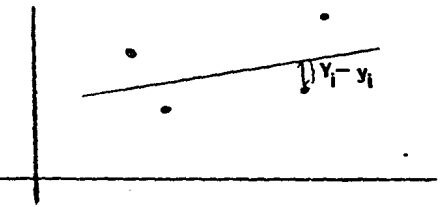

Para obtener el valor minimo de S es necesario primero igualar a Lero las primeras m + 1 derivadas parciales con respecto a todos y cada uno de los parámetros, para luego derivar con respecto a cada una de las a, (j = 0, 1,...m) con lo que se obtiene el siguiente sistema de ecuaciones normales:

$$
a_{0}x + a_{1}x + a_{2}x + \ldots a_{m}x^{m} = \sum_{y=1}^{m} x^{2} + a_{1}x + a_{2}x + a_{2}x + \ldots a_{m}x^{m+1} = \sum_{y=1}^{m} x^{2} + a_{1}x + a_{2}x + a_{2}x + \ldots a_{m}x^{m+2} = \sum_{y=1}^{m} x^{2} + a_{1}x + a_{2}x + a_{2}x + \ldots a_{m}x^{m+n} = \sum_{y=1}^{m} x^{2} + a_{1}x + a_{2}x + a_{2}x + \ldots a_{m}x^{m+n} = \sum_{y=1}^{m} x^{2} + a_{1}x + a_{2}x + a_{2}x + \ldots a_{m}x^{m+n} = \sum_{y=1}^{m} x^{2} + a_{1}x + a_{2}x + a_{2}x + \ldots a_{m}x^{m+n} = \sum_{y=1}^{m} x^{2} + a_{1}x + a_{2}x + a_{2}x + \ldots a_{m}x^{m+n} = \sum_{y=1}^{m} x^{2} + a_{1}x + a_{2}x + a_{2}x + a_{3}x + \ldots a_{m}x^{m+n} = \sum_{y=1}^{m} x^{2} + a_{1}x + a_{2}x + a_{3}x + a_{4}x + \ldots a_{m}x^{m+n} = \sum_{y=1}^{m} x^{2} + a_{1}x + a_{2}x + a_{3}x + a_{4}x + a_{5}x + a_{6}x + a_{7}x + a_{8}x + a_{9}x + a_{1}x + a_{1}x + a_{1}x + a_{2}x + a_{3}x + a_{4}x + a_{5}x + a_{6}x + a_{7}x + a_{8}x + a_{9}x + a_{1}x + a_{1}x + a_{1}x + a_{1}x + a_{2}x + a_{3}x + a_{5}x + a_{6}x + a_{7}x + a_{8}x + a_{9}x + a_{1}x + a_{1}x + a_{1}x + a_{1}x + a_{1}x + a_{1}x + a_{2}x + a_{3}x + a_{4}x + a_{5}x + a_{6}x + a_{7}x + a_{7}x + a_{8}x + a_{9}x + a_{1}x + a_{1}
$$

## 6.4 METODO DE LOS MINIMOS CUADRADOS

Esencialr~ente el m~todo *de* Jos minimos cuadrados consiste en hacer una aproximacidn polinómica a una +unc:iOn, dada. en +orma tabular, *de* manera que minimice los cuadrados *de* los errores. Es decir, se trata *de* obtener los valores *de* los coe+icientes *de* la función:

 $Y = f(x) = a_0 + a_1x + a_1x^2 + ... + a_mx^m$  (6.7) *de* manera que se satisfaga el criterio de los mfnimos cuadrados el cual requiere que:

$$
S = \sum_{i=1}^{n} (Y_i - y_i)^2
$$
 (6.8)

sea minima, donde Y, es el valor-resultante de evaluar  $1a$ ecuación (6.7) y los valores  $Y_i - Y_i$  son llamados residuos  $(f1qura 6.2)$ .

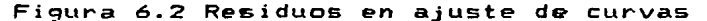

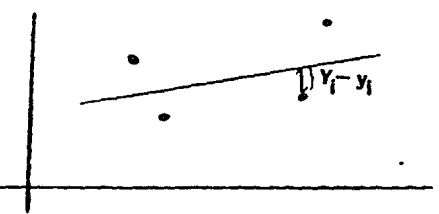

Para obtener el valor mfnimo de S *es* necesario primero igualar a Lero las primeras m + 1 derivadas parciales con respecto a todos <sup>y</sup>cada uno *de* los parámetros, para luego derivar con respecto a cada una de las  $a_1$  ( $j = 0, 1, \ldots, m$ ) con lo que se obtiene el siguiente sistema de ecuaciones normales:

$$
a_{0}n + a_{1}\sum x + a_{2}\sum x^{2} + \cdots + a_{m}\sum x^{m} = \sum y
$$
  
\n
$$
a_{0}x + a_{1}\sum x^{2} + a_{2}\sum x^{3} + \cdots + a_{m}\sum x^{m+1} = \sum x^{m}
$$
  
\n
$$
a_{0}x^{2} + a_{1}\sum x^{3} + a_{2}\sum x^{4} + \cdots + a_{m}\sum x^{m+2} = \sum x^{2}y
$$
  
\n
$$
a_{0}x^{m} + a_{1}\sum x^{m+1} + a_{2}\sum x^{m+2} + \cdots + a_{m}\sum x^{m+m} = \sum x^{m}y
$$
  
\n(6.9)

Donde (n) es el número de puntos tabulados y el simbolo  $\bigwedge^2$  es la sumatoria para i desde 1 hasta m.

Por razones de orden práctico es conveniente reescribir el sistema de ecuaciones normales (6.9) en notación matricial como sigue:<br> $[x][a] = [b]$  (6.10)

$$
[x][a] = [b]
$$
 (6.10)

o de

ri i se el cient

Es importante hacer notar que el vector fal de coeficientes de regresión, se puede obtener aplicando el método de Gauss-Jordan o mediante la inversión de la matriz (al como se muestra en el programa Mfnimos Cuadrados (listado 6.1).

그래

.<br>Waxaa ka fiir

فتواصلهم والمتواطئ والمنافر

en en de statistike om de statistike om de statistike om de statistike om de statistike om de statistike om de<br>De statistike om de statistike om de statistike om de statistike om de statistike om de statistike om de stati

<u>Silvers Sexes</u>

in Kabupatèn I

a (1944–1942–1948)<br>1940 – Paul Barnett, skotsk matematik<br>1941–1940 – Paul Barnett, skotsk matematik

Control of the power

 $\Delta \sim 10^4$ 

.<br>1981 - Andre Andre Marie Valley (d. 1920)

**小学 (科学生)** 

그래도 없다 보았어?

na sila.<br>Matukio

a, di katikan

```
Listado 6.1 Programa Minimos Cuadrados
 Prcgram MinimosCuadrados; 
 Const. 
                                         l,
     MaxP = 10:
  {**<br>- NOTA TECNICA 1<br>- Este programa lee los
                                                datos de entrada del archivo
                                           MC.TXT 
       que tiene la siguiente estructura:
            - Numero de puntos y el grado del polinomio de
                aj ust.e 
               Los pares crdenados correspondientes a los n<br>puntos (uno por renglon)
            Ejemplo: 
            9 2 
            1.0 2.0 
3.0 7.0 4.o a.o 
3.0 10.0 
6.0 11.0 
7.0 11.0 
            2.0 11.0<br>8.0 10.0<br>9.0 9.0<br>10.0 <mark>9.0</mark>
        NOTA TECNICA 2 
        Para modificar el tama~o de las matrices y vectores<br>se debe cambiar el valor de la constante  MaxP, por<br>ejemplo,
                               MaxP = 15fNo obstante lo anterior el tama~o de las matrices y<br>vectores  esta  limitado  por
           1) La cantidad de memoria principal que tenga la<br>computadora
           2) La manera en que maneje el compilador  usado los<br>arreglos estaticos
           3) La cuota autorizada por el sistema operativo
           NOTA TECNICA 3 
           NOTA TECNICA 3<br>Es importante mencionar que aun existiendo memoria<br>suficiente el maximo grado del polinomio que puede<br>ser determinado esta limitado por la precision de
           ser determinado esta Iímitado por la precision de<br>la aritmetica real de la computadora o del compi--<br>lador con que se trabaje.
                                                                                                         **Type<br>Matriz =<br>Vector =
      e<br>Matriz = Array [1 .. MaxP<mark>] 1 •• MaxPJ Of Real;</mark><br>Vector = Array [1 .. MaxP<mark>] Of Real;</mark>
Var 
   r<br>A, C: Matrizl<br>B, X, Y: Vector;<br>Datos: Text;<br>Datos: Text;
```

```
95
```

```
Procedure Inicialize,<br>
Beginte('Ajuste polinomial por el');<br>
Writeln(' metodo de minimos cuadrados'); Writeln;<br>
Assign(Datos, MC.TXT'); Reset(Datos);<br>
(Lee el Mt de puntos y el grado del polinomio a ser ajustado)<br>
Readin(D
 Procedure Inicializa;
     Endi<br>Uritein;
     write(n:4,' puntos seran ajustados a un polinomio ');<br>Writeln('de grado ',m); Writeln;<br>Writeln('Ecuacion del polinomio de ajuste');
     x_m := m + 1;
 Endi
 Procedure Coeficientes:
Begin<br>
For i := 1 To n Do C[i, 1] := 1.0;<br>
For j := 2 To n + 1 Do<br>
For i := 1 To n Do C[i, j] := C[i, j - 1] * X[i];<br>
For i = 1 To n + 1 Do<br>
For j := 1 To n + 1 Do
               Beylin 7<br>\nBeylin 7<br>\nA[i, j] := 0.0;<br>\nFor k := 1 To n Do<br>\n-...<br>\nA[i, j] := A[i, j] + (C[k, j] + C[k, j])\n<br>\n+...a na tutka shekara ta 1970<br>1970 - Maria Maria ya Kasasar Tanzania<br>1972 - Ang Barangara ta 1980
 Endi
 Procedure Constantes:
                                                                   station with the station of the political
                                                                                                          리스 오 있는 것
 Begin<br>For i := 1 To m + 1 Do
                                                                             Begin<br>
Bij := 0.0;<br>
Eor k := 1 To n Do B[i] := B[i] + C[k, i] * Y[k];<br>
Eor k := 1 To n Do B[i] := B[i] + C[k, i] * Y[k];
  Endi
  Procedure InvierteMatriz(Var A: Matriz);
  Const Epsilon: Real = 1E-10;
     Var
  Procedure Alarmal
  Begin
      WriteIn('La matrix es singular | A) = 0'; Halt
  End:
  Procedure BuscaPivote:
  Begin<br>
f := 0.0;<br>
f = 1 To n Do<br>
f = 1 To n Do<br>
f = 1<br>
f = 1<br>
f = 1<br>
f = 1Begin<br>For k:= 1 To n Do<br>If (P[k] - 1 < 0) And (Abs(t) < Abs(A[j,k])) Then<br>- Begin Ren := j; Cnl := k; t := A[j,k] End<br>- Begin Ren := j; Cnl := k; t := A[j,k] End
      P(Co11 \n\begin{matrix}\nEnd_1 \\
:=\n\end{matrix} P(Co11 + 1End;
```
 $\ddot{\phantom{a}}$ 

```
Procedure PonerPivoteSobreLaDiagonal;
     \begin{array}{ll}\n\text{Frequency} \\
\text{Begin} \\
\text{f}\n\text{Region} \\
\text{f}\n\text{Region} \\
\text{f}\n\text{f}\n\end{array} := \begin{array}{ll}\n\text{Def} \\
\text{I}\n\end{array}E := AIRen, 13; AIRen, 13 := AICo1, 13; AICo1, 13 := t
                           End
               End;<br>
Pivote[i] := Ren; Ind[i].Col := Col;<br>
Pivote[i] := A[Col,Col];<br>
Det := Det * Pivote[i];<br>
Det := Det * Pivote[i];<br>
A[Col,Col] := I;<br>
For 1 := I to n Do A[Col, I] := A[Col, I] / Pivote[i]
     Endi
                                                                                                 Procedure IntercambiaColumnas;
                                                                                                      Begin For
                  i := 1 To N Do
                                                                                                      Begin
                    \begin{array}{ccc}\n\uparrow & \downarrow & \downarrow & \downarrow \\
I \circ \text{Ind}[1], \text{Ren} < \rangle & \text{Ind}[1], \text{Col} & \text{Then} < \end{array}BeginRenFen := Ind[1].Ren;<br>Col := Ind[1].Col;<br>For k := 1 To n Do
                                  \epsilon<sup>-\epsilon</sup> := A[k, Ren];<br>A[k, Ren] := A[k, Col];<br>A[k, Col] := t<br>End
                        End
                                                                                                       End
   Endi
                                                                                                고요 나라에 가난 시간했다.
  Procedure ReduceRenglones:
  Begin<br>For m := 1 To n Do
                                                                                                              그 방법은 속 아
                                                                                               작사, 노름은 나
                                                                                                                   YA KIR
             Begin<br>If m <> Col Then
                       Begin
                                                                                                        re<br>1934 - <u>Palabe</u>r
                            \begin{array}{llllll} & \mathbf{R} \mathbf{1} \ \mathbf{1} & = & \mathbf{A} \mathbf{f} \ \mathbf{m}, \mathbf{C} \mathbf{0} \ \mathbf{1} & \mathbf{1} & = & \mathbf{0} \ \mathbf{0} & \mathbf{0} & \mathbf{0} & = & \mathbf{0} \ \mathbf{F} \mathbf{0} & \mathbf{1} & \mathbf{1} & = & \mathbf{I} \ \mathbf{0} & \mathbf{0} & \mathbf{0} & = & \mathbf{0} \ \mathbf{0} & \mathbf{A} \mathbf{f} \ \mathbf{m}, \mathbf{1} & \mathbf{an shi Tibo Sa
                       End
                                                                                          <u>라이 대학 대학 대학</u>
            End
 End:
 Begin
     pri<br>Begin<br>- Buscapivote;<br>- Poner PivoteSobreLaDiagonal;<br>- Poner PivoteSobreLaDiagonal;
                                                                                                                                                لكافي أولاد والمتواطن والمراجل
                                                                                                                                 \frac{1}{2\pi} and
                ReduceRenglones
           End;
          IntercambiaColumnas;<br>Writeln;
                                                                                               \mathbb{E}[\mathcal{F}_{\mathcal{A}_{\mathcal{A}}}\mathcal{F}_{\mathcal{A}}\mathcal{G}_{\mathcal{A}_{\mathcal{A}}}\mathcal{F}_{\mathcal{A}}\mathcal{F}_{\mathcal{A}}\mathcal{G}_{\mathcal{A}}\mathcal{F}_{\mathcal{A}}] = \mathbb{E}[\mathcal{F}_{\mathcal{A}}\mathcal{G}_{\mathcal{A}}\mathcal{F}_{\mathcal{A}}\mathcal{F}_{\mathcal{A}}\mathcal{G}_{\mathcal{A}}\mathcal{G}_{\mathcal{A}}\mathcal{F}_{\mathcal{A}}\mathcal{F}_{\mathcal{A}}\mathcal{G}_{\mathcal{A}}\mathEnd:
                                                                                                                                 and policy of
                                                                                                where \log N_{\rm eff} = 3 \times 10^7
```
Service Bar

```
Procedure Multiplica(Var A: Matriz; Y: Vector);
Var<br>- Z: Vector;<br>- i,j,k: Integer;
 Begin<br>For
             i := 1 To xm Do
               B = \begin{bmatrix} 1 & 1 & 0 & 0 & 0 & 0 \\ 2 & 1 & 1 & 1 & 0 & 0 \\ 0 & 1 & 1 & 1 & 0 & 0 \\ 0 & 1 & 1 & 1 & 1 & 0 \\ 0 & 0 & 1 & 1 & 1 & 0 \\ 0 & 0 & 0 & 0 & 0 & 0 \\ 0 & 0 & 0 & 0 & 0 & 0 \\ 0 & 0 & 0 & 0 & 0 & 0 \\ 0 & 0 & 0 & 0 & 0 & 0 \\ 0 & 0 & 0 & 0 & 0 & 0 \\ 0 & 0 & 0 & 0 & 0 & 0 \\ 0 & 0 & 0 & 0 & 0Endi
     Write('y = ', Z[1]:5:3);<br>For i := 2 To xm Do
         rite(') \frac{1}{2} = \frac{1}{10}, \frac{1}{2} = \frac{1}{10}, \frac{1}{2} = \frac{1}{2}, \frac{1}{2} = \frac{1}{2}, \frac{1}{2} = \frac{1}{2} = \frac{1}{2} = \frac{1}{2} = \frac{1}{2} = \frac{1}{2} = \frac{1}{2} = \frac{1}{2} = \frac{1}{2} = \frac{1}{2} =
    End;<br>Writein;
End;
Procedure Termina;
Regin<br>
Uriteln;<br>
_Writeln('Termina MC');
End;
Begin{Progrma Principal}<br>Inicializa;<br>Coeficientes;
                                                                    Constantes;<br>InvierteMatriz(A);<br>Multiplica(A,B);
                     Terminal
End.
```
# Listado 6.2 Resultados del programa Mfnimos Cuadrados ajuste solicitado a una recta

Ajuste polinomial por el metodo de mínimos cuadrados

Puntos<br>X

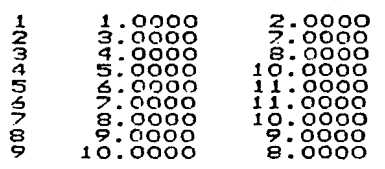

je Alpanya ny 9 puntos seran ajustados a un polinomio de grado 1 Ecuacion del polinomio de ajuste  $y = 4.902 + 0.602X$ 

1. Buja (1944)

المواقف والمشابط i<br>Santa

ومستأنف أوالما المتعدد والمحاملين

واردراها المتالة فعلاية فحجمهم للهيش شربان بالاناد

Termina MC

Listado 6.3 Resultados del programa Mfnimos Cuadrado& ajuste solicitado a una parabola

Ajuste polinomial por el metodo de mínimos cuadrados

Puntos *X* y

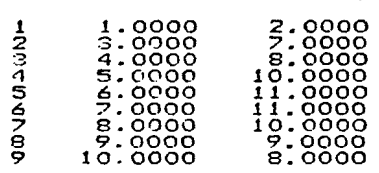

9 puntos seran ajustados a un polinomio *de* grado 2 Ecuacion del polinomio de ajuste  $y = -1.460 + 3.605X + -0.268X^2$ Termina MC

 $\label{eq:1} \left\{ \begin{array}{ll} \alpha & \alpha & \beta & \alpha \end{array} \right. \ , \ \alpha^{(1)} \leftarrow \frac{1}{2} \sum_{i=1}^{n} \sum_{j=1}^{n} \left\{ \begin{array}{ll} \alpha^{(1)} & \alpha^{(1)} & \alpha^{(1)} & \alpha^{(1)} \\ \alpha^{(1)} & \alpha^{(1)} & \alpha^{(1)} \end{array} \right. \ ,$ 

 $\sim 2.1\,$   $\rm{M}_{\odot}$ 

 $\label{eq:2.1} \mathcal{F}_{\text{max}} = \mathcal{F}_{\text{max}}^{\text{max}} \left( \frac{1}{2} \sum_{i=1}^{N} \sum_{j=1}^{N} \sum_{j=1}^{N} \sum_{j=1}^{N} \sum_{j=1}^{N} \sum_{j=1}^{N} \sum_{j=1}^{N} \sum_{j=1}^{N} \sum_{j=1}^{N} \sum_{j=1}^{N} \sum_{j=1}^{N} \sum_{j=1}^{N} \sum_{j=1}^{N} \sum_{j=1}^{N} \sum_{j=1}^{N} \sum_{j=1}^{N} \sum_{j=1}^{N} \sum$ 

## Capftulo *<sup>7</sup>*

#### SIMULACION

En los ditimos años se ha popularizado la simulación entre los economistas y estudiosos de la administración como un medio para analizar •l comportami•nto de sistemas económicos complejos, en los que es imposible o poco práctico: efectuar experimentación controlada sobre los sistemas económicos *Cque* pueden ser una empresa, una rama o sector industrial, la economfa de un país o la del mundo entero), o por carecer *de* datos representativos para realizar experimentos d• un sistema económico o porque los datos contienen errores aleatorios excesivos.

Con4orme los sistemas económicos han crecido en complejidad por el número de variables endógenas, variables exógenas, parámetros y relaciones que exist•n *entre* ellas, asf como los instrumentos normativos, su estudio •n muchos casos sólo es +actible mediante ~~cnicas *de* gimulación, las que a su vez se apoyan *en* los métodos numéricos y por ende en las computadoras.

En este capitulo se presenta una introducción a las técnicas de simulación. En ella se describen los conceptos básicos empleados en la simulación con computadora digital. En seguida se desarrolla la simulación d• un modelo macroeconómico sencillo basado en el acelerador y multiplicador, cuyo objetivo es evaluar los e+ectos que cinco polfticas estabilizadoras tendrán sobre el ingreso nacional de un<mark>a economia hipotética. Esto se hace con</mark> el el de ilustrar el u<mark>so de las técnic</mark>as de simulación en computadora dfgital aplicada• a problemas económicos.

## 7.1 ¿QUE ES LA SIMULACION?

La simulación es la representación de ciertas caracterfsticas del comportamiento de un sistema físico o social por el comportamiento de otro sistema. En computación, la simulaci6n se re+iere concretamente al empleo de un proceso computacional para estudiar el +uncionamiento de un sistema o +enómeno dinámico a través de un modelo. Usualmente la simulación se realiza con propósitos *de* medición experimental o para predecir el comportamiento de un sistema, asf como para el entrenamiento de personas para el manejo de equipo complejo, por ejemplo: volar un nuevo tipo *de* avión.

El concepto de simulación, *desde* lue90, es anterior a la aparición *de* la& computadoras, sean éstas analógicas o digitales, pues desde tiempos remotos se han empleado modelos físicos en una gran variedad d~ investigaciones cientf+icas *y* de in9enieria. Desa+ortunadamente este método no puede ser aplicado con +acílídad a los sistemas social~s; sin embargo, con la simulación m•diante computadoras los cientf+icos sociales tienen a su alcance los medios de "observación y experimentación" que durante mucho tiempo han sido la base de los métodos de los científicos ~fsicos *Cv•r* C19J y C20J).

## 7.2 SIMULACION DIGITAL

El concepto *de* simulación di9ital le es atribuido por varios autores a John ven Neumman, · quien visualizó la aplicación de las computadoras para la generación *de* dates estadfsticos acerca del +enómeno modelado. Este tipo de simulación se conoce bajo el ncmb~e genérico de anAlisis *de* Monte Carlc, debido a que involucra en la solución de un problema matemático no probabílfstico, un proceso estocástico cuyas distribuciones de probabilidad satis+acen las relaciones matemáticas del problema planteado.

101

Entre las primeras aplicaciones de la simulación digital se cuenta la ubicación y distribución *de* recursos para los procesos de producción, en estos casos la aplicación *de* la simulación se justifica plenamente, puesto que experimentar directamente con el sistema resulta prohibitivo, tanto desde el punto *de* vista econ6mico como desde el lógistico. Otras situaciones donde la simulaci6n se emplea son aquellas en las que el sistema no disponible, que impliquen la destrucción del sistema o resulten demasiado peligrosas. está bien

7.3 TIPOS DE SIMULACION

En la práctica la simulación digital se divide en dos tipos: discreta y contfnua. Cada una tiene su propio conjunto de procedimientos para la conceptualización del modelo, se basa en diferentes areas de las matemáticas y resuelve diferentes tipos de problemas.

La simulación discreta trata principalmente con sistemas de colas. Esto es, aquellos sistemas en que un "cliente• arriba a una estaciOn *de*  servicio <sup>y</sup> todos ocupado<mark>s,</mark> entonces el cliente aguarda—en la lfnea-o cola de •spera hasta que recibe el servicio para, finalmente salir *de* la estación al ser completado su servicio. Un ejemplo típico *de* esta los servidores están clase *de* sistemas es el control *de* tráfico aereo, en el que un .<br>avión (client<mark>e),</mark> llega a un aereopuerto (estación de servicio) y estará libre para aterrizar <servicio>. en cola de espera hasta que haya una pista (servidor)

Como puede observarse el principal interés de los sistemas de colas es el rápido despacho de los clientes. Dado que el tiempo *de* arribo y el tiempo de servicio *de* un cliente en particular son por lo general eventos aleatorios, el modelo matemático subyacente en los sistemas de colas está ligado con la probabilidad concernientes al tiempo promedio de arribo, Al tiempo empleado en y la estadfstica. Puesto que la& preguntas
atender a un cliente y el ndmero de clientes en la cola sólo pueden ser contestadas cuando se conocen o se distribuciones *de* probabilidad que gobiernan los suponen las patrones de arribo y servicio, por lo general la única manera económica responder anticipadamente a estas preguntas es simulación. mediante de la

Los sistemas de colas, tienen dos importantes propiedades gobiernan la solución del problema por simulación de que tipo discreto, éstas son:

En **Llt"1** lapso de tiempo el estado del sistema subyacente no cámbia.

El movimiento de las unidades dentro del sistema es medido en enteros.

Esto significa que las llegadas y salidas de los clientes ocurren de manera unitaria en instancias discretas, asf que el número de clientes en la estación de servicio puede ser representado por un entero en cualquier momento.

En contraste, la simulación continua trata con sistemas cambian continuamente con respecto al tiempo y su medición no restringe a los enteros. Un ejemplo de esta clase de sistemas lo constituye la trayectoria de un proyectil en vuelo; en él no hay un instante donde la posición del proyectil no cambie. que se

El interés principal *de* los sistemas continuos es la variación en el co~rorta~i~nto de diversas cantidades {variables) en el sistema. Debido a que los patrones de comportamiento son generalmente gobernados por tasas de cambio, el modelo matemAtico para sistemas continuos se basa en conjuntos *de*  ecuaciones diferenciales, que de ordinario sólo es posible resolver mediante integración numérica (ver (20J).

Es importante simulación se mencionar que no siempre es claro cual tipo de debe de usar para resolver un problema en

particular. Por ejemplo, el crecimiento de la población de un pafs parece ser un candidato ideal para la simulación de tipo discreto. Puesto que puede ser modelada como un sistema de colas de autoservicio donde las personas son los clientes y a la vez los servidores; los nacimientos son las llegadas y las muertes las salidas. Sin embargo, en la práctica se emplea la simulación contínua, debido a que ésta resulta más económica en recursos computacionales (tiempo y memoria) que la actualización  $de$  $1<sub>OS</sub>$ archivos de colas cada que ocurre un arribo.

7.4 MODELOS

Los modelos con frecuencia son clasificados en tres grandes 그 그 사고 나 부모들은 보고 grupos:

- Iconicos. Un modelo icónico es áquel que luce "idéntico" al sistema que representa; un ejemplo es el modelo a escala de un avión para conocer el comportamiento aerodinámico del diseño.

الالإيلانيا والمساويات وهوالساب

- Analógicos. Un modelo analógico actuá como el sistema que representa aunque en apariencia sean diferentes. Por ejemplo, un sistema electrico es el modelo de un sistema mecánico de resortes y viceversa.

- Abstractos. Un. modelo abstracto es un conjunto de ecuaciones matemáticas que expresan el comportamiento del sistema representado. Por ejemplo la ecuación (7.1) es la de equilibrio de un circuito eléctrico.

$$
E = -\frac{1}{c} - \int_{0}^{c} i dt - Ri - L - \frac{di}{dt} = 0
$$
 (7.1)

En cierto sentido la simulación discreta emplea  $mode$   $105$ analogicos. esto es, la mayoría de los componentes del sistema simulado es representada por datos (cifras) en un archivo, los cuales son manipulados de acuerdo a los patrones establecidos por el modelador para imitar el comportamiento del sistema simulado.

En cambie, les modeles abstractos son la base de todo procese de simulación continua. Por lo general este& modeles abstractos son consecuencia directa de principios ffsiccs. tales como las leyes de movimiento de Newton. Desafortunadamente este tipo de principios no existen dentro de las ciencias sociales. sin embargo, a partir de los trabajos de *3.* Forrester en el Instituto Tecnológico de Massachusetts (MIT) a fines de los cincuenta se ha desarrollado una metodologfa aplicable a los problemas de la Economfa, la Sociologfa y la Ecologfa. Dicha metodologia genéricamente se conoce como Dinámica de Sistemas, cuyo representante más conocido y discutido es el denominado WORLD 3, desarrollado por Dennis Meadcws y sus colaboradores del MIT a principios de los setenta.

Existen varios trabajos que utilizan la simulación para estudiar el comportamiento de sistemas macroeconómicos a nivel regional, nacional o mundial, baste mencionar los trabajos de futurologfa de la organización RAND, les modeles macrceccnómicos de la Brcckings Institution, el modelo OSE COffice of Business .<br>Economics) de los E. U. y el modelo Wharton que se usa regularmente para hacer predicciones sobre el emplee, .<br>nacional bruto y <mark>otros factores económicos (ver</mark> (36))**.** producto

En la actualidad la simulación se aplica en una amplia gama de cases tanto micro como macroeconómicos, puesto que es un método sobresaliente para probar los efectos que tienen las polfticas alternativas sobre el comportamiento de los sistemas económicos y para facilitar el proceso de tema de decisiones.

En un nivel mAs ambicioso se deben ubicar los modelos globales cómo el ya mencionado WORLD 3, desarrollado bajo el patrocinio del Club de Roma y publicado en el libro "Los limites del crecimiento• o el trabajo de *3.* Forrester en "Urban Dynamics". En estos ejemplos se utilizan varios cientos de ecuaciones que permiten estudiar los fenómenos de terminación de los recursos no renovables, explosión demográfica mundial, el deterioro del medio

ambiente y el crecimiento urbano, entre otros.

Cada modelo cuando se corre en la computadora, puede producir una nueva hipótesis histórica y es posible aprender de las historias producidas para examinar los +uturos posibles y determinar en principio los mejores cursos de acción, o los que mayores probabilidades tienen de éxito.

7.5 METODOLOGIA DE LA SIMULACION

La simulación, al igual que otras formas de investigación cientf+ica, comprende una serie de pasos sujetos a un procedimiento de re+inamiento sucesivo, que va desde la +ormulación del problema hasta la solución +inal. Los pasos a seguir, de acuerdo con Naylor C35) y C36J, eri la simulación de sistemas económicos son:

- Formulación del problema.
- Formulación del modelo matemático
- Elaboración del programa de computadora
- Validación
- Diseño de los experimentos de simulación
- Análisis de los resultados

A continuación se da una breve descripción de cada paso:

FORMULACION DEL PROBLEMA

Para resolver un problema mediante simulación, como por cualquier otro método, es necesario comprender el problema de manera que sea posible dar una de+inición exacta de los objetivos que se .<br>desean alcanzar, ya que simular por la simulación misma carece de gent ido. Los objetivos generalmente toman alguna siguientes +ormas: de las

- Preguntas que se deben responder
- Hipótesis que se han de comprobar
- Resultados que deben evaluarse

#### FORMULACION DEL MODELO MATEMATICO

Una vez que se ha formulado el problema, la siguiente etapa del procedimiento es formular un modelo matemático que relacione las variables endógenas con las variables controladas y con las exó9er1as, bajo ciertas consideracjones. Es decir, el modelo mate~ático no sólo debe describir al sistema sino también las objetivos de este.

El modelo matemático-formulado, deberá incluir las variables endógenas cnntroladas y exógenas que participan en el sistema, sin olvidar aquellas ex<mark>ogenas</mark> que afecten a una o más variables endógenas, también es necesario estimar los valores de los parámetros del modelo. Antes de continuar con el procedimiento es convenient"? hacer una evaluación inicial para determinar lo adecuado del modelo al problema y al tipo de experimentos que se van a efectuar con 61.

## ELABORACION DEL PROGRAMA DE COMPUTADORA

La preparación de un programa para computadora que permitirá ejecutar los experimentos de simulación del sistema requiere de la realización cuidadosa de la siguiente serie de actividades:

- Definir los datos de entrada y condiciones iniciales
- $-$  Definir los resultados a obtener y su forma
- Seleccioner las técnicas que se emplearán para generación de datos la

un diagrama *de* +lujo que muestre le secuencia lógica *de*  comput.adora los procedimientos que *debe* ejecutar la

- Escribir el programa en algún lenguaje de programación, sea éste *de* propósito general FORTRAN, ALGOL, PL/1 o PASCAL o espec!+ico DYNAMO, GPSS o SIMSCRIPT

Depurar y hacer pruebas preliminares del programa.

Esta etapa proporciona una ayuda adicional al investigador, ya

que gracias a la naturaleza de las computadoras, es obligado  $\blacksquare$ construir un modelo explicito <sup>y</sup> sin ambigüedades.

### VALIDAClON

La validación es quiza el aspecto más perturbador dentro de la metodologfa de la simulación, debido a que implica una serie de complejidades de orden práctico, teórico, estadlstico •incluso +ilosó+ico <ver (49}). La prueba en lo general consiste, en deterntinar mode-lo de simulación el grado de precisión que tienen las pred<mark>icciones del</mark> respecto al •istema real en periodos posteriores,  $simultados$ conocidos. con las variables endógenas y los da<mark>tos históricos</mark> base en la comparabilidad de los valores

Se debe hacer notar que las técnicas de simulación son sólo instrumentos que permiten alcanzar un grado de certidumbre muy alto más no absoluto, dado que se fundan en la teoría de la probabilidad y no de la certeza.

DISENO DE LOS EXPERIMENTOS DE SIMULACION

Esta etapa está en función del propósito de la simulación de un sistema. Dado que el propósito puede ser la exploración o descripción de la super+icie de respuesta sobre alguna región del mi•teMa que interese en el ámbito +actorial o bien la optimización de la respuesta subre alguna región de operabilidad en el espacio factorial. En otras palabras, una variable en el modelo puede ser un +actor o una respuesta, dependiendo del papel que s• le asigne;, el diseNo de los experimentos tiene que ver con el análisis de las relaciones supuestas entre las variables conwideradas normativas> como f<mark>actore</mark>s (variables exógena**s** las variables endógenas o de salida consid<mark>erada</mark>s o relaciones como r••puestas.

.<br>Exi<mark>ste</mark>n ya diseños experimentales asociados <mark>a ca</mark>da enunciado, que tienden a otorgar cierta economía en el número de propósito

pruebas experimentales y de las cualidades adicionales, como estimaciones de varianza mínima. modelo, patrones de confusión computación. medición de l<mark>a pertinencia de</mark>l deseados y facilidad de

#### ANALISIS DE LOS RESULTADOS

Esta etapa del proceso de simulación <mark>co</mark>nsi<mark>ste en efectuar el</mark> análisis estadístico de los resultados recolectados en el proceso de simulación. Usualmente se emplean el análisis de varianza y el análisis de regresión. El primero es apropiado cuando predominan los factores cuantitativos sobre los cualitativos sin que esto signifique que los excluya. En tanto que el análisis de regresión permite realizar el an*álisis* de los resultados utilizando las propiedades numéricas de los factores cuantitativos. No obstante, la gran mayorfa de los autores prefieren el análisis de varianza. bejc la forma de análisis factorial.

# 7.6 EXPERIMENTOS DE SIMULACION

De los modelos macroeconómicos dirámicos basados el  $n<sub>n</sub>$ multiplicador y acelerador, uno de los más conocidos es el ideado por Samuelson en 1939 y desarrollado por Hick& en 1950. Se trata de un modelo relativamente sencillo que sirve para demostrar entre otras comas que la mera interacción del multiplicador y el acelerador .es capaz de generar endógenamente fluctuaciones cfclicas, cosa que puede ser demostrada analiticamente sin muchas dificultades (ver (10)). Sin embargo, su versión estocástica presenta algunas de las caracteristicas de los modelos econométricos que no pueden ser resueltos en forma analitica directamente. Por le que se considera apropiado para ilustrar las técnicas de simulación. La variante que aquf se presenta, as! come les y valeres iniciales iniciales usados en loa experimente• fueron tomados del libro de Naylor "Experimentos de simulación en computadoras• (36>.

#### FORMULACION DEL PROBLEMA

Se desea evaluar los efectos que cinco diferentes políticas económicas de estabilización puedan-tener sobre el ingreso nacional. Es decir, se quiere determinar si los efectos sobre el ingreso nacional difieren o no de una política a otra.

FORMULACION DEL MODELO MATEMATICO (SAMUELSON Y HICKS)

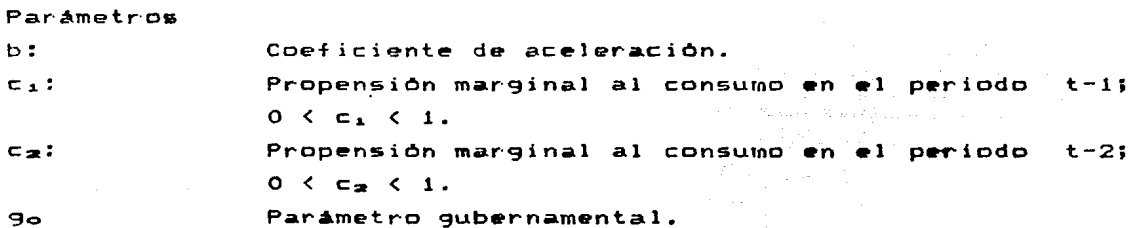

Variables exodenas

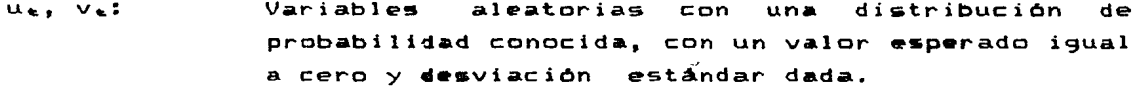

Variables endogenas

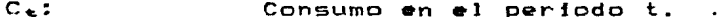

 $I_{\pm}$ : Inversion en el período t.

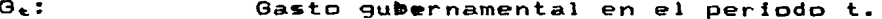

 $Y_{\infty}$  : Ingreso macional en el periodo t.

Caracteristicas operacionales

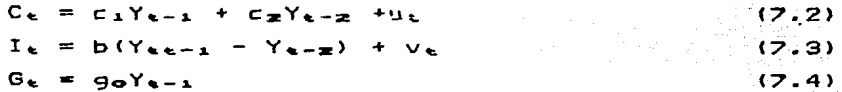

 $\bullet$ 

Identidades

$$
Y_{\epsilon} = C_{\epsilon} + I_{\epsilon} + G_{\epsilon}
$$
 (7.5)

Dado que lo que interesa es comparar la trayectoria del ingreso nacional en el tiempo (Ye), se sustituye en la ecuación (7.5), las variables Ce, Ie y Ge por los terminos derechos de las ecuaciones (7.2) a (7.4) respectivamente y con un poco de álgebra se obtiene:

 $(7.6)$  $Y_k = W_k = A_1 Y t_{-1} = A_2 Y_{k-2}$ 

Donde:

- $W_{m}$ <sup>2</sup> =  $U_{m}$  +  $V_{m}$  $(7.7)$
- $(7.8)$  $a_1 = -(c_1 + b + q_0)$
- $(7.9)$  $a_m = b - c_m$

Entonces la ecuación (7.6) determina la trayectoria de Ye. bajo el supuesto de que el ingreso nacional se mide en función de las desviaciones de su valor de equilibrio.

ELABORACION DEL PROGRAMA DE COMPUTADORA

-Datos de entrada

Longitud del horizonte de planificación (lhp)  $t = 1, 2, \ldots, 200$ Valores iniciales para el ingreso nacional  $Y_0 = 7.5$  $Y_{t-1} = 2.0$ Propensión marginal al consumo en el periodo t-1  $C_1 = 0.375$ Propensión marginal al consumo en el periodo t-2  $C_2 = 0.300$ Valores esperados y varianzas de las variables exegenas

**ut** vt **wt** Valor esperado  $13.69$  $^{0}_{4.84}$  $18.53$ Varianza<sup>'</sup>

Politica monetaria: asignar  $e<sub>1</sub>$ valor particular correspondiente al coeficiente de aceleración (b) de acuerdo a la tabla de la figura 7.1.

Politica fiscal: asignar el valor particular correspondiente al parámetro gubernamental (go) de acuerdo a la tabla de la figura 7.1.

Figura 7.1 Tabla de coeficientes de aceleración, parámetros<br>gubernamentales y varianzas del ingreso nacional.

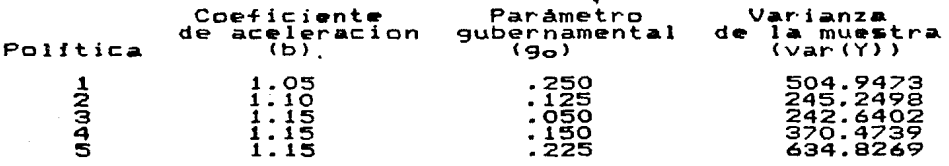

-Resultados a obtener y su forma

Trayectorias de tiempo en forma tabular de endógenas: Y, e, I, y G. Varianza del ingreso nacional: Y, C, I y G. las variables

Graficas de las trayectorias de tiempo de la variable enddgena: Y

-Diagrama de flujo.

Figura 7.2 Diagrama de flujo del modelo Samuelson y Hicks

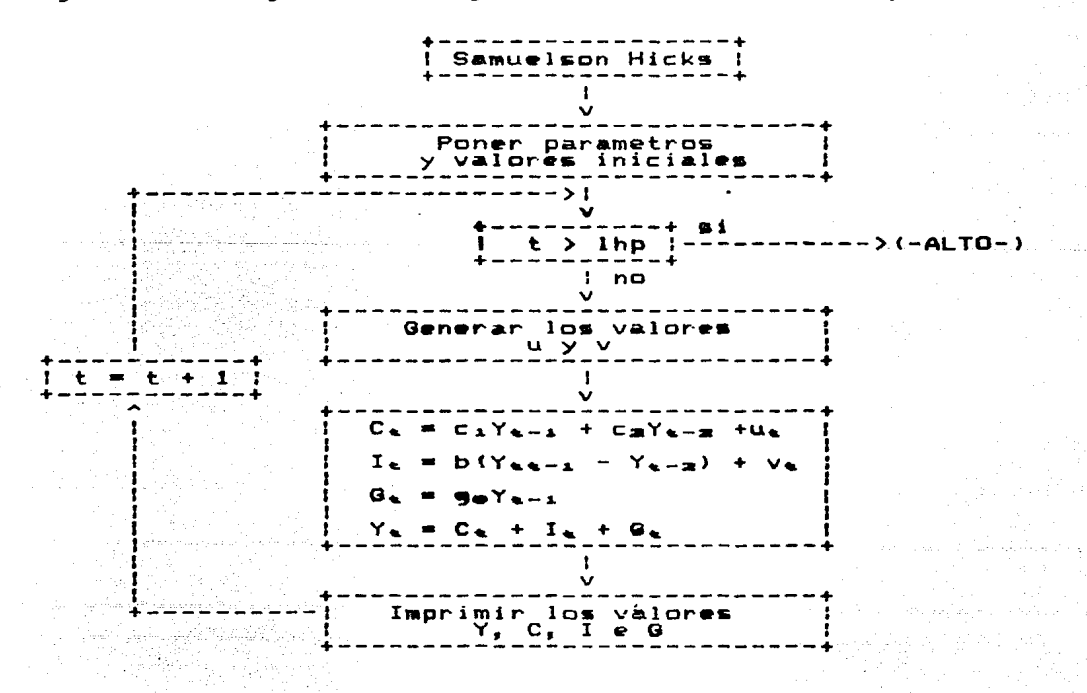

VAL TRACTON

Debido a que se conocen por completo las propiedades teóricas del modelo Samuelson y Hicks los resultados obtenidos en la simulación pueden ser validados comparándolos con los resultados obtenido6 analfticamente. O bien, calculando el valor teórico de la varianza de Ye mediante la siguiente fórmula:

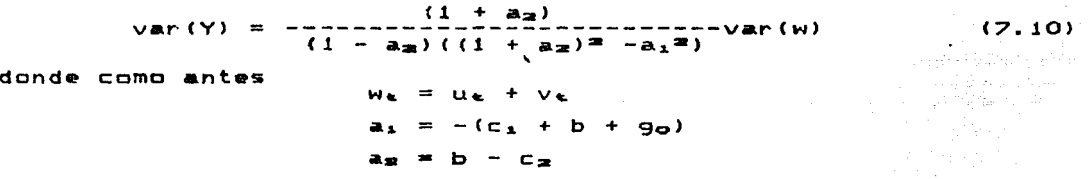

Sin embargo como se anotó antes la validación por lo general. consiste en determinar el grado de precisión que tienen las predicciones del modelo de simulación respecto al sistema real en periodos post•riores, con base en la compar.abilidad *de* los valores simulados de las Pero variables endógenas y los datos históricos hipotético y de tipo-pedagógico, la manera de comprobar conocidos. Pero dado que este caso es meramente validez de los resultados de la simulación es comparándolos los obtenidos a través de la fórmula (7.10), que aparecen en columna tres de la tabla de la +igura 7.1. la con la

#### EXPERIMENTO

~I •xp•rimento de simulación en la computadora consiste de cinco corridas, una por cada política, por un periodo de 200 unidades de tiempo (longitud del horizonte de planeación), luego se calcula la varianza del ingreso nacional para dicho periodo. Este proceso se repite 50 veces, emplendo en cada una de ellas una nueva semilla en el generador de números pseudoaleateorios. Es importante mencionar que tanto el horizonte de planeación como el .<br>1as epeticion<mark>es se esta</mark>blecierón mediante estadfsticas usuales para la estimación del tamaño de muestras  $(van 6523)$ . técnicas

1J3

Para llevar a cabo el experimento de simulación se escribió un programa (ver listado 7.1), que genera en form<mark>a tab</mark>ular, las *el* tiempo *de* las variables Y, I, C y G a partir trayectorias en iniciales y *de* los parámetros *de* cada polftica *en de* los valeres particular.

El pro9rama *se* utiliza cinco *veces,* una por cada polftica, para calcula~ partir *de* los parámetros y valeres iniciales *el*  consumo, la inversión, el gasto gubernamental y el ingreso nacional para cada una de las 200 unidades del horizunte de plani+icacion, que *puede* ser cualquier unidad *de* tiempo <d!as, **semanas,**  cada una *de* las cuatro series de tiempo obtenidas en la corrida. mes<mark>es, años, etc.). Para luego calcular la va</mark>rianza de

Como ejemplo se muestra a continuación los parámetros para la polftica 1 y en Ja \*igura 7.4 un extracto *de* las trayectorias en el tiempo *de* las variables Y, I, C y G. No se recomienda obtener los listados completos, tanto por su extensión como porque lo que interesa, es conocer la varianza *de* cada variable *en* el periodo.

nacional obtenido *en* el horizonte *de* plani\*icacion por *de* cada una *de* las *cinco* polfticas, *se* muestra *en* las grd\*icas de las +iguras 7.5 a 7.9, *en* ellas se puede observar el comportamiento tipico de cada política.

 $114$ 

The Colorador of the September of the St

#### Figura 7.4 Extracto de las trayectorias en el tiempo<br>variables Y, C, I y G para la política 1. de las

a construction of the contractor and an

÷.

وتحمله وأوالها الهاري ويراز والمرار

Modelo de Samuelson y Hicks Política 1 Parametros de la corrida

b:  $coeficiente$  de aceleracion = 1.0500 el: prop~nsion marginal al consumo *en* t-1 c2: propension marginal al consumo en t-2  $c$ O: propension marginal global al consumo =  $90:$  parametro gubernamental =  $0.2500$ 0.3750 0.3000 0.6750 a2: coeficiente de inversion reducida =  $0.7500$ s: prcpension marginal al ahorro 0.3250 r1:  $(1 + \sqrt{5})/2 = 2.4652$  $r2: (1 - sqrt(s))$   $2 = 0.1848$ longitud del horizonte de planeacion = 200 La trayectoria temporal teorica de YCtl sera oscilatoria y amortiguada, r2 < a2 <sup>&</sup>lt;<sup>1</sup>

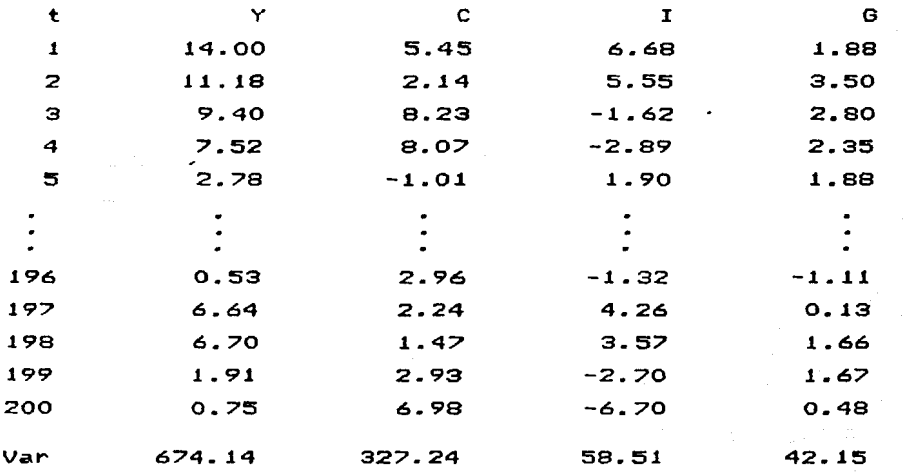

115

 $\label{eq:2.1} \frac{1}{2} \int_{\mathbb{R}^3} \frac{1}{2} \left( \frac{1}{2} \sum_{i=1}^3 \frac{1}{2} \sum_{j=1}^3 \frac{1}{2} \sum_{j=1}^3 \frac{1}{2} \sum_{j=1}^3 \frac{1}{2} \sum_{j=1}^3 \frac{1}{2} \sum_{j=1}^3 \frac{1}{2} \sum_{j=1}^3 \frac{1}{2} \sum_{j=1}^3 \frac{1}{2} \sum_{j=1}^3 \frac{1}{2} \sum_{j=1}^3 \frac{1}{2} \sum_{j=1}^3 \frac{1}{2$ 

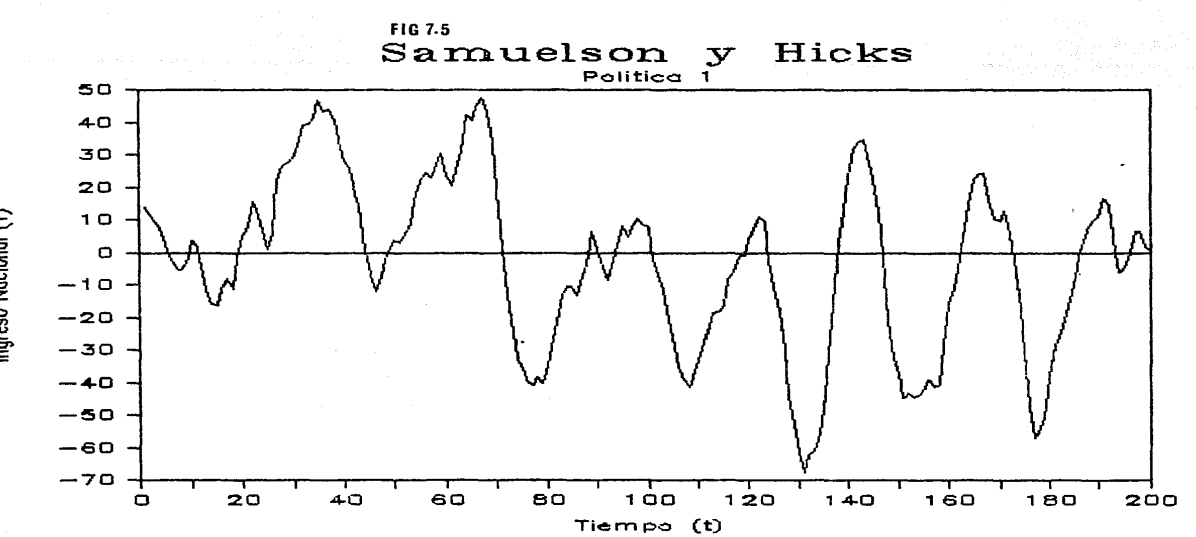

Ingreso Nacional (Y)

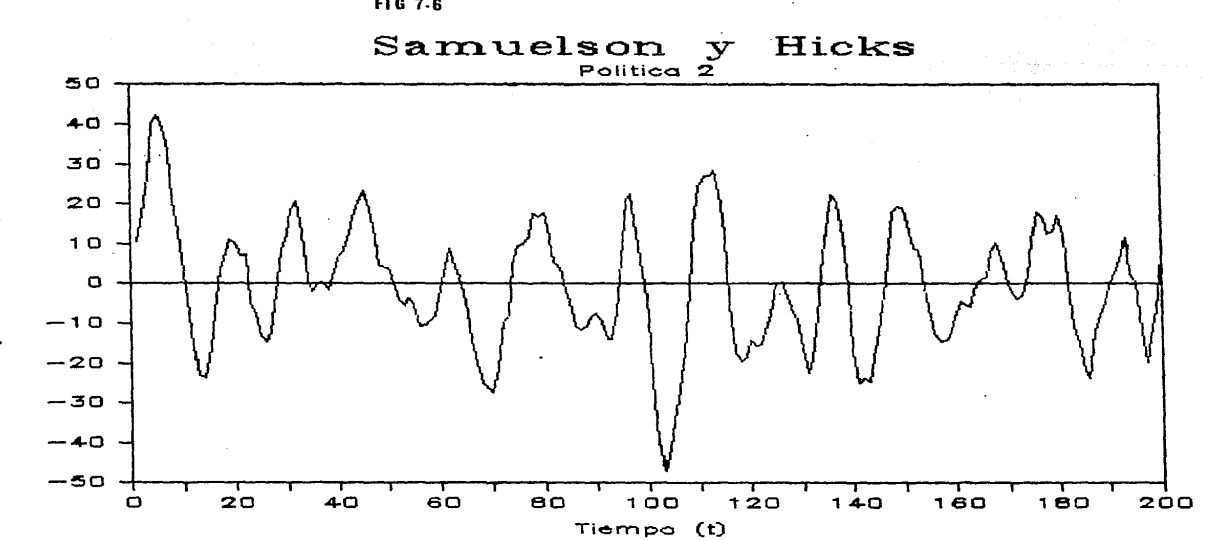

FIG 7-6

Ingreso Nacional (Y)<br>Ingreso Nacional (Y)

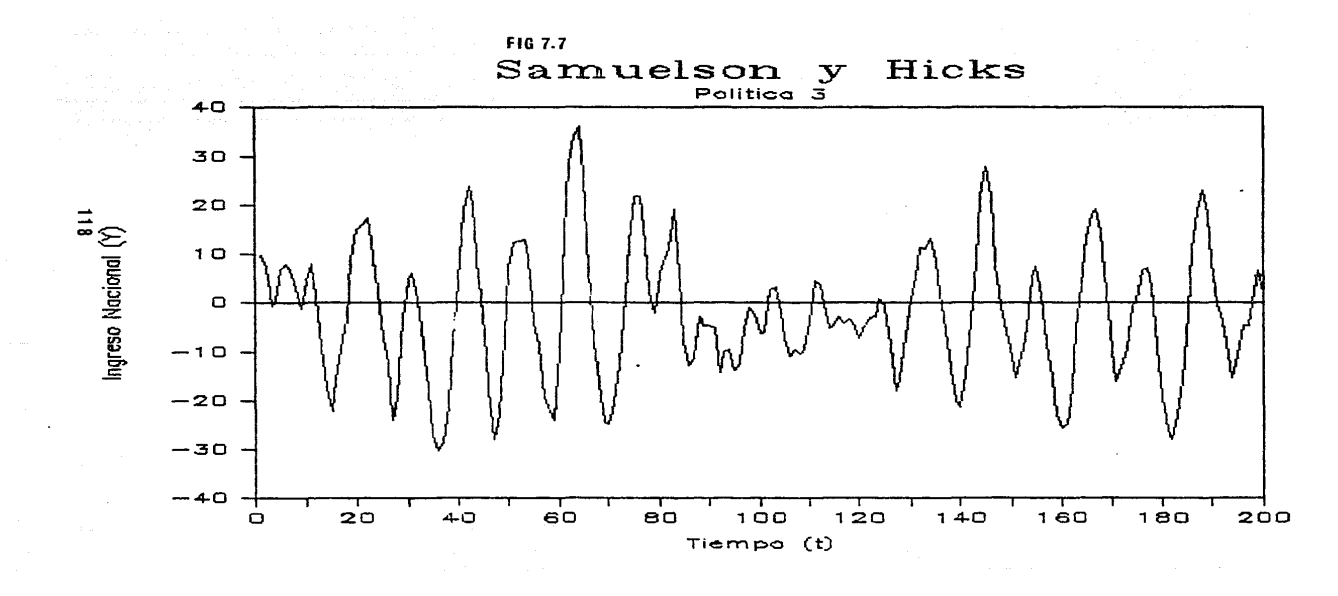

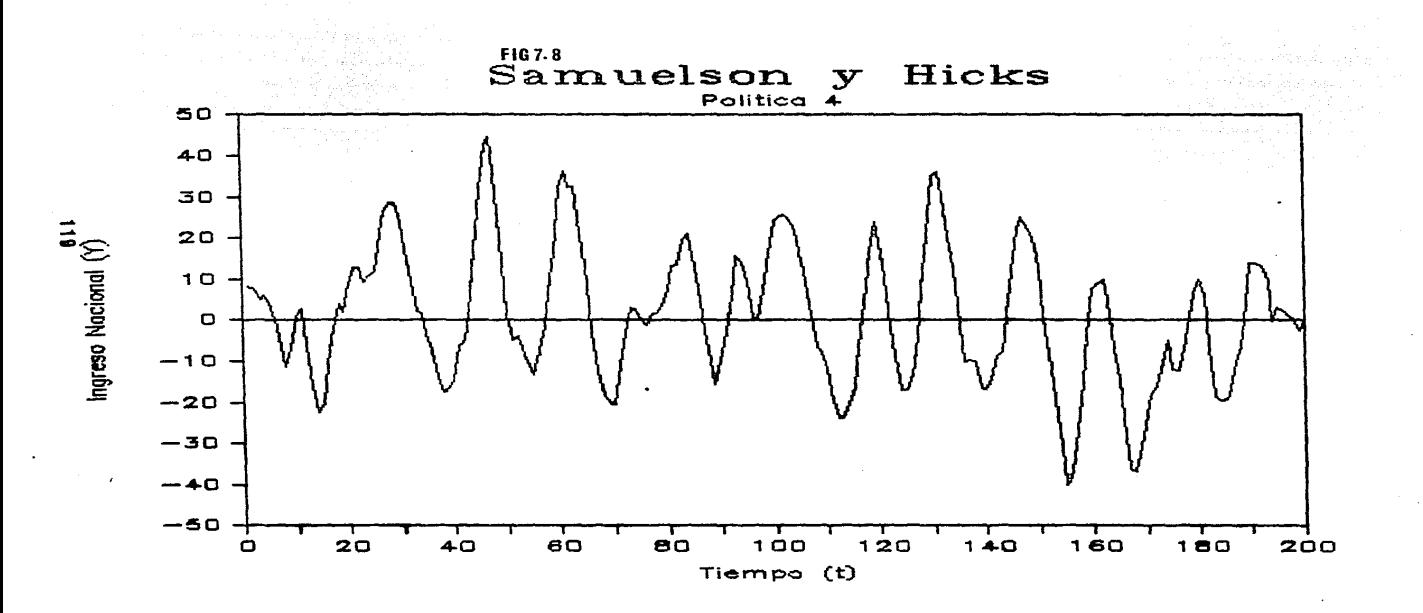

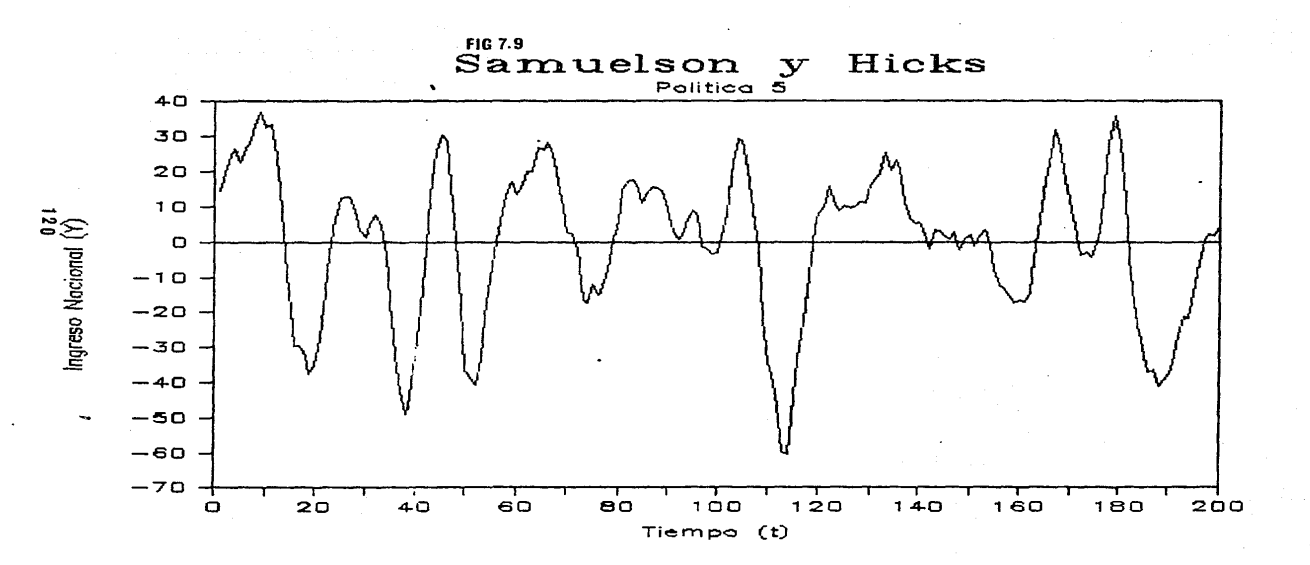

#### ANALISIS DE LOS RESULTADOS

efectuar el análisis de Para la varianza de manera mas debe aplicarse a conveniente. los datos la transformación Bartlett y Kendall (ver (36)), logaritmica propuesta por Schefé, la cual consiste en tomar el logaritmo natural de la varianza del ingreso nacional, lo que en simbolos se expresa:

$$
EX = Ln\left(\text{Var}\left(Y\right)\right)
$$
 (7.10)

Las ventajas que se obtienen al realizar esta transformación son tres: primera, X se distribuye de manera més normal que var(Y); segunda, la varianza de X no depende de su media y tercera la magnitud de los números que resultan de la transformación ayuda a evitar los errores de redondeo.

Para el análisis de varianza se preparó el programa del listado 7.2, con el se realizaron 50 repeticiones de cada una de  $1.8<sub>6</sub>$ corridas de simulación correspondientes a las cinco politicas bajo estudio, de acuerdo con las especificaciones dadas en  $\bullet$  1 apartado Experimentos. y se obtuvieron los resultados  $au$  $e$ aparecen en la figura 7.10, su transformación logaritmica aparece en la figura. 7.11 y en forma gráfica en la figura 7.12.

Figura 7.10 Tabla de varianzas de las muestras

Rep Politica 1 Politica 2 Politica 3 Politica 4 Politica 5

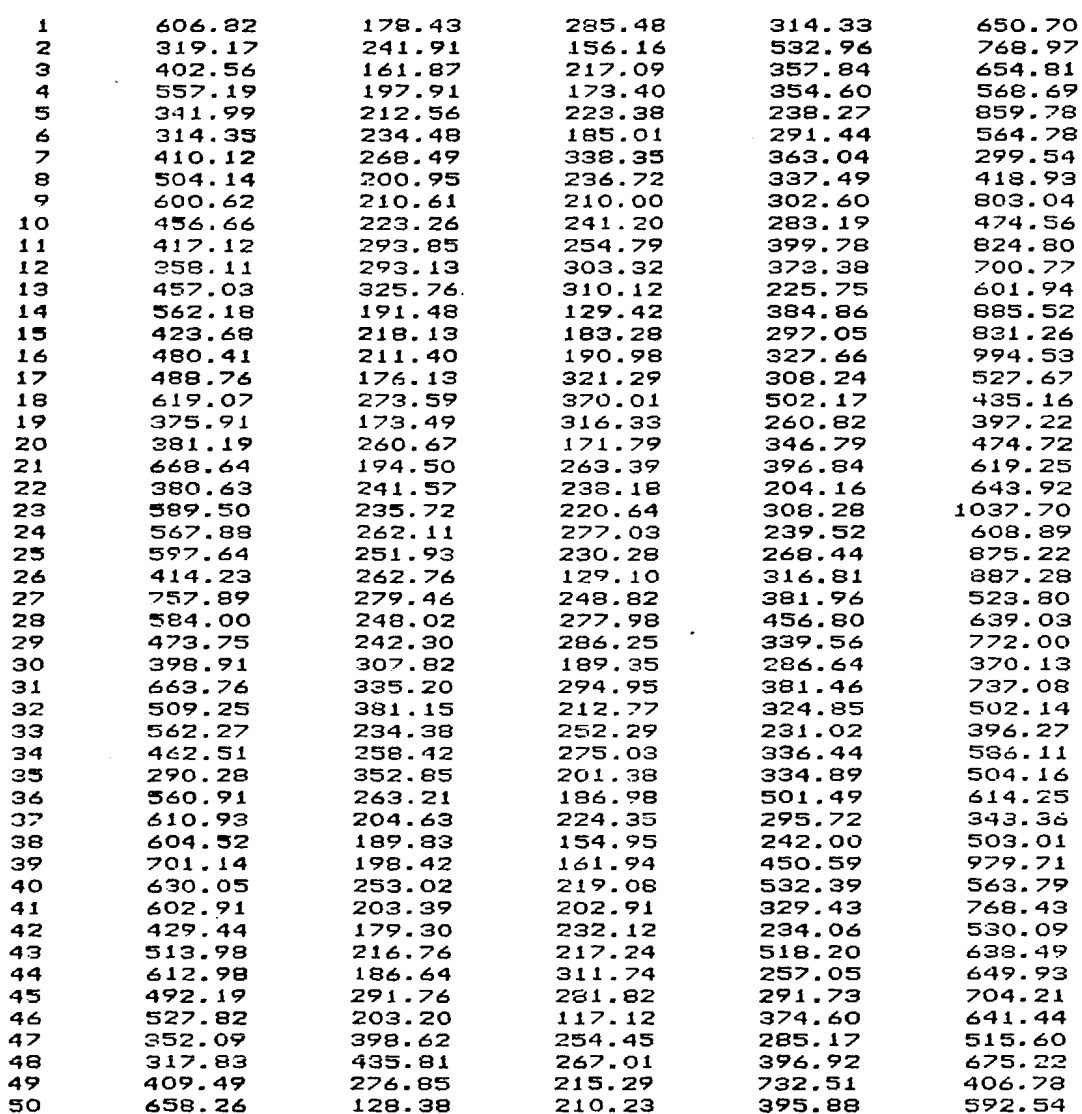

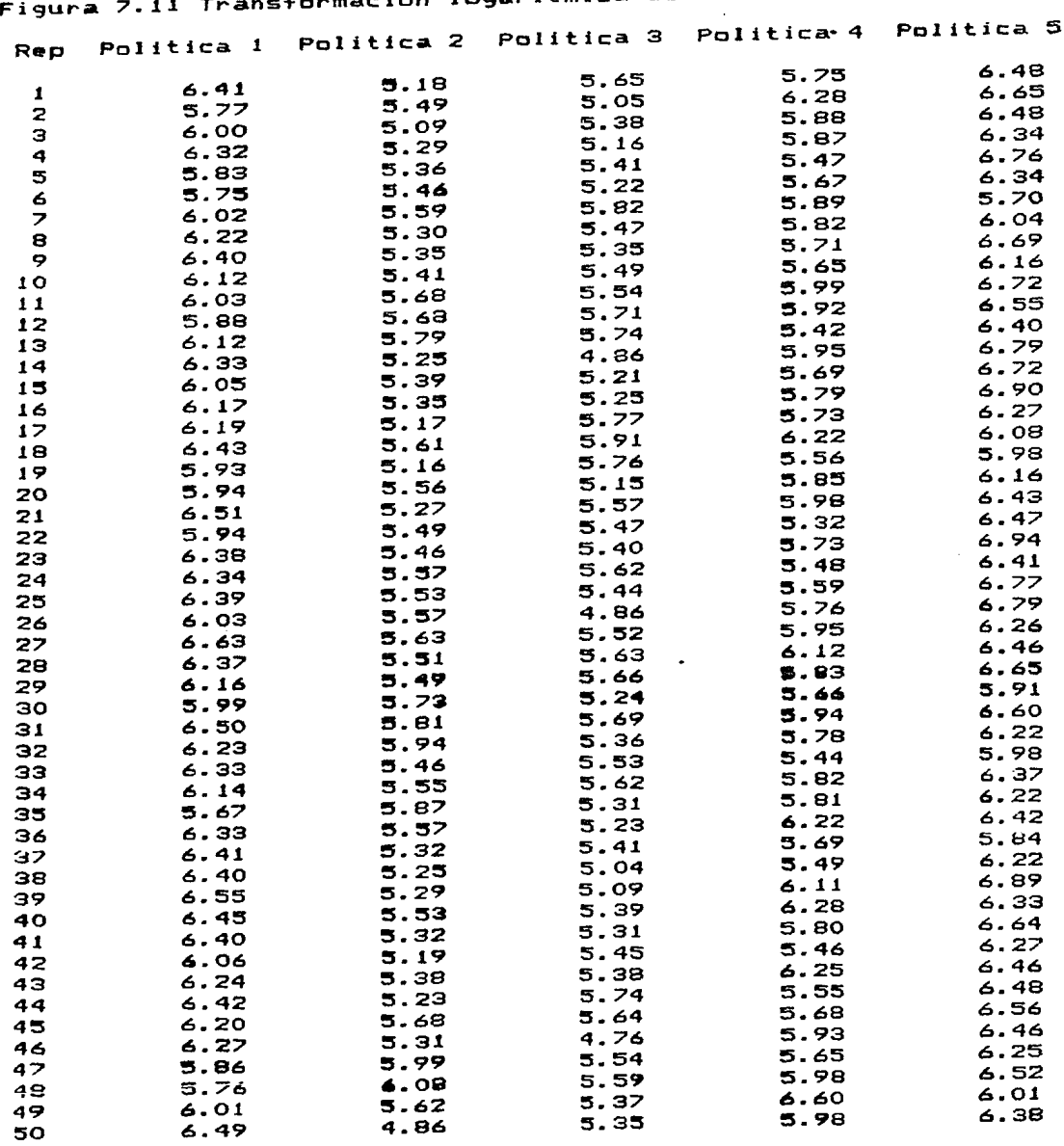

 $\Box$ 

.

 $\ddot{\phantom{a}}$ 

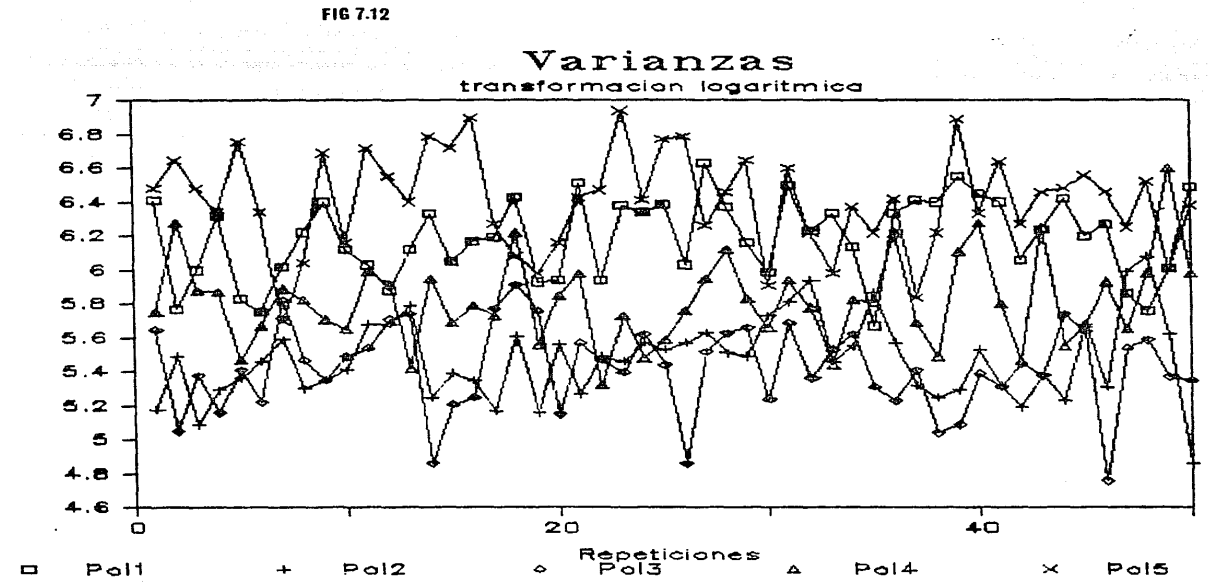

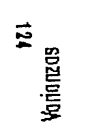

 $\sim$ 

## Prueba F

Para determinar si el e+ecto sobre el ingreso nacional de una de las cinco polfticas, di+iere o no de las otras, se cada debe comprobar la hipótesis nula Ho de que las varianzas del ingreso nacional de cada una de las cinco polfticas de estabilización son iguales, lo que simb6licamente *se* escribe como sigue:

Ho:  $\{var(Y)\}\$  =  $\{var(Y)\}\$  =  $\{var(Y)\}\$  =  $\{var(Y)\}\$  =  $\{var(Y)\}\$  =  $\{var(Y)\}\$  =  $\{var(Y)\}\$  =

que expresada en terminos de la transformación logarftmica se escribe:

 $H_{\Omega}$ : EX, = EX= = EX= = EX= = EX=

Empleando la prueba F, el criterio para aceptar o rechazar hipótesis nula es el siguiente: la

> $\begin{array}{c} \mathsf{Si}\ \mathsf{F}\ \mathsf{<}\ \ \vdots\\ \mathsf{I}\end{array}$  $>=$  F(a,m-1,m(n-1)); H<sub>o</sub> se rechaza En cualquier otro caso Ho se acepta

donde:

a: es el nivel de signi+ícancia de la prueba F, para este caso se considera igual al 5%.

m: es el número de políticas: 5.

n: es el número de repeticiones: 50.

El resultado del análisis aparece en la +igura 7.13.

Figura 7.13 Estadfsticas del anAlisis *de* varianza

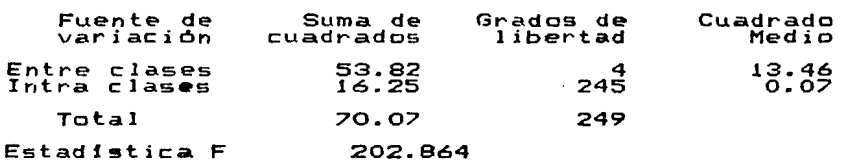

Como es +ácil ver los resultados obtenidos por los experimentos de simulación y su anAlisis estadfstico no apoyan la hipótesis nula <Hol de que las varianzas del ingreso nacional *de* cada una

de las cinco pol<mark>fticas de estabili</mark>zación son iguales, puesto que el valor crítico de $F(0.5, 4, 245) = 2.21$  es sobrepasado claramente por el v<mark>alor de F obtenido en el analisis de</mark> varianza que es de 202.864. Lo que indica que <mark>se debe rec</mark>hazar la hipotésis nula. Lo que puede ser ratificado al observar las varianzas del ingreso n<mark>acional que ap</mark>ar<mark>ecen en la columna t</mark>res de la tabla de la figura 7.1.

En conclusión, est<mark>e ejemplo de simulación permite analiz</mark>ar el resultado qu<mark>e se obtendr*fa* de la</mark> aplicación de las c</mark>inco politicas alternativ<mark>as que se somet</mark>en al juici<mark>e del res</mark>ponsable de tomar una-decisión. El procedimiento permite estudiar sus efectos en el tiempo y mejorar la calidad de la decisión que se toma.

Andrew County May Ave

2007년 10월 1일<br>대학생 회사

General American Anti-

대부분 발사 작품 정보관

ومحاولاتهم والكالطالب

**Contractor** 

a sa Tangi da Kabupatén<br>Kabupatèn Kabupatén

i<del>k aliyet adi</del>ya bashkirin 1977<br>Martin Martin Martin 1977

지난, 그리아 시

a sa mga matatagpang ng Kabupatèn Kabupatèn Kabupatèn Kabupatèn Kabupatèn Kabupatèn Kabupatèn Kabupatèn Kabupatèn<br>Kabupatèn Kabupatèn Kabupatèn Kabupatèn Kabupatèn Kabupatèn Kabupatèn Kabupatèn Kabupatèn Kabupatèn Kabupatè  $\gamma_{\rm{eff}}$  , and

approach of the dependence of the

a sa karang ang pangangang kalikulan ng pangalang ng mga mga malaysing nagpagang ng mga sanggalang ng kalikula<br>Nang pangangangang ng panggiga ng manang panggunang mga maging sa pangang ng panggunang ng panggunang ng pangg 

```
Listado 7.1 Programa Trayectorias en el Tiempo
    Program TrayectoriasEnElTiempot
    Function Normal (Xbar, Dstd: Real): Real;
    (Genera un numero aleatorio con distribucion normal)
    ( con media Xbar y desviacion estandar Datd)
   Var
       s: Real!
       i: Integer;
   Begin
       "S''" O;<br>For i := 1 To 12 Do   s :"   s + Random;<br>Normal := Dstd * (6 - s) + Xbar;
   Endi
   Procedure SamuelsonHicks(lhp:Integer;b,c1,c2,q0,Y0,Y1,<br>Xbaru, Dstdu,Xbarv, Dstdv: Real);
   Type
        Serie = Array [-1, 200] Of Real;
   Var
      Integer:<br>Reali
                                          (tiempo)
                                          (variable estocasticas consumo)<br>(variable estocasticas inversion)
             Real;
      \vee :
      a2:(coeficiente de inversion)
             Reali
                                          (propension marginal global al consumo)<br>(propension marginal al anorro)<br>(consumo en el periodo t)<br>(inversion en el periodo t)
            Reali
      \subset \mathsf{O}:
      rac{1}{2}Reali
             Seriet
             Seriel
     Š.
                                          (consumo gubernamental en el periodo t)<br>(ingreso nacional en el periodo t)
             Seriel
             Serie;
     r1: Real(variables auxiliares)
     r2: Reali
     SY, SC, SI, SG: Real;
 Procedure ValoresIniciales;
 Begin<br>
Y = \begin{bmatrix} -1 & 1 \\ 0 & -1 \\ 0 & -1 \end{bmatrix}c_0 := c_1 - c_2<br>
c_2 := c_3 - c_4<br>
c_3 := c_4 - c_5\begin{array}{cccc} 0 & 1 & \text{if } 2 \\ 0 & 1 & \text{if } 2 \\ 0 & 2 & \text{if } 2 \end{array}End;
 Procedure ImprimeDatosDeEntrada;
Begin<br>Uriteln('Parametros de la corrida':40); Writeln;<br>Uriteln('b: coeficiente de aceleracion =', b:8:4); Writeln;<br>Writeln('c1: propension marginal al consumo en t-1 =',c1:8:4);<br>Mriteln('c1: propension marginal al consumo 
    Writeln('c2: propension marginal al consumo en t-2 =',c2:8:4);
    Writeln;
    WriteIn('c0: propagation marginal global al consumo = ',c0:8:4);Writein;
   WriteIn('q0: parametero gubernamental = ', q0:8:4); WriteIn; <br>WriteIn('a2: coefficient de inversion reducing = ', a2:8:4);Writeln!
   Writeln('s: propension marginal al ahorro =',s:8:4); Writeln;<br>Writeln('r1: (1 + sqrt(s))^2 =',r1:8:4); Writeln;<br>Writeln('r2: (1 - sqrt(s))^2 =',r2:8:4); Writeln;<br>Writeln('longitud del horizonte de planeacion = ',lhp);<br>Writ
   Writeln:
End;
```

```
127
```
Procedure PrediccionTeorical Procedure Prediccionieurica,<br>
Begin (La trayectoria temporal teorica de YItl sera');<br>
If (a2 < r2) Then<br>
Uriteln('no oscilatoria y amortiguada, a2 < r2')<br>
else If (r2 < a2) and (a2 < 1) Then<br>
writeln('oscilatoria y amortig Endi<br>Begin(Ssamuelson y Hic**ks)**<br>Randomize: (Siembra la semilla del generador random)<br>ValoresIniciales;<br>YaloresIniciales; Imprimevatosuentrada;<br>uriteln('Trayectorias en el tiempo':40); Writeln;<br>uriteln('Trayectorias en el tiempo':40); Writeln;<br>sy := 0.0; sc := 0.0; si := 0.0; sc := 0.0;<br>For : := 1 To lhp Do Pejin I To Inp www.pstdu);<br>
wi= Normal(Xbaru,pstdu);<br>
vi= Normal(Xbaru,pstdu);<br>
vi= Normal(Xbaru,pstdu);<br>
Cft):= (c1 \* Yft-1] - Yft-2) + u;<br>
Ift):= 5 \* (Yft-1] - Yft-2) + v;<br>
Gft::= 20 \* Yft-1] - Yft-2) + v;<br>
Yft::= 20 \* ( (genera valores aleatorios) sviii sv / lhp; sC := sC / lhp; sI := sI / lhp; sG := sG / lhp;<br>Writeln; Writeln('Var',sY:12:2,sC:12:2,sI:12:2,sG:12:2); Endi Procedure Politica(Id, Inp: Integer; b, c1, c2, g0, Y0, Y1, Xbaru, Dstdu, Xbarv, Dstdv: Real; Begin<br>Writeln('Modelo de Samuelson y Hicks':42); Uriteln;<br>Uriteln('Politica':30.id:2); Writeln; SamuelsonHicks(lhp,b,c1,c2,g0,Y0,Y1,Xbaru,Dstdu,Xbarv,Dstdv); End: Begin(TravectoriasEnElTiempo)<br>Politica (1)<br>Ih (1) (bi)  $\frac{1}{6}$  $\begin{smallmatrix} 200, \ 1.05, \ 0.375, \ 0.300, \ 0.250, \end{smallmatrix}$  $(c1)$  $5-25$  $\{83\}$  $2.5,$ (YŽ) cxba<br>
cxba<br>
3.2;<br>
CM (Dst<br>
2.2;<br>
End(TrayectoriasEnElTiempo). {Xbaru} (Dstdu)  $\mathbb{Z}^2$  and (Xbarv) (Dstdv) an di Kabupatén Sulawesi<br>Kabupatén Jawa Sulawesi a (m. 1957)<br>19 de juny : Alexandre Barbara, filologo estadounidense (m. 1957)<br>19 de juny : Alexandre Barbara, filosofoa estadounidense (m. 1957)

Listado 7.2 Programa para la prueba de varianzas Program PruebaDeVarianzass; Const (Numero de repeticiones)<br>(Numero de políticas)<br>(longitud del horizonte de planeacion)  $MaxC =$ 50:  $MaxP =$ 5; — 20ŏ: 1hp Type Serie =  $Array$   $t-1$  .. lhol Of Reals Var Integer; t. (tiempo) trampo;<br>(variable estocasticas consumo)<br>(propension marginal al ahorro)<br>(consumo en el periodo t)<br>(inversion en el periodo t)<br>(inversion en el periodo t)  $\alpha$  : Real: Real:  $\vee$  : Real!  $\mathbf{g}$  :  $\overline{\overline{\mathbf{f}}}$ Seriel Seriei Serie;<br>Serie; (consumo gubernamental en el periodo t)<br>(ingreso nacional en el periodo t)  $\mathbf{G}$ : Ÿİ sY: Real; (Variable auxiliar)<br>(Variable auxiliar) Real;  $d:$ (Media total para Prueba F) Xbart: Real: Function Normal(Xbar, Dstd: Real): Real; (Genera un numero aleatorio con distribucion normal) { con media Xbar y desviacion estandar Dstd) Var s: Real;<br>i: Integer; Begin Endi Procedure PoliticaSH(Id, 1hp: Integer;b,c1,c2,g0,Y0,Y1,<br>Xbaru, Dstdu,Xbarv, Dstdv: Real);<br>Begin(Ssamuelson y Hicks) Randomize; (Siembra la semilla del generador random)  $Y = 0.0;$ <br> $Y = -11 := Y1;$ <br> $Y = Y1;$ <br> $Y = -11$  :  $X = Y1;$ (Valores Iniciales): For  $t := 1$  To lhp Do Begin sggin<br>
v := Normal(Xbarv, Dstdv); (genera valor<br>
v := Normal(Xbarv, Dstdv); (2 \* Yft-23) + u;<br>
Ift] := 6 \* Yft-13 - Yft-23) + v;<br>
Gft] := 90 \* Yft-13;<br>
Yft] := 00 \* Yft-13;<br>
Yft] := 00 \* Yft-13;<br>
Yft] := 00 \* Yft-13;<br>
Yft] (genera valores aleatorios) Special Adventure  $\tilde{f} = \tilde{f} + \tilde{f} + \tilde{f} - \tilde{f} - \tilde$ 5Ÿ End? VarstNc, IdJ :=  $\#Y$  / Ihp! End; عباكك المساعا

```
Procedure ImprimeVarianzas;
  Begin<br>Writelni
           Writeln('Varianzas de las muestras':42);
          Writeln;<br>Writeln; (Rep':3,'Politica 1':12,'Politica 2':12);<br>Write ('Politica 3':12,'Politica 4':12);<br>Mriteln('Politica 5':12);<br>Mriteln('Politica 5':12);
                                                                                                                                           Writeln; Privide Privide<br>For No := 1 To MaxC Do
                                                                                                                                                        Begin
             .gr.<br>Write(Nc:3);<br>For Np := 1 To MaxP Do<br>...Write(Vars[Nc, Np]:12:2);
              Writeln;
        Endi
  End;
  Procedure TransformacionLogaritmica;
 Fruitein<br>Begin<br>Writeln('Transformacion logaritmica':42);<br>Writeln('de las Varianzas de las muestras':45);<br>Mriteln('de las Varianzas de las muestras':45);
          Writeln; ve ias variantas de ias maescras : 1957;<br>Write ('Replita, 'Politica 1':12, 'Politica 2':12);<br>Writeln('Politica 3':12);<br>Writeln('Politica 3':12);
       \begin{array}{ccc}\n\text{Wr} & \text{t} & \text{t} & \text{t} & \text{t} & \text{t} & \text{t} & \text{t} \\
\text{Eer} & \text{NP} & \text{t} & = & 1 \\
\text{Fer} & \text{NP} & \text{t} & = & 1\n\end{array} To MaxP Do Xbars[Np] := 0)
       Xbar'': = 0;<br>For Nc := 1 To MaxC Do
       Begin<br>
Write(Nc:3);<br>For Np := 1 To MaxP Do<br>Begin<br>Begin
                     ;;;;<br>Vars[Nc, Np] := Ln(Vars[Nc, Np]);<br>Xbars[Np] := Xbars[Np] + Vars[Nc, Np];<br>Write(Vars[Nc, Np]:12:2);
            Endi
                                                                                                                                                          \label{eq:2.1} \frac{1}{\sqrt{2}}\left(\frac{1}{\sqrt{2}}\right)^2\left(\frac{1}{\sqrt{2}}\right)^2\left(\frac{1}{\sqrt{2}}\right)^2\left(\frac{1}{\sqrt{2}}\right)^2\left(\frac{1}{\sqrt{2}}\right)^2.Writeln;
       End;
            Writeln;<br>Write('Xbar');
                                                                                                                                                           \label{eq:1} \mathcal{L}(\mathbf{v}_1,\mathbf{v}_2) = \mathcal{L}(\mathbf{v}_1,\mathbf{v}_2) = \frac{1}{2} \sum_{i=1}^{2} \mathcal{L}(\mathbf{v}_1,\mathbf{v}_2)For NP := 1 To MaxP DOBegin<sup>'</sup>
                    ,<br>Xbart := Xbart + Xbars[Np];<br>Xbars[Np] := Xbars[Np] / Nc;<br>Write(Xbars[Np]:12:2);
     End;<br>Xbart := Xbart / (MaxC * MaxP);
      Writelny
                                                                                                                              2016년 1월 2일 - 대한민국의 소설<br>1월 2일 - 대한민국의 대한민국의 대한민국의 대한민국의 대한민국의 대한민국의 대한민국의 대한민국의 대한민국의 대한민국의 대한민국의 대한민국의 대한민국의 대<br>1월 21일 - 대한민국의 대한민국의 대한민국의 대한민국의 대한민국의 대한민국의 대한민국의 대한민국의 대한민국의 대한민국의 대한민국의 대한민국의 대한민국의 대한민국의 대한민국의 대한민국의 대한민국
      Writelni
     Writeln('Media Total', Xbart:12:2);
     Writeln;
                                                                                                                           End #
```
130

 $\sigma_{\rm{eff}}=0.5$  and  $\sigma_{\rm{eff}}=0.7$  mass.

والمحامل والمتحادث والمتحادث والمتحارب والمتحارب والمحارب

```
Procedure PruebaF;
 Var
                     Real; sce:<br>Real; s22:<br>Real; F:<br>: Integer;
       scm:522:Real;<br>Real;
       521:sct:Real!
       i, j
Begin<br>- Writeln;<br>- Writeln('Prueba F':32);
     Writeln:<br>scm := 0.0;<br>scm := 0.0;<br>For Nc := 1 To MaxC Do<br>For Nc := 1 To MaxP Do
                                                                                                                              วันอยู่ ประเทศ
                                                                                                                                                                                   \frac{1}{2} , \frac{1}{2} and \frac{1}{2} and
      Begin<br>
d := \text{Var-SINC}, Np) - Xbart;<br>
d := \text{Cem} := scm + (d \t d);
       End;المستحدث والمستجدة والمتألفة والمتحدث
      For Np := 1 to MaxP Do<br>For Nc := 1 To MaxC Do
      Begin<br>Begin<br>d := Vars[Nc, Np] - Xbars[Np];<br>sce := sce + (d * d);
       s(t) := scm +
                                              sece;
      sct := scm / (MaxP - 1);<br>s22 := sce / (MaxP * (MaxC - 1));<br>Writeln('Fuente de':12,'Suma de':12,'Grados de':12,'Cuadrado':12);<br>Writeln('variacion':12,'cuadrados':12,'libertad':12,'Medio':12);
       Writeln;
       Writeln('Entre clases',scm:12:2,MaxP - 1:12,s21:12:2);<br>Writeln('Intra clases',sce:12:2,(MaxP * (MaxC - 1)):12,s22:12:2);
       WriteIn;WriteIn()',sct:12:2,(MaxP * (MaxC - 1)) + MaxP - 1:12);
                                           Total
      V \div i \overline{e}<br>F: = s21
       F := s21 / s22;<br>Writeln('Estadistica F  ',F:12:3);
      Writeln;
End;
End,<br>Begin(PruebaDeVarianzas)<br>- Griteln('Modelo de Samuelson y Hicks':42);<br>For Nc := 1 To MaxC Do
      Pegin<br>PoliticaSH(1
                                             \begin{array}{c} 1.1 \\ 1.1 \\ 0.1 \\ 0.03 \\ 0.03 \\ 0.03 \\ 0.03 \\ 0.03 \\ 0.03 \\ 0.03 \\ 0.03 \\ 0.03 \\ 0.03 \\ 0.03 \\ 0.03 \\ 0.03 \\ 0.03 \\ 0.03 \\ 0.03 \\ 0.03 \\ 0.03 \\ 0.03 \\ 0.03 \\ 0.03 \\ 0.03 \\ 0.03 \\ 0.03 \\ 0.03 \\ 0.03 \\ 0.03 \\ 0.03 \\ 0.03 \\ 0.03 \\ 0.03 \\ 0.03 \\ 0.03 \\(Id)\overline{\mathcal{L}}C<sub>1</sub>\overline{52}\begin{smallmatrix} 1 & 0 & 1 \\ 0 & 1 & 1 \\ 1 & 0 & 0 \end{smallmatrix}(Xbaru)
                                                                                    (Dstdu)
                                                                                                                                                            \hat{\gamma}_1\frac{5.01}{2.21}\overline{\text{Xbar}}(Dstdv)
           PoliticaSH(2,<br>
1hp,<br>
1.0,<br>
0.375,<br>
0.300,<br>
9.125,
                                                                                             (Id)\overrightarrow{np}\overline{CI}C<sub>2</sub>{90}\frac{1}{2}<br>
\frac{1}{2}<br>
\frac{1}{2}<br>
\frac{1}{2}<br>
\frac{1}{2}<br>
\frac{1}{2}<br>
\frac{1}{2}<br>
\frac{1}{2}<br>
\frac{1}{2}<br>
\frac{1}{2}<br>
\frac{1}{2}<br>
\frac{1}{2}<br>
\frac{1}{2}<br>
\frac{1}{2}<br>
\frac{1}{2}<br>
\frac{1}{2}iý2j
                                                                                    (Xbaru)
                                                                                                                                                             \Delta , which is a simple \Deltaimang sila sala
                                                                                    {Dstdu}
                                                                                    (Xbarv)
                                                                                    (Dstdv)
```
 $\cdot$ 

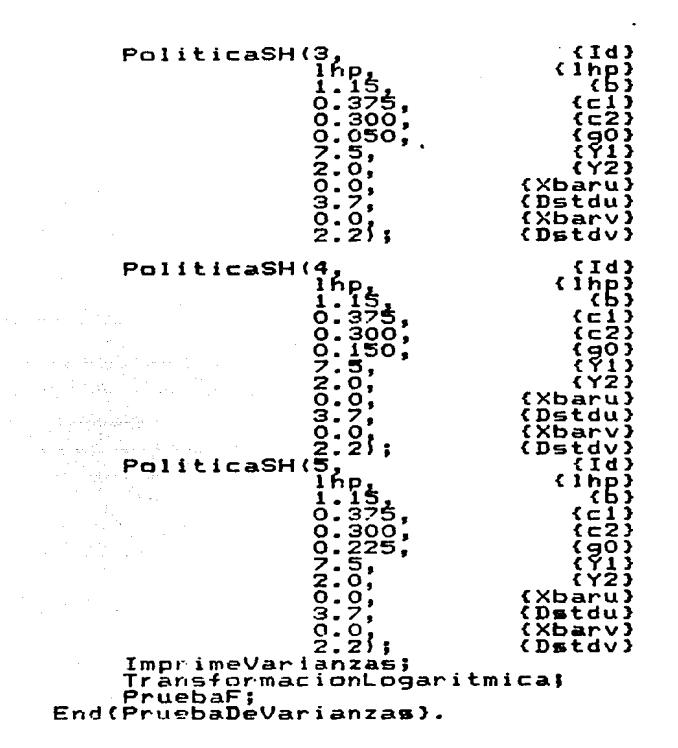

en ander Stadten i Stadten.<br>Spilg i Geskullinger i Stadten av i

a<br>1940 - Jacob Barton, markanistan<br>1940 - Aldria Congress, markanistan

i kiri<br>Kabupatèn

그리부가 사랑

a al VIII-legal Alpi<br>Legal de Santa

Service (1986) – 1992)<br>Salah personal sergean sering

an Maria (1967), Salah Palau Kaléndher Kaléndher Kaléndher Kaléndher Kaléndher Kaléndher Kaléndher Kaléndher K<br>Kaléndher Kaléndher Kaléndher Kaléndher Kaléndher Kaléndher Kaléndher Kaléndher Kaléndher Kaléndher Kaléndher<br>K

#### CONCLUSIONES

En la actualidad, es creciente el número de instituciones que adoptan el empleo de computadoras de muy diverso tamaño y costo. que están siendo utilizadas por los estudiosos e investigadores en el desarrollo de su quehacer profesional. Los economistas no pueden permanecer ajenos, no por que se trate novedosos sino porque <mark>p</mark>ueden br<mark>indarle un ap</mark>oyo relevante en el de artefactos ejercicio de sus actividades profesionales.

En este trabajo se ha tratado sólo aplicacciones d<mark>e los métod</mark>os numéricos a la Economia, facil ver, estas se han ilustrado un pequetio numero de con ejemplos como es sumamente sencillos. No obstante, algunos de los métodos proporcionados en los distintos capitulos son aplicables a la solución de muchos de los problemas que cotidianamente enfrenta el economista actividad profesional, tanto en el sector público como privado. en *en*  su el

El énfasis que se ha puesto en los diferentes métodos presentados no significa que estos sean los mejores, ni que la Economia se que tratar forzosamente mediante métodos matemáticos tenga  $\mathbf{y}$ computadoras, sino por ol contrario Ja utilización de estas herramientas se debe considerar detenida y cuidadosamente, ya que es frecuente dejarse atrapar por la vi•ja y seductora trampa de creer que por el simplo hecho de emplear métodos que impliquen la utilización *de* una computadora, ol problema a resolver deja do serlo automáticamente, lo que es totalmente falso. En general, resulta más conveniente entender el uso de la computadora en el mismo sentido que se entiende el uso del lapiz y el papel.

Es importante destacar que las computadoras brindan al economista

y a otros pro+esionales ayuda más amplia que Ja mencionada en este . . .<br>trabajo. Por ejemplo, los servicios de consulta a Bases c Bancos de Datos, o sea, sistemas computarizados que permiten almacenar en forma organizada una gran cantidad de información de muy diversos tipos, que posteriormente puede ser recuperada <sup>y</sup> representada en una gran variedad de formas. En nuestro pais el servicio de consulta a Bases de Datos de los más variados temas lo proporciona el Servicio de Consulta a Bancos de Información CSECOBI> dependiente del CONACYT. En particular sobre Economfa es posible hacer consultas entre otras, a las Bases de Datos .<br>"Economics Literature Index" y "Economics Abstracts International"

Finalmente consideramos que después de analizar las posibilidades que nos ofrecen la computación, pare<mark>ce co</mark>nveniente sugerir .<br>inclusión en el curriculum-básico-del-primer semestre de .<br>licenciatura un curso introductorio-a-las ciencias sobre tratamiento de la información (Infor<mark>mátic</mark>a) con aplicaciones a la  $l =$ la el Economfa, cuyo objetivo fundamental sea proporcionar a estudiantes los elementos que llegado el momento les permita: los

1 > Hacer uso de paquetes estadisticos como el SPSS y BASIS <sup>o</sup> MATH/PACK, de metodos numéricos como los incluidos en asf como hojas de cálculo, procesadores el el de pslabra y manejadores de bases de datos relacionales en el desarrollo de sus trabajos e investigaciones académicas o bien para la experimentación **numérica**  estudiados en los demás cursos. de los modelos

2> Decidir si es o no apropiado emplear una computadora para **r-eEolver**  un comunicarse computación. problema económico y dado el e: aso poder adecuadamente c::on los espec::ialistas *en* 

3) Determinar la conveniencia de aprender a programar cornputadoras.

Es importante señalar que el curso sugerido es de Informática aplicada a la Economia y no de programación de computadoras, puesto que en ese caso seria duplicar esfuerzos con respecto al Programa Universitario de Cómputo (PUC).

فليلا أستلقائها بالخار بأفلقاه فالعناه ساخت للأمار للأما

ning terletak<br>Sentasa di Sentas<br>Sentasa di Sentas Terletak

 $\label{eq:2.1} \frac{1}{\ln \pi} \frac{1}{\ln \pi} \frac{1}{\ln \pi} \frac{1}{\ln \pi} \frac{1}{\ln \pi} \frac{1}{\ln \pi} \frac{1}{\ln \pi} \frac{1}{\ln \pi} \frac{1}{\ln \pi} \frac{1}{\ln \pi} \frac{1}{\ln \pi}$ 

ومواري والمتملئ أناس والتقالي والمقاولة فعبا كيف سفطاء بأعزالها المتساعيف

in<br>Digwyddiad

: Taura, Pinguri: Por

e de la mondiale<br>1990: Carlo de la Calvina<br>1992: Calvina de la Calvina

ko je staveno sklada koje su oblazivanje posliči i stavili poslije su programa su sve

a de la Maria de la Região de Santo Corta.<br>1994: Partido de la Região de la Região de Santo de la Região de Santo de Santo de la Região de Santo de San<br>1994: Partido de La Carlo de La Região de Santo de Santo de Santo de S

n ethnologien (

그는 사회와 지수 별로 이루어졌다.<br>1970년 1월 1일 전 1월 1일 1월 1일<br>1971년 1월 1일 1월 1일 1월 1일

ella nasta call

ang pang التقهيم والعقران أوالمستحد المشاهر بداءات

en yezhoù allateg.<br>Bezhoneg e vez evel

and the state of the state and

- 동안 이번

and a strategic of the complete and the Magaz

정말 없었다

والموالي والمساكر فيهيد والمتعارفين والمتعارف والمستعربات والمستحيل

나는 그대 (김 부 별), 대 나는 400 (~) (000)

a sa kacamatan sa kalifat ng Kalifat ng Kalifat ng Kalifat ng Kalifat ng Kabupatèn Kalifat ng Kalifat ng Kabup<br>Kalifat ng Kabupatèn Kalifat ng Kabupatèn Kalifat ng Kabupatèn Kalifat ng Kabupatèn Kabupatèn Kabupatèn Kabupa

 $\frac{1}{\sqrt{2}}\sum_{i=1}^n\frac{1}{\sqrt{2}}\sum_{j=1}^n\frac{1}{\sqrt{2}}\sum_{j=1}^n\frac{1}{\sqrt{2}}\sum_{j=1}^n\frac{1}{\sqrt{2}}\sum_{j=1}^n\frac{1}{\sqrt{2}}\sum_{j=1}^n\frac{1}{\sqrt{2}}\sum_{j=1}^n\frac{1}{\sqrt{2}}\sum_{j=1}^n\frac{1}{\sqrt{2}}\sum_{j=1}^n\frac{1}{\sqrt{2}}\sum_{j=1}^n\frac{1}{\sqrt{2}}\sum_{j=1}^n\frac{1}{\sqrt{2}}\$ e naturalista (d. 1912)<br>1913: Carl Carl Corporation

그림 동네 나도

a kora yene yek biyu dika ba di sala sa

 $\label{eq:2.1} \mathcal{F}^{\alpha\beta}_{\alpha\beta}(\mathbf{k})=\mathcal{F}^{\alpha\beta}_{\alpha\beta}+\mathcal{F}^{\beta\beta}_{\alpha\beta}+\mathcal{F}^{\beta\beta}_{\alpha\beta}+\mathcal{F}^{\beta\beta}_{\alpha\beta}+\mathcal{F}^{\beta\beta}_{\alpha\beta}+\mathcal{F}^{\beta\beta}_{\alpha\beta}+\mathcal{F}^{\beta\beta}_{\alpha\beta}+\mathcal{F}^{\beta\beta}_{\alpha\beta}+\mathcal{F}^{\beta\beta}_{\alpha\beta}+\mathcal{F}^{\beta\beta}_{\alpha\beta}+\mathcal{F}^{\beta\beta}_{\alpha\beta}+\math$ 

ing Kabupatèn<br>Salah Sulawan<br>Salah Sulawan tille Selat

~ 아마 : 그만 좋을??

# GLOSARIO DE TERMINOS DE COMPUTACION

Algoritmo. Conjunto de reglas bien definidas o procesos para la solución de un problema en un ndmero finito de pasos en un tiempo finito.

Apl icaciOn. Uso especifico de la computadora para el cual a sido programada.

Bit. Digito binario (0  $\gamma$  1), unidad elemental para la .<br>representación de información.

Byte. Conjunto de 8 bits contiguos que bajo una interpretación dada representan numeros, letras, simbolos o instrucciones.

Circuito Integrado. Unidad funcional formada por una pequeña placa de silicio sobre la que se depositan, mediante tecnicas .<br>fotolitograficas, oxidos de distintos m<mark>etales</mark> para construir cientos y aún miles de componentes electrónicos. El rango de estos circuitos abarca desde las simples compuertas lógicas hasta los más avanzados microprocesadores.

Compilador. Pro9rama qu• traduce un pro9ramA ••crito en un lenguaje d• alto nivel al l•nguaje d• máquina de una computadora particular.

Computadora. MAquina que permite la manipulación automatizada *de*  la información que se le suministra, siguiendo las instrucciones que recibe a través de un programa.

Configuración. La forma *en* que cada m4quina, equipo o sistema están conectados para trabajar como una unidad.

Cultura computacional. Conocimiento y comprensión sobre el funcionamiento *de* las computadoras *y* sistemas de información, *de*  sus aplicaciones, principios fundamental<mark>es, as</mark>í como su impacto en Ja sociedad.

Dato. Números, letras o símbolos que al ser procesados dan lugar a la información.

Dirección. Número que identifica la ubicación de una celda de memoria de la computadora. ALLE PARAMENT AND THE RESEARCH

entrada / Salida. Designación genérica del equipo utilizado para comunicarse con la computadora. Información que recibe o proporciona una computadora.

Hardware. El equipo ffsico, por ejemplo, los dispositivos mecanicos, magnéticos, eléctricos o electrónicos.

Informática. Ciencia que estudia la información como un recurso de la organización o administración.

Instrucción. Declaración especifica a una computadora de la operación que debe ejecutar, así como sus operandos.

Lenguaje artificial. Lenguaje basado en un conjunto de reglas establecidas -formalmente que preescriben la manera en que debe ser usado. Por ejemplo, los lenguajes de programación.

Lenguaje natural. Lenguaje cuyas reglas reflejan y describen su uso actual en vez de prescribir su uso. Por ejemplo, el Espânol o el rnglés.

Lenguaje de programación. Lenguaje usado para prepara programas de computadora. Por ejemplo, PASCAL, FORTRAN, PL/1, etc.

Memoria principal. Es •l dispositivo en que residen todas 1 as instrucciones Cel programa>, asf como la información nec•saria para que un proceso se lleve a cabo.

۰

Palabra. Conjunto de digitos binarios (bits) que conforman celda o localidad de la memoria principal. una

Periféricos. Dispositivos o aparatos separados de central de proceso que realizan funciones de entrada, salida y <sup>1</sup>a unidad entrada/salida de información.

Programa. una computadora para realizar el procesamilento de información. Conjunto de instrucciones que dirigen la operación de

Software. E• •l conjunto de instrucciones, programas, procedimientos y por extensión la documentación asociada a la operación de un sistema *de* procesamiento de datos.

Unidad central de proceso. Es el componente de la computadora que incluye los circuitos de control e interpretación de las instruccion••·

Usuario. Cualquier sistema de cómputo. que requie<mark>ra l</mark>os servicios de un

 $\sim 1.2$  (  $\sim 10^{-10}$  and  $\sim 10^{-10}$ 

na annsa<br>Africa

المجاهدة وأحاربه والمعارف أوردا والموارد

2000년 Montana 1999년 - 대학교 대학교 전화 대학 전화 정치

138

a sa mga kalalalang ng mga kalalalang ng Kalalang ang pagkalang palawang ng panahing ng mga pagkalang sa pagla<br>Mga pagkalang ang pagkalang ng mga pagkalang ng pagkalang ng pagkalang ng pagkalang ng mga pagkalang ng mga ka
## BIBLIOGRAFIA

 $\ddot{\phantom{a}}$ 

Los libros que se señalan con un asterisco (\*) son los que a nuestro juicio permitirán al lector interesado conocer con  $mAs$ detalle los temas de Computación y Análisis Numérico, así como sus aplicaciones en distintas disciplinas.

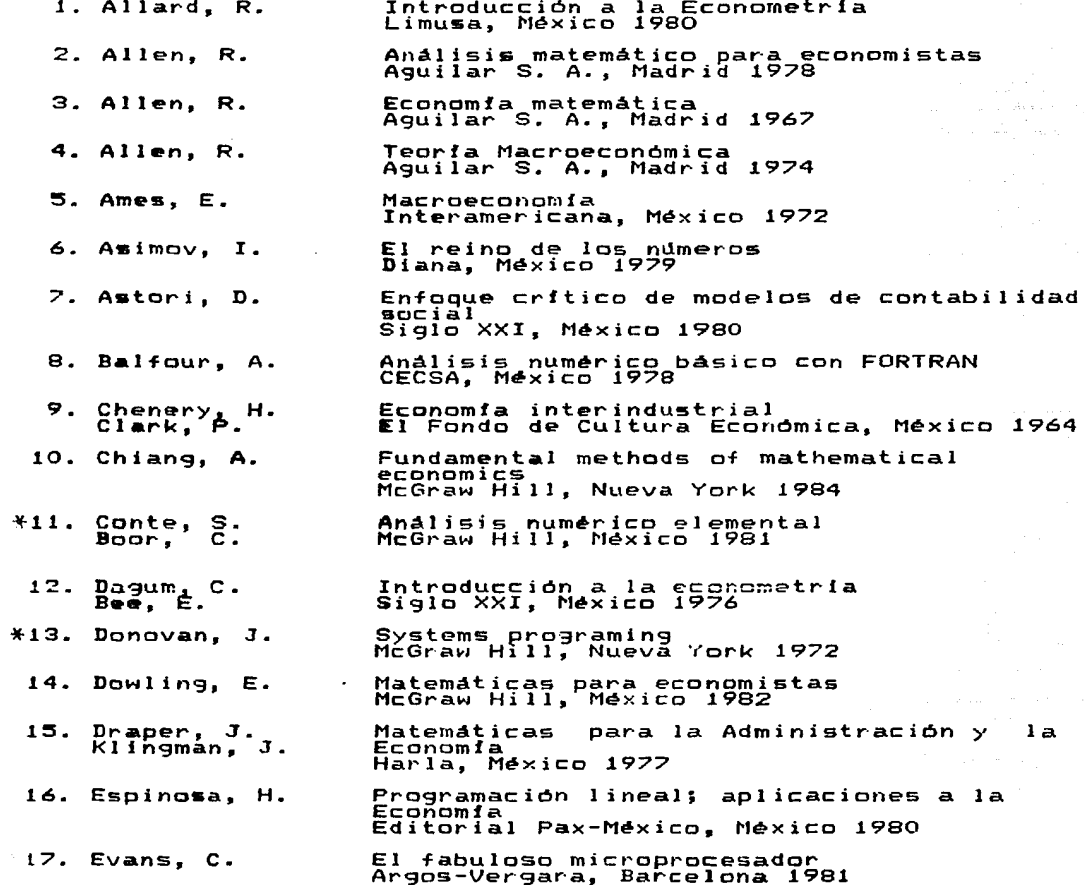

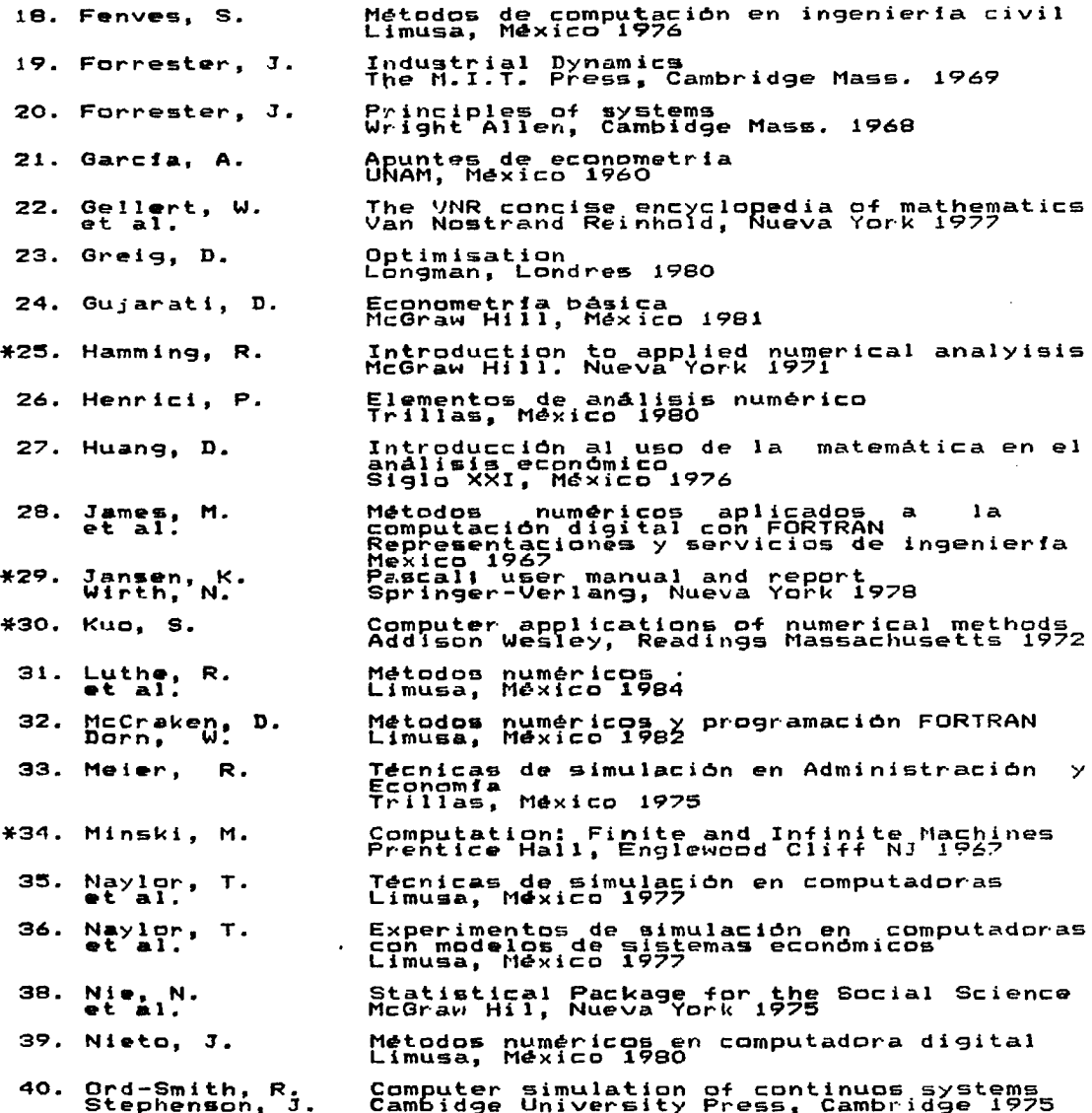

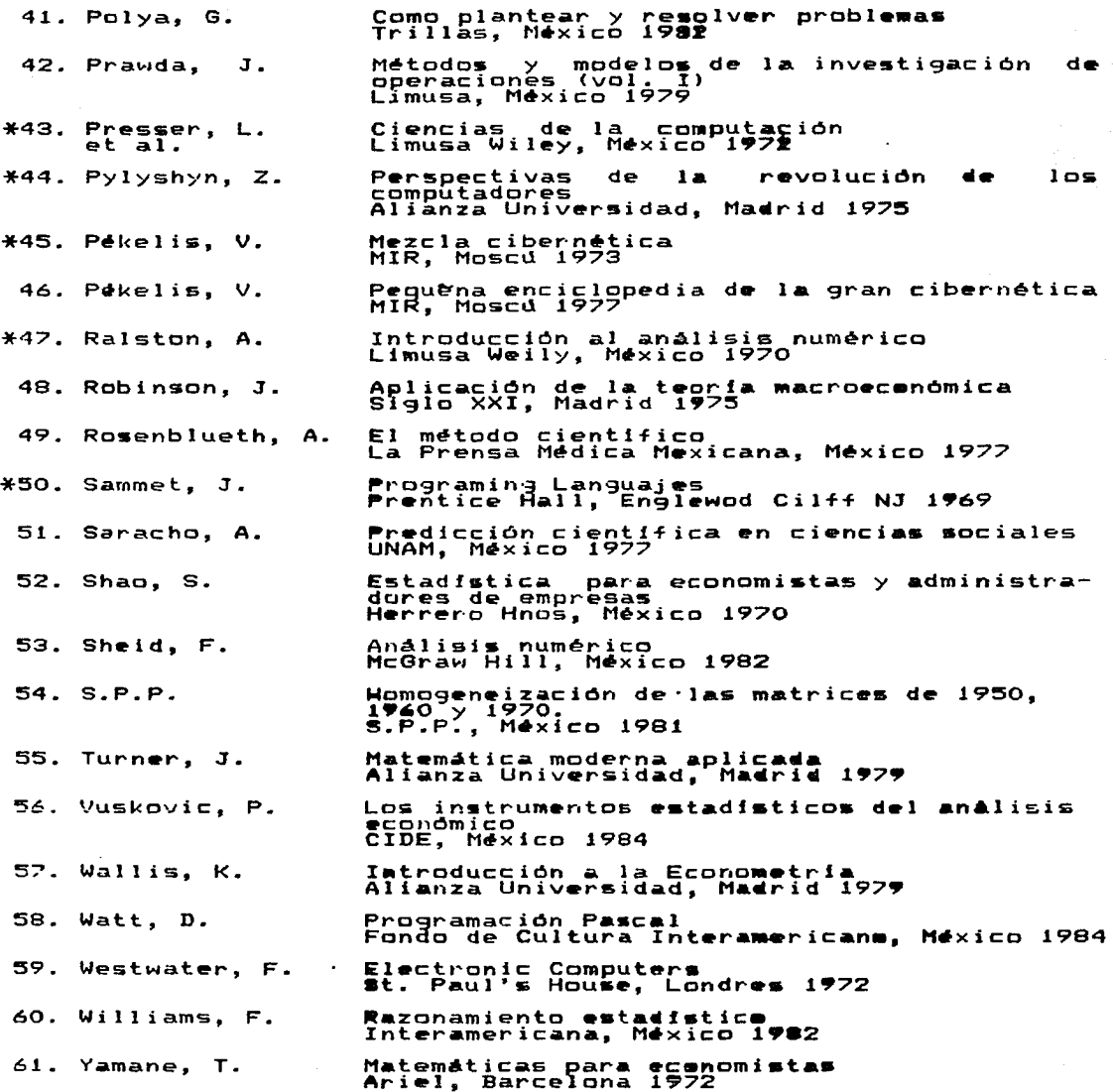

 $\cdot$ 

 $\mathcal{L}^{\mathcal{L}}$ 

 $\mathcal{F}(\mathcal{F})$  and  $\mathcal{F}(\mathcal{F})$ 

 $\bullet$ 

141

 $\mathbf{v}$